# **UNIVERSIDAD NACIONAL DE CAJAMARCA**

# **FACULTAD DE INGENIERÍA**

# **ESCUELA ACADÉMICO PROFESIONAL DE INGENIERÍA HIDRÁULICA**

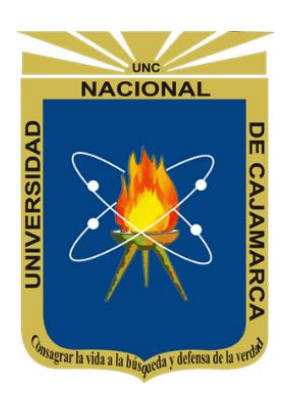

# **TESIS**

# **"**IDENTIFICACIÓN DE ÁREAS INUNDABLES MEDIANTE MODELAMIENTO HIDRÁULICO DEL RÍO CHONTA TRAMO DE LA ALAMEDA LA CHONTA DISTRITO DE LOS BAÑOS DEL INCA"

**Para optar el título profesional de:**

INGENIERO HIDRÁULICO

**Presentado por:**

Bach. KEVIN JOEL VILLENA IDROGO

**Asesor:**

Dr. LUIS ANDRÉS LEÓN CHÁVEZ

# **CAJAMARCA-PERÚ**

**2018**

# **DEDICATORIA**

A mis padres, Rober Villena Mejía y Vilma Idrogo Nuñez.

A mis hermanas Anny, Leyli y Lisbeth.

A mi abuelo Ismael Villena Aguilar.

## **AGRADECIMIENTO**

Agradezco a los docentes del Departamento de Recursos Hídricos, y docentes en general de la E.A.P. de Ingeniería Hidráulica.

Expreso mi agradecimiento a amigos y compañeros que me brindaron su apoyo y el trabajo conjunto para sacar adelante nuestros proyectos.

Agradezco sinceramente a mi familia.

A la Universidad Nacional de Cajamarca por brindarme la oportunidad de cursar una carrera profesional.

A mi asesor el Dr. Luis Andrés León Chávez, por brindarme su orientación y colaboración desinteresada durante la elaboración del presente proyecto.

A mi querida compañera Mayle Fernández por darme lo más preciado en esta vida.

A los que no he mencionado por alguna omisión involuntaria, gracias por creer en mí.

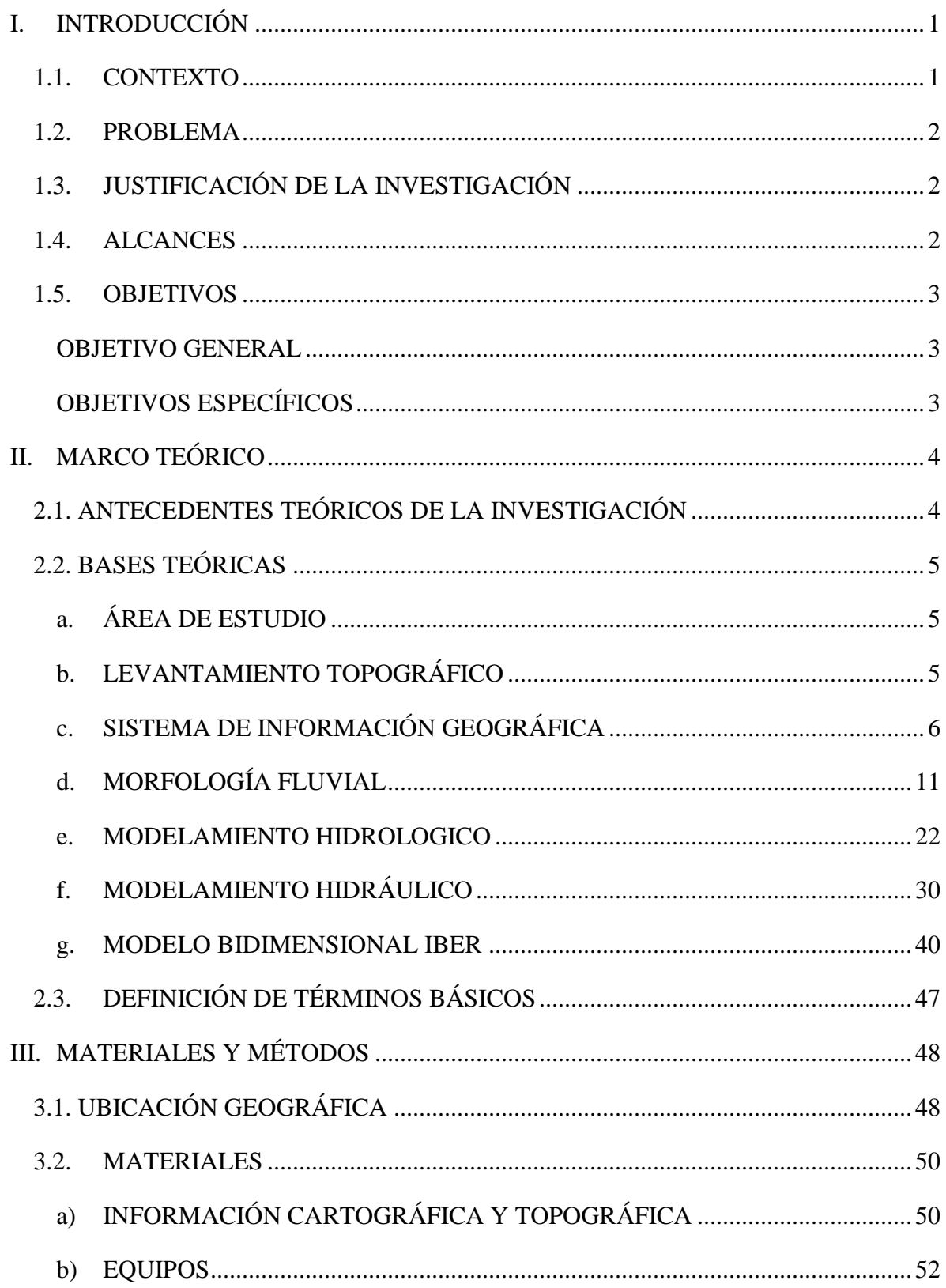

# **INDICE**

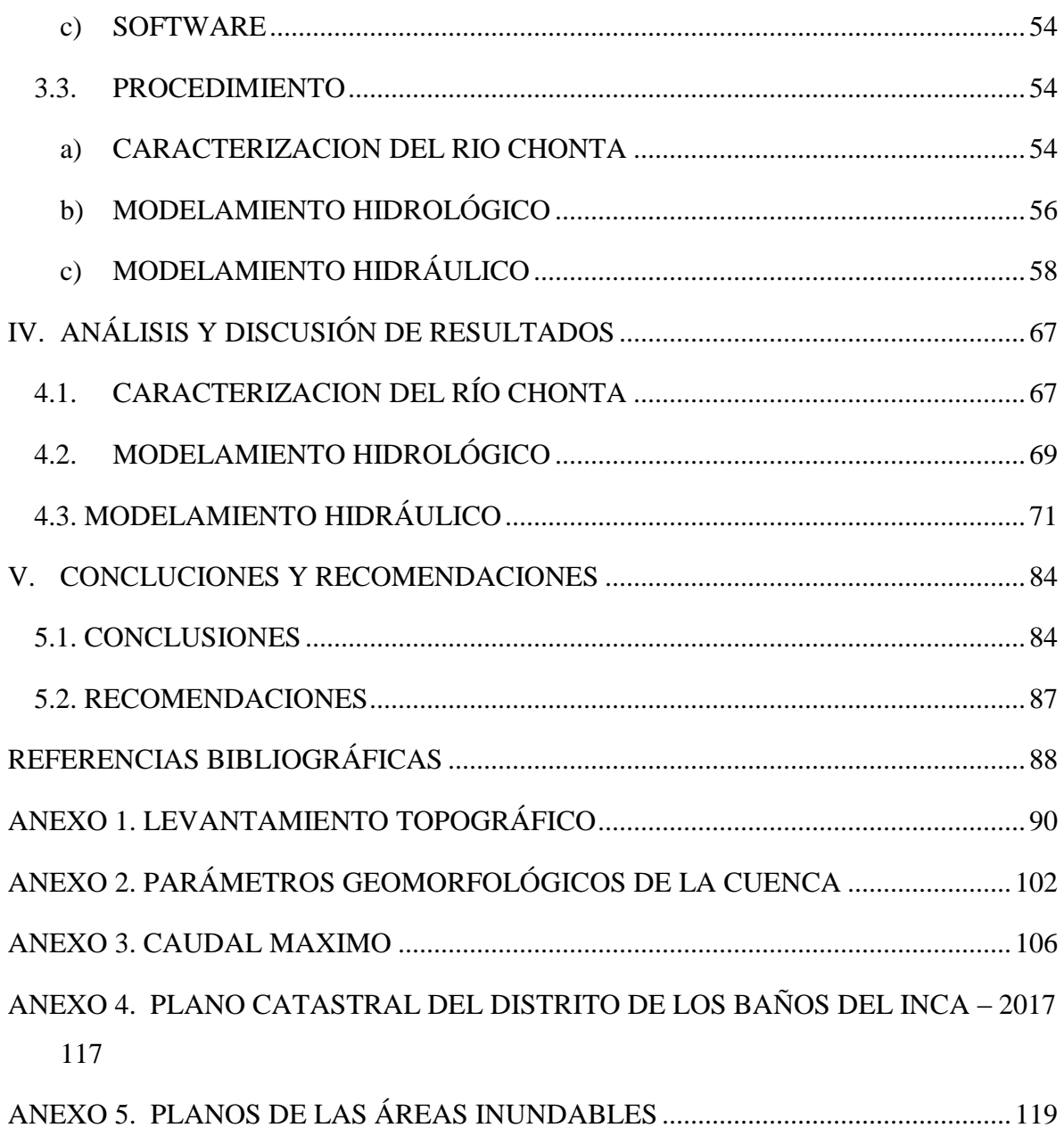

# **INDICE DE TABLAS**

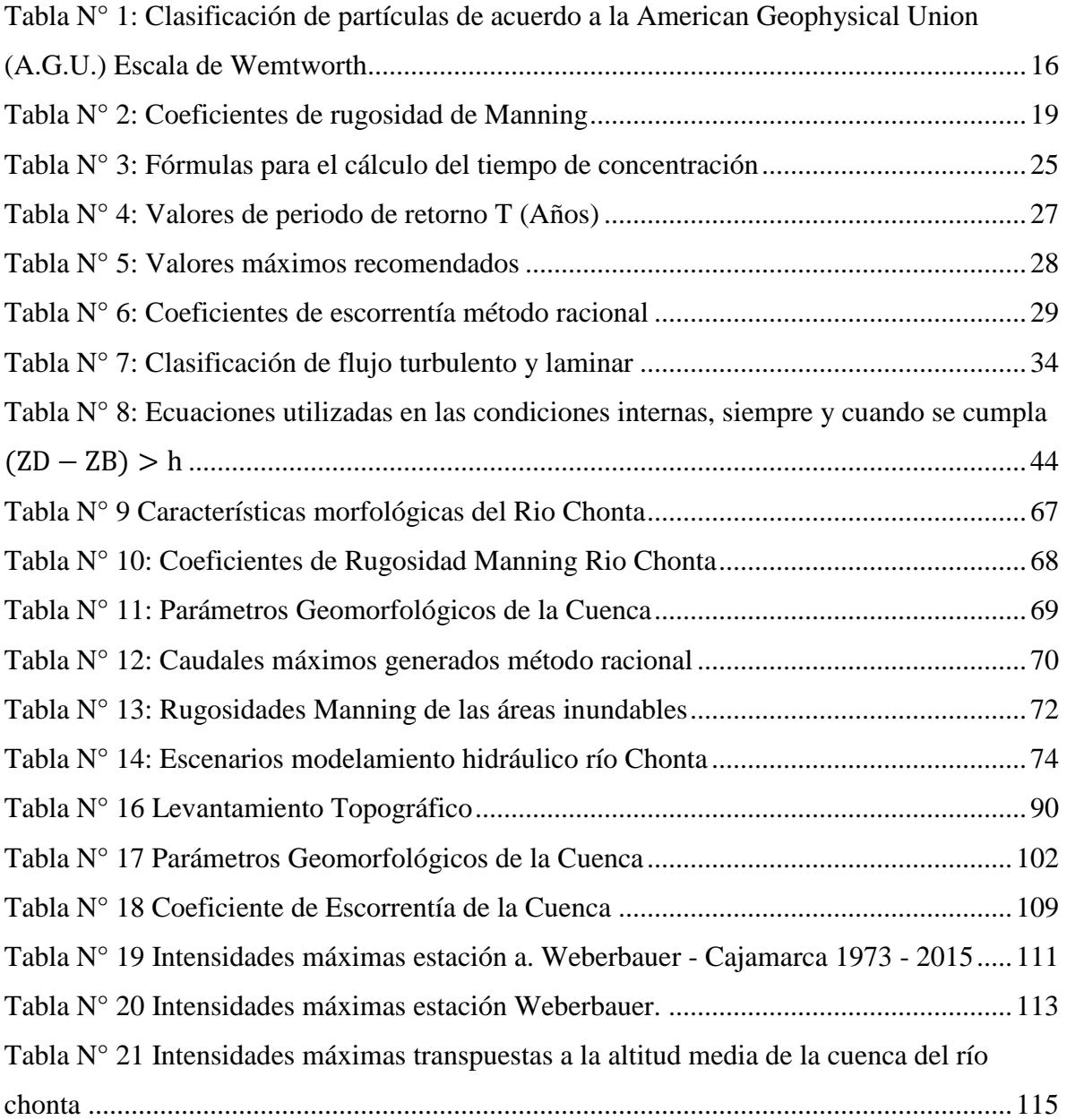

# **INDICE DE FIGURAS**

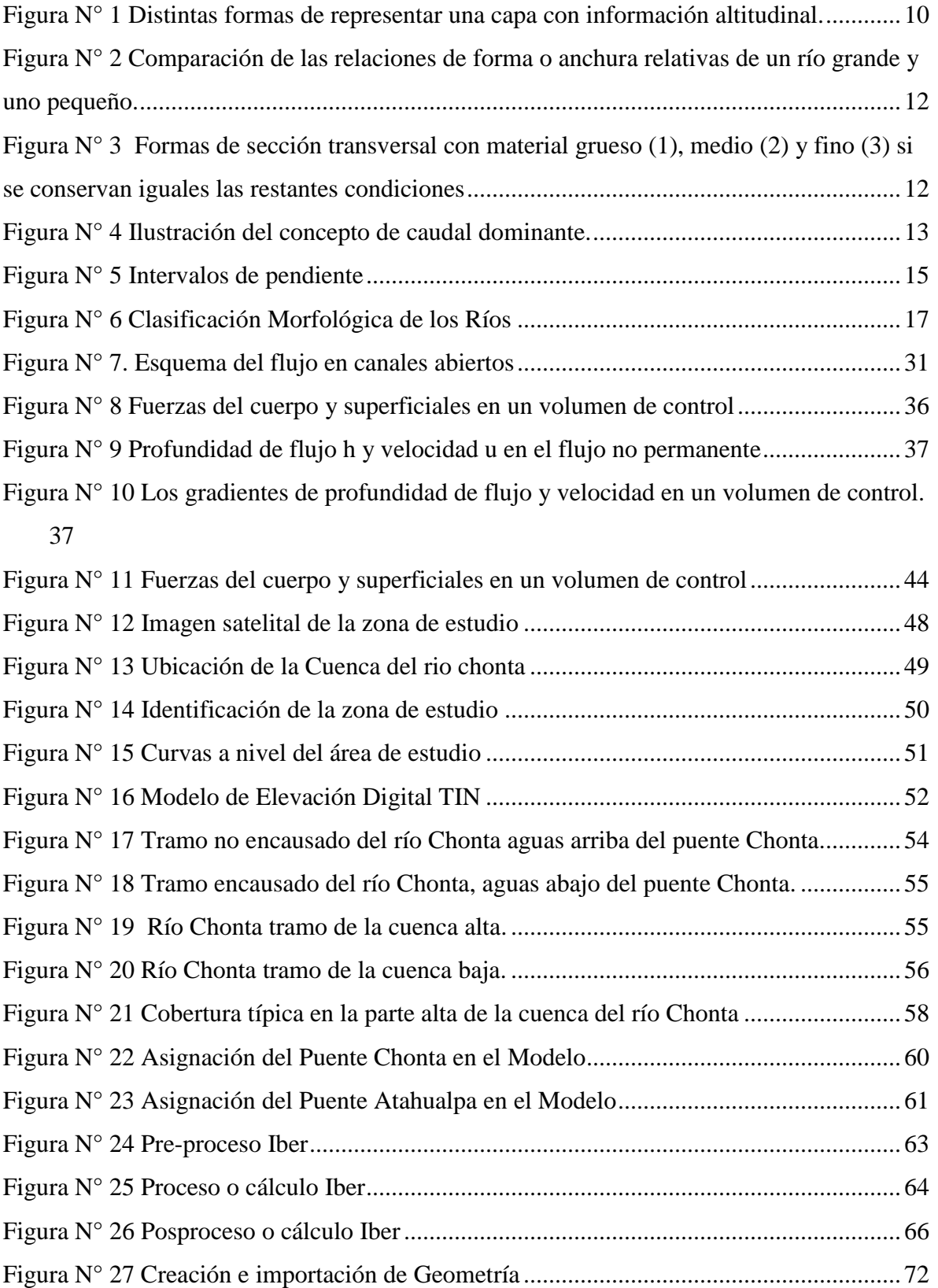

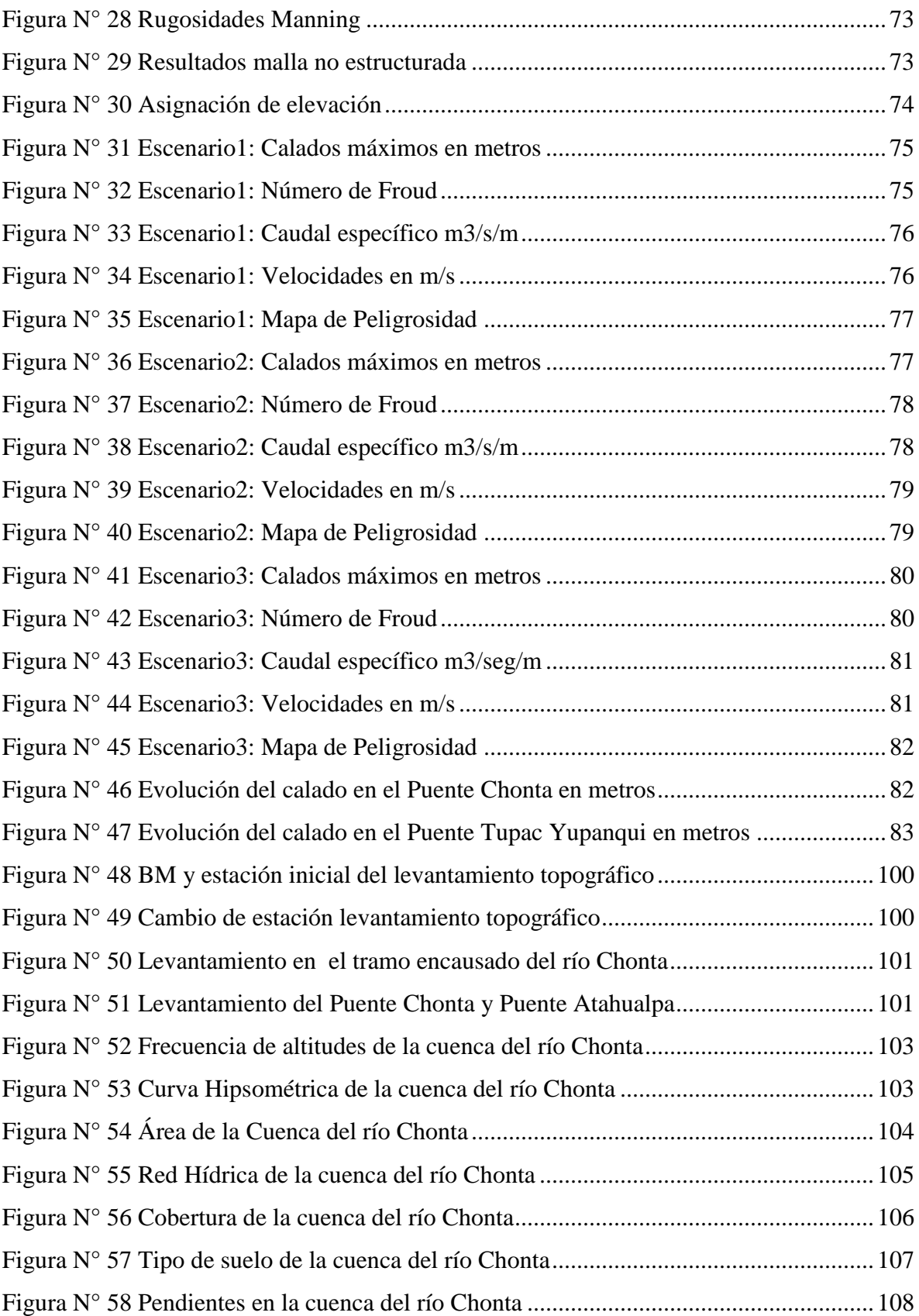

#### **RESUMEN**

El objetivo de la tesis es identificar las áreas inundables en la zona urbana del Distrito de los Baños del Inca, mediante modelamiento Hidráulico del río Chonta en el tramo que atraviesa la Alameda la Chonta, el puente Chonta y el Puente Atahualpa en presencia de fenómenos pluviométricos extraordinarios. Se recopiló información cartográfica y topográfica de la cuenca baja del río Chonta y se caracterizó el tramo del río que atraviesa la alameda la Chonta siendo este un río maduro, recto, gravoso, de pendiente baja, y que tiene dos grados de libertad. También se modeló hidrológicamente empezando por la caracterización geomorfológica de la cuenca del rio Chonta teniendo como punto de concentración de la cuenca el Puente Atahualpa, obteniendo un área de 349.7 Km<sup>2</sup> y una altura media de la cuenca de 3484.510 msnm, luego se transfirió las intensidades máximas a la altura media de la cuenca, después se simuló caudales máximos de acuerdo a la vida útil de los componentes y el riesgo de falla de las estructuras, mediante el método Racional. Se estableció tres escenarios posibles con caudales del orden de 369.62 m3/s, 387.64 m3/s y 396.53 m3/s. Se modeló hidráulicamente el río Chonta a través del programa Iber, obteniendo las áreas inundables y el grado de peligrosidad de las mismas. Del modelamiento hidráulico se concluyó que una de las principales causas de la inundación es la contracción del cauce del rio en el tramo de la alameda la Chonta.

**Palabras claves:** inundación, modelamiento hidráulico, inundación, Baños del Inca.

#### **ASTRACT**

The objective of the thesis is to identify the flood areas in the urban area of the District of the Baños del Inca, by Hydraulic modeling of the Chonta River in the section that crosses the Alameda la Chonta, the Chonta Bridge and the Atahualpa Bridge in the presence of rainfall phenomena extraordinary. Cartographic and topographic information of the lower Chonta River basin was collected and the section of the river that crosses the Chonta Alameda was characterized. This is a mature river, straight, heavy, with a low slope, and with two degrees of freedom. It was also modeled hydrologically beginning with the geomorphological characterization of the Chonta river basin, with the Atahualpa Bridge as the point of concentration of the basin, obtaining an area of 349.7 km2 and an average height of the basin of 3484.510 msnm, then the maximum intensities were transferred to the average height of the basin, then maximum flows were simulated according to the useful life of the components and the risk of failure of the structures, by means of the Rational method. Three possible scenarios were established with flow rates in the order of 369.62 m3 / s, 387.64 m3 / s and 396.53 m3 / s. The Chonta river was modeled hydraulically through the Iber program, obtaining the flood areas and the degree of danger of them. From the hydraulic modeling it is concluded that one of the main causes of the flood is the contraction of the riverbed in the stretch of the Chonta avenue.

**Keywords:** flood, modeling, hydraulic, flood, Baños del Inca.

### <span id="page-10-0"></span>**I. INTRODUCCIÓN**

#### <span id="page-10-1"></span>**1.1.CONTEXTO**

El agua es uno de los recursos naturales más valiosos de cualquier país debido a los beneficios sociales y económicos que se derivan de su consciente explotación; sin embargo, junto con las ventajas existen también situaciones extremas tales como las inundaciones y las sequías. Durante siglos, las civilizaciones antiguas lograron comprender la dinámica de las inundaciones y adaptarse para beneficiarse de éstas, sin sufrir gravemente sus consecuencias. Con el paso del tiempo, las inundaciones se transforman en desastres y catástrofes humanas, debido al acelerado y desordenado crecimiento de la población en áreas vulnerables. A nivel mundial las inundaciones están aumentando más rápidamente que ningún otro desastre, las normales son esperadas y, por lo general, bienvenidas en muchas partes del mundo, dado que aportan fertilidad a los suelos, agua y un medio de transporte. Sin embargo, las inundaciones por máximas avenidas afectan las zonas urbanas, agrícolas, ganaderas, etc.

En el Perú han ocurrido desastres extremos, ocasionados por fenómeno del niño del 1997 y 1998, donde los damnificados fueron en el departamento de Piura, fueron 120 mil damnificados; luego La Libertad con 72,306; Lambayeque con 71,756 y el más reciente que fue ¨el niño costero¨ ocurrido en los meses de Diciembre de 2016 a Marzo de 2017, dejando un saldo de 85 decesos, 270 heridos y 20 desaparecidos, además de alrededor de 800,000 personas entre damnificadas y afectadas. El Niño ha ocasionado además daños a 153.329 viviendas, 7.500 kilómetros de vías terrestres, 509 puentes peatonales y vehiculares, 1.250 escuelas y un centenar de centros de salud, la parte afectada fue parte de la costa norte y centro del Perú (Indeci, 2017).

El departamento de Cajamarca también fue golpeado por este último fenómeno climatológico, esto debido a la falta de prevención y gestión de desastres. Ante esta problemática la identificación de áreas inundables en la zona urbana del Distrito de Baños del Inca es una herramienta importante para la toma de decisiones basadas en mitigar estos fenómenos y en establecer planes de ordenamiento territorial con un sustento real y confiable.

1

#### <span id="page-11-0"></span>**1.2.PROBLEMA**

¿Cuáles son las áreas inundables en la cuenca baja del río Chonta, tramo en el cual atraviesa la zona urbana del Distrito de los Baños del Inca, frente a fenómenos pluviométricos extraordinarios?

# <span id="page-11-1"></span>**1.3.JUSTIFICACIÓN DE LA INVESTIGACIÓN**

El Modelamiento Hidráulico del Rio Chonta en el tramo de la alameda la Chonta, permitirá la identificación de las áreas en donde existan mayor probabilidad de inundación y/o efectos negativos en los alrededores, además permitirá conocer los efectos que ha tenido la contracción del rio en el tramo de la alameda la Chonta, ya que el río ha pasado de 30 metros de anchura en su cauce natural a 13 metros de anchura en el tramo encausado. Lo resultados obtenidos servirán para la toma de decisiones fiables y con sustento de los organismos encargados de la planificación urbana, gestión de riesgo, entre otros, las cuales estén involucradas en mitigar los riesgos de inundación, gracias a que los resultados obtenidos no son solo simple apreciaciones y aproximaciones como estudios anteriores sino más bien en resultados hidráulicos provenientes de las ecuaciones de Saint Venant que consideran un flujo no permanente y gradualmente variado, aproximándose de manera más real al comportamiento hidráulico del río Chonta.

#### <span id="page-11-2"></span>**1.4.ALCANCES**

La contracción del cauce del río Chonta ha sido causada por las obras que se han desarrollado en el tramo de estudio, las más antiguas son el puente la Chonta construida hace unos 35 años y luego el segundo puente llamado Atahualpa y muros de encauzamiento aguas abajo del puente con una antigüedad de 15 años. En los estudios técnicos de dichas estructuras se evidencia que el diseño se realizó de manera deficiente pues se usaron metodologías erróneas, por lo que se puede predecir que no previeron la contracción de cauce generaría un riesgo de inundación en el área. El distrito de los Baños del Inca cuenta con un historial amplio de inundaciones generadas en su mayoría por la activación de las quebradas que desembocan en el rio Chonta y atraviesan el área urbana del distrito, esta tesis no se evoca a simular estas inundaciones puesto que los caudales de dichas quebradas son ínfimos en comparación con el caudal del río Chonta.

# <span id="page-12-0"></span>**1.5. OBJETIVOS**

## <span id="page-12-1"></span>**OBJETIVO GENERAL**

 Identificar las áreas inundables mediante modelamiento hidráulico del río Chonta, en el tramo de la alameda la Chonta del Distrito de Baños del Inca.

# <span id="page-12-2"></span>**OBJETIVOS ESPECÍFICOS**

- Recopilar y procesar información cartográfica y topográfica de la cuenca baja del río Chonta.
- Caracterizar el río Chonta en el tramo de la alameda la Chonta.
- Recopilar y procesar información hidrológica (Intensidad máximas de precipitación) perteneciente a la cuenca del río Chonta.
- Modelar hidrológicamente y simular caudales máximos.
- Modelar hidráulicamente las áreas inundables con diversos grados de certeza.
- Proponer medidas ingenieriles con el fin de mitigar los efectos de las posibles inundaciones ocasionadas por el desborde del río Chonta.

# <span id="page-13-0"></span>**II. MARCO TEÓRICO**

# <span id="page-13-1"></span>**2.1. ANTECEDENTES TEÓRICOS DE LA INVESTIGACIÓN**

En 2004 se ha elaborado el proyecto "Mapa de peligros de la ciudad de Baños del Inca" a cargo del INDECI, donde se identifica zonas de peligro por inundación en la ciudad de baños del inca muchas de ellas por el peligro de inundación del rio Chonta, además se ha caracterizado geomorfológicamente la cuenca del río Chonta considerando como punto emisor aguas arriba del puente de la Av. Manco Capac, obteniéndose un área de la cuenca de 339.6 km2, una intensidad máxima de 9.8 mm/h, y un caudal máximo de 105.7 m3/s para un periodo de retorno de 30 años.

En 2007 se ha elaborado el Inventario participativo de fuentes de agua superficial de la cuenca del río Chonta, a cargo del Ministerio de Agricultura a través de la Intendencia de Recursos Hídricos y la Administración del Distrito de Riego Cajamarca, donde se evalúa de forma cuantitativa la fuentes se agua superficial en la cuenca del río Chonta, además se detalla las características de la cuenca del río Chonta.

En 2014 se ha desarrollado la tesis de grado "Construcción del viaducto del proyecto: Mejoramiento del servicio de transitabilidad peatonal y vehicular de los Baños del Inca a Urb. Hurtado Miller, Distrito de los Baños del Inca – Cajamarca - Cajamarca" a cargo de la Bachiller Llanos Pérez Claudia Erika de la Universidad Nacional de Cajamarca, en dicha tesis se diseñó un viaducto carrozable para lo cual, se caracterizó geomorfológicamente la cuenca del río Chonta y se calculó un caudal máximo de 233.34 m3/s para un periodo de retorno de 50 años y una intensidad de diseño de 9.92 mm/h, para un punto de aforo cercano al área de estudio.

En 2014 se ha desarrollado de tesis de grado "Construcción del viaducto de proyecto creación del servicio de transitabilidad en el tramo Huayrapongo – Sta. Victoria – Iscoconga, Distrito de los Baños del Inca, Cajamarca – Cajamarca" a cargo del Bachiller Gutierrez Peregrino Ángel Homero de la Universidad Nacional de Cajamarca, en dicha tesis se calcula el caudal en las crecientes máximas extraordinarias con el fin de analizar y diseñar un Viaducto, el caudal de diseño con punto de aforo cercano al área de estudio de la

4

presente tesis fue de 339 m3/s para un periodo de retorno de 25 años y una intensidad de diseño de 10.63 mm/h.

En 2013 se desarrolló la tesis de grado "Evaluación de las fallas estructurales del puente Chonta de la red vial Cajamarca – Baños del Inca" a cardo de la Bachiller Karina Liliana Polanco Roque de la Universidad Nacional de Cajamarca, en dicha tesis se caracterizó geomorfológicamente la cuenca del río Chonta, siendo dicho puente el punto emisor de la cuenca, y cuyo caudal máximo obtenido fue de 168.64 m3/s.

## <span id="page-14-0"></span>**2.2. BASES TEÓRICAS**

### <span id="page-14-1"></span>**a. ÁREA DE ESTUDIO**

Las áreas de estudio serán aquellas áreas de interés para los municipios, en las cuales hay zonas pobladas o existen posibilidades de desarrollo poblacional de alguna actividad económica. Normalmente el área de estudio hidrológico deberá extenderse a toda el área de aporte de los cauces de los ríos, o sea a toda la cuenca hidrográfica (Indeci, 2011).

# <span id="page-14-2"></span>**b. LEVANTAMIENTO TOPOGRÁFICO**

Se define como tal el conjunto de operaciones ejecutadas sobre un terreno con los instrumentos adecuados para poder confeccionar una correcta representación gráfica o plano. Este plano resulta esencial para situar correctamente cualquier obra que se desee llevar a cabo, así como para elaborar cualquier proyecto técnico. Si se desea conocer la posición de puntos en el área de interés, es necesario determinar su ubicación mediante tres coordenadas que son latitud, longitud y elevación o cota. Para realizar levantamientos topográficos se necesitan varios instrumentos, como el nivel y la estación total. El levantamiento topográfico es el punto de partida para poder realizar toda una serie de etapas básicas dentro de la identificación y señalamiento del terreno a edificar, como levantamiento de planos (planimétricos y altimétricos), replanteo de planos, deslindes, amojonamientos y demás (Franquet & Querol, 2010). Los levantamientos topográficos se clasifican en:

 Levantamiento topográfico planimétrico: es el conjunto de operaciones necesarias para obtener los puntos y definir la proyección sobre el plano de comparación.

 Levantamiento topográfico altimétrico: es el conjunto de operaciones necesarias para obtener las alturas respecto al plano de comparación.

# <span id="page-15-0"></span>**c. SISTEMA DE INFORMACIÓN GEOGRÁFICA**

Debe entenderse, pues, un SIG, como un elemento complejo que engloba una serie de otros elementos conectados, cada uno de los cuales desempeña una función particular. Estos elementos son, como iremos viendo más adelante, los datos, los procesos, la visualización, la tecnología y el factor organizativo. Baste por el momento citarlos, ya que más adelante, y a lo largo de todo el libro, se irán describiendo pormenorizadamente todos ellos. Con lo anterior, una definición más precisa es decir que un SIG es un sistema que integra tecnología informática, personas e información geográfica, y cuya principal función es capturar (V. Olaya, 2014).

#### **¿Cómo se genera un Sig?**

La construcción e implementación de un SIG, en cualquier organización es una tarea siempre progresiva, compleja, laboriosa y continúa. Los análisis y estudios anteriores a la implementación de un SIG, son similares a los que se deben realizar para establecer cualquier otro sistema de información. Pero en los SIG 's, además, hay que considerar las especiales características de los datos que utiliza y sus correspondientes procesos de actualización (V. Olaya, 2014). Según (A. Ircañaupa, 2015) Los componentes de un SIG son:

- Datos: Es el componente más importante de un SIG, y se necesita que cada información esté georeferenciada en coordenadas reales y su obtención es el más costoso para la generación de un SIG.
- Tecnología: Conocido al conjunto hardware (para el almacenamiento de datos georeferenciados) y software (para la obtención y el análisis de la información geográfica).
- Personas: Personal especializado en el manejo de los datos georeferenciados.
- Procedimientos o métodos: Modelos Numéricos para procesamiento de datos georeferenciados.

#### **Sistema de Coordenadas**

Disponiendo de un modelo preciso para definir la forma de la Tierra, podemos establecer ya un sistema de codificar cada una de las posiciones sobre su superficie y asignar a estas las correspondientes coordenadas. Puesto que la superficie de referencia que consideramos es un elipsoide, lo más lógico es recurrir a los elementos de la geometría esférica y utilizar estos para definir el sistema de referencia (V. Olaya, 2014). De ello deriva los conceptos de latitud y longitud, los cuales llamamos coordenadas Geográficas de un punto dado.

#### **Coordenadas geográficas**

Según (V. Olaya, 2014) el sistema de coordenadas geográficas es un sistema de coordenadas esféricas mediante el cual un punto se localiza con dos valores angulares:

- La latitud: es el ángulo entre la línea que une el centro de la esfera con un punto de su superficie y el plano ecuatorial. Las líneas formadas por puntos de la misma latitud se denominan paralelos y forman círculos concéntricos paralelos al ecuador. Por definición la latitud es de 0 en el ecuador, que divide el globo en los hemisferios norte y sur. La latitud puede expresarse especificando si el punto se sitúa al norte o al sur, por ejemplo 24, 21' 11" N, o bien utilizando un signo, en cuyo caso los puntos al Sur del ecuador tienen signo negativo.
- La longitud: es el ángulo formado entre dos de los planos que contienen a la línea de los Polos. El primero es un plano arbitrario que se toma como referencia y el segundo es el que, además de contener a la línea de los polos, contiene al punto en cuestión. Las líneas formadas por puntos de igual longitud se denominan meridianos y convergen en los polos. Como meridiano de referencia internacional se toma aquel que pasa por el observatorio de Greenwich, en el Reino Unido. Este divide a su vez el globo en dos hemisferios: el Este y el Oeste. La longitud puede expresarse especificando si el punto se sitúa al Este o al Oeste, por ejemplo 32, 12' 43" E, o bien utilizando un signo, en cuyo caso los puntos al Oeste del meridiano de referencia tienen signo negativo. En la figura 3.4 puede verse un esquema de los conceptos anteriores.

#### **El sistema UTM proyección de coordenadas**

De entre los cientos proyecciones de existen actualmente, algunas tienen un uso más extendido, bien sea por su adopción de forma estandarizada o sus propias características. Estas proyecciones, que se emplean con más frecuencia para la creación de cartografía, son también las que más habitualmente vamos a encontrar en los datos que empleemos con un SIG, y es por tanto de interés conocerlas un poco más en detalle. En la actualidad, una de las proyecciones más extendidas en todos los ámbitos es la proyección universal transversa de Mercator, la cual da lugar al sistema de coordenadas UTM. Este sistema, desarrollado por el ejército de los Estados Unidos, no es simplemente una proyección, sino que se trata de un sistema completo para cartografiar la práctica totalidad de la Tierra. Para ello, esta se divide en una serie de zonas rectangulares mediante una cuadricula y se aplica una proyección y unos parámetros geodésicos concretos a cada una de dichas zonas. Aunque en la actualidad se emplea un único elipsoide (WGS–84), originalmente este no era único para todas las zonas (V. Olaya, 2014).

#### **Modelos de Representación**

Los modelos geográficos nos ofrecen una concepción particular del espacio geográfico y sus atributos. En base a ellos, el siguiente paso es reducir las propiedades de dichos modelos a un conjunto finito de elementos, de tal modo que el registro de dichos elementos sirva para almacenar la realidad que los modelos geográficos describen. Para ello, empleamos los modelos de representación, también denominados modelos de datos. Antes de entrar a describir los distintos modelos de representación, veamos algunos ejemplos que nos presentarán casos particulares de estos modelos, aclarando sus diferencias antes de proceder a una definición más detallada. En la figura 1 pueden verse distintas formas de representar la elevación de una zona, la cual, como ya sabemos, es una variable continua y puede concebirse mediante un campo escalar. Por el contrario, la red viaria se adapta mejor a un modelo de entidades discretas, y se muestran en la figura 1 sendas representaciones de esta variable según distintos modelos de datos. Mediante los ejemplos de estas figuras presentaremos los modelos de datos principales, así como su relación con los modelos conceptuales estudiados en el punto anterior (V. Olaya, 2014).

Considerando la elevación, encontramos cuatro distintas formas de representarla, a saber:

- Curvas de nivel: La representación clásica empleada tradicionalmente en los mapas de papel. Se recoge la elevación en una serie de curvas, que marcan los puntos en los que dicha elevación es múltiplo de una cierta cantidad (la equidistancia). En el ejemplo propuesto, se muestran curvas con elevaciones múltiplos de 10 metros (V. Olaya, 2014).
- Una malla de celdas regulares: en cada una de las cuales se dispone un valor, que corresponde a las características de la zona ocupada por dicha celda. En este caso, cada celda tiene un valor de altura propio, que al convertirse en un color mediante el uso de una escala de colores, da lugar a la imagen mostrada. (V. Olaya, 2014).
- Puntos regulares: Una serie de puntos regularmente espaciados. Existe información de la elevación solo en dichos puntos. La información se muestra como etiqueta asociada a cada punto (V. Olaya, 2014).
- Red de Triángulos Irregulares: Una Red de Triángulos Irregulares (TIN en sus siglas inglesas, de Triangulated Irregular Network), es una estructura en la cual se toman los puntos más característicos del relieve y en base a ellos se construye una teselación en triángulos con unas condiciones particulares. Cada uno de los triángulos posee unas propiedades comunes en cuanto su relieve. Veremos más adelante en detalle este tipo de estructuras. Por el momento, basta recordar que los elementos básicos de esta forma de representación son triángulos (V. Olaya, 2014).

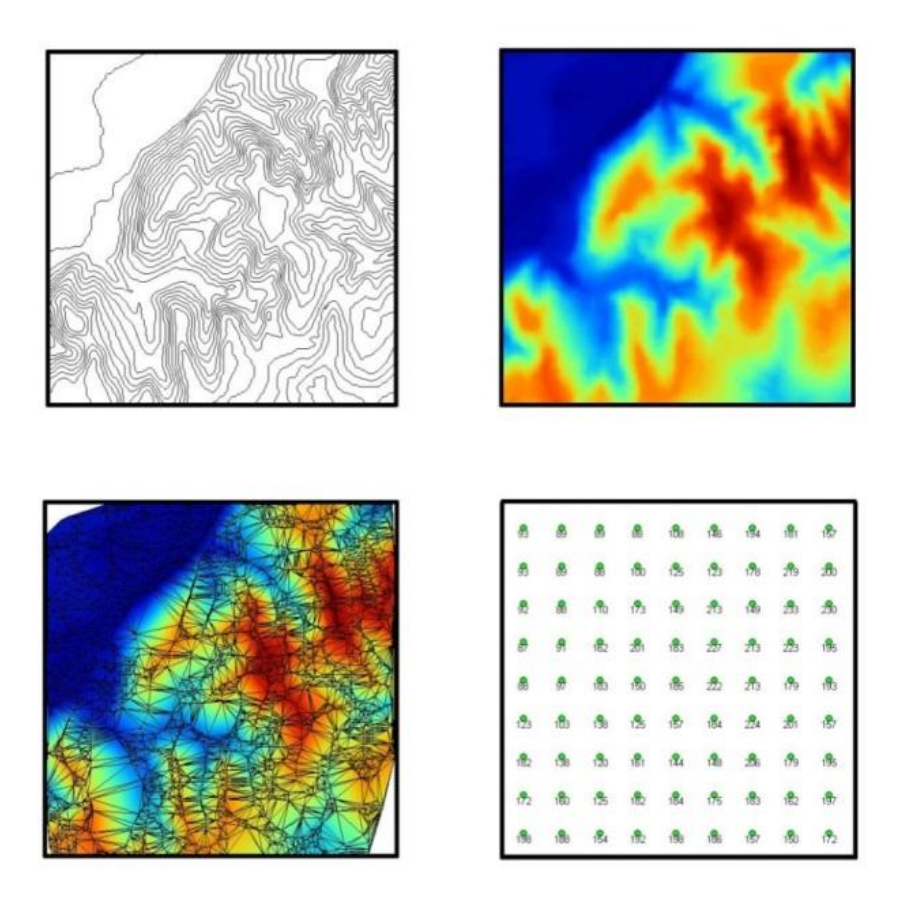

**Figura N° 1 Distintas formas de representar una capa con información altitudinal.**

#### <span id="page-19-0"></span>**Modelos de representación de datos georreferenciados**

**Modelos raster:** En el modelo raster, la zona de estudio se divide de forma sistemática en una serie de unidades mínimas (denominadas habitualmente celdas), y para cada una de estas se recoge la información pertinente que la describe. La característica principal del modelo raster, y que le confiere gran parte de sus propiedades más interesantes, especialmente de cara al análisis, es su sistematicidad. La división del espacio en unidades mínimas se lleva a cabo de forma sistemática de acuerdo con algún patrón, de tal modo que existe una relación implícita entre las celdas, ya que estas son contiguas entre sí, cubren todo el espacio, y no se solapan (V. Olaya, 2014).

**Modelos Vectoriales:** En este modelo, no existen unidades fundamentales que dividen la zona recogida, sino que se recoge la variabilidad y características de esta mediante entidades geométricas, para cada una de las cuales dichas características son constantes. La forma de estas entidades (su frontera), se codifica de modo explícito, a diferencia del modelo raster, donde venía implícita en la propia estructura de la malla. Utilizando puntos, líneas o polígonos, puede modelizarse el espacio geográfico si se asocia a estas geometrías una serie de valores definitorios (V. Olaya, 2014).

#### **Modelo Digital de Elevación –MDE**

Un modelo digital de elevación es una representación visual y matemática de los valores de altura con respecto a un nivel de referencia, que permite caracterizar las formas del relieve y los elementos u objetos presentes en un espacio de interés (A. Ircañaupa, 2015).

# <span id="page-20-0"></span>**d. MORFOLOGÍA FLUVIAL**

La morfología de los ríos estudia la estructura y forma de los ríos, incluyendo la configuración del cauce en planta, la geometría de las secciones transversales, la forma del fondo y las características del perfil (J. Álvarez, 1995).

#### **Geometría hidráulica de un rio**

Si se le permiten todos sus graos de libertad, un río es una corriente de agua que forma su cauce ajustando libremente la anchura, el calado y la planta figura 2. Se cuenta con observaciones relativamente sencillas de las características geométricas de los ríos que sugieren relacione empíricas entre ellas. Dando un paso más, la pregunta de por qué adopta el río tales formas permanece todavía sin contestación completa. Este es el caso del porqué de los meandros (J. Vide, 2002).

Por otra parte, examinando las dimensiones de las secciones transversales de los ríos se ha encontrado que la anchura B es proporcional a la raíz cuadrada del caudal, es decir, que un río cuatro veces más caudaloso que otro tendrá una anchura aproximadamente doble. Un hecho claro en el movimiento del agua en lámina libre es que la velocidad media es mayor cuanto mayor es el tamaño de la sección, más concretamente cuanto mayor es su dimensión vertical, profundidad, tirante o calado "y". Como el producto "B.y.v" es el caudal "Q" y como "B  $\leftrightarrow Q^{0.5}$ ", se desprende que el calado "y" crecerá con el caudal más suavemente que la anchura "B", al igual que la velocidad. Por lo tanto, el cociente "B/y", llamado relación de forma de la sección, crecerá, aunque suavemente con el caudal. Es decir, un río más caudaloso da un cauce más ancho y profundo, pero es aún más ancho, proporcionalmente a su profundidad, que un río menos caudaloso (J. Vide, 2002).

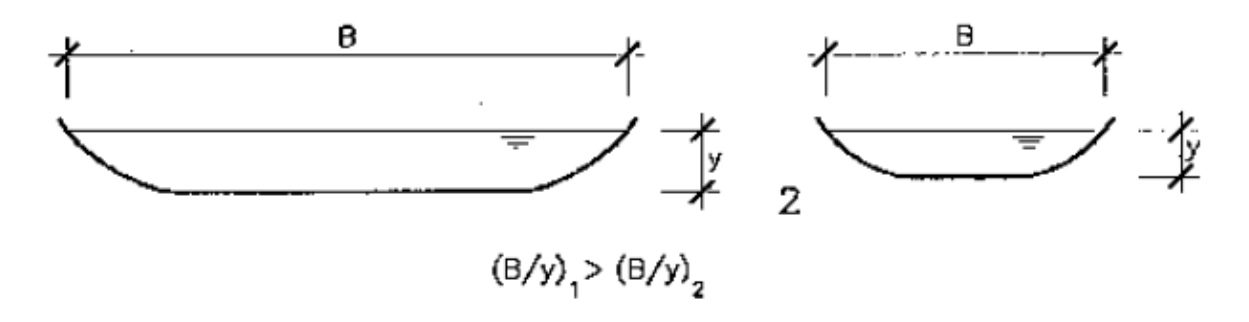

<span id="page-21-0"></span>**Figura N° 2 Comparación de las relaciones de forma o anchura relativas de un río grande y uno pequeño.**

Otra relación empírica indica que el cociente B/y es mayor cuanto menor es el contenido de material fino en el cauce, es decir, con material más grueso se cauces más anchos figura 3. El mismo efecto de aumentar B/y ocurre cuanto mayor es el transporte sólido del río (el tamaño del material aluvial y el caudal de dicho material transportado tienen el mismo efecto morfológico en la sección transversal). Otra consecuencia observada del aumento de transporte sólido es la disminución de la sinuosidad, es decir el cauce se hace más recto (J. Vide, 2002).

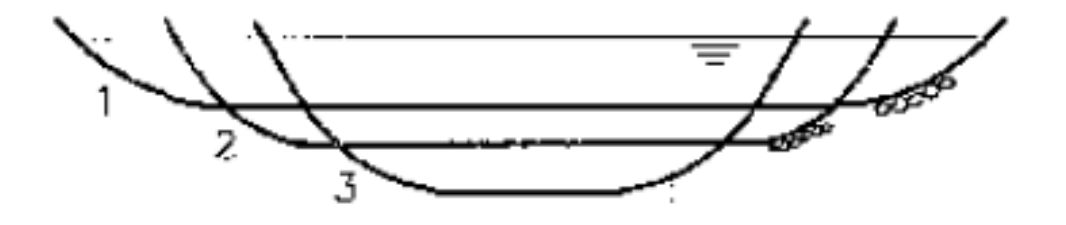

<span id="page-21-1"></span>**Figura N° 3 Formas de sección transversal con material grueso (1), medio (2) y fino (3) si se conservan iguales las restantes condiciones**

### **Caudal dominante**

Muchos ríos tienen un cauce, lecho, madre o álveo diferenciado, más o menos hondo y ancho, y limitado por unas orillas que lo separan de las llanuras de inundación fig 4. Lo llamamos también cauce principal (J. Vide, 2002).

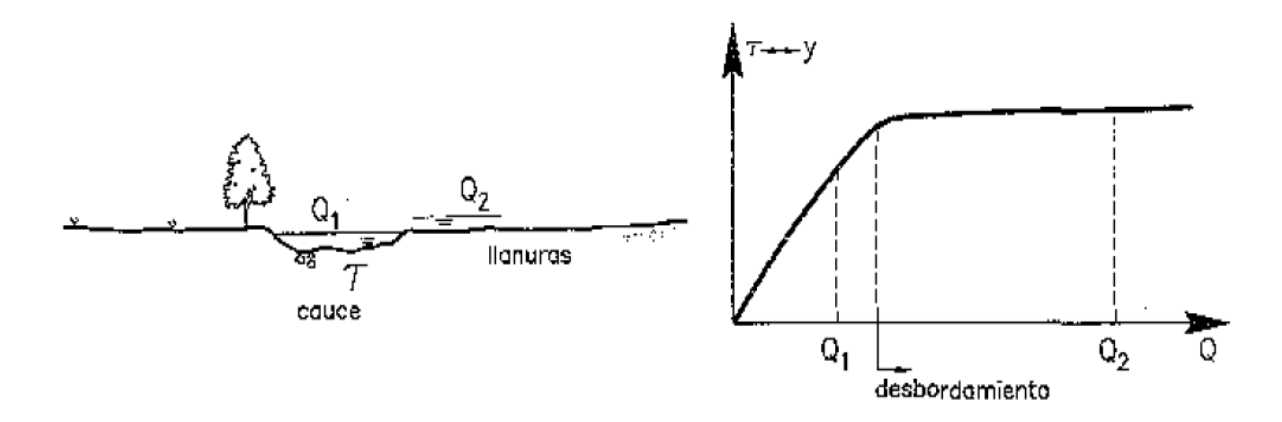

**Figura N° 4 Ilustración del concepto de caudal dominante.** 

<span id="page-22-0"></span>El río se desborda de su cauce, sale de su madre, alguna que otra vez. El caudal que llena a rebosar el cauce es especialmente importante porque es el principal responsable de la forma y las dimensiones del cauce. Esto es así porque mientras el agua está contenida en el cauce, circula con cierta velocidad, en tanto que cuando desborda levemente, el incremento de caudal simplemente anega las llanuras adyacentes y deposita sedimento en ellas, pero no cambia sustancialmente el flujo en el cauce principal (J. Vide, 2002).

**Clasificación Ríos:** Para facilitar el estudio de la morfología fluvial se suelen clasificar los ríos desde numerosos puntos de vista, lo cual permite ubicar fácilmente a cualquier cauce para determinar sus principales características. Debe tenerse en cuenta que en la naturaleza es posible encontrar situaciones intermedias a las que serán definidas en esta clasificación. (J. Álvarez, 1995).

#### **Por su Edad**

 **Ríos Jóvenes:** Corresponde al estado inicial de los ríos. Cuando el agua forma su curso inicial, éste tiene una sección en forma de V. Son muy irregulares. Consisten de materiales fracturados. Ejemplo típico: torrentes de montaña. (J. Álvarez, 1995).

- **Ríos Maduros**. Cuando el río se convierte en maduro, se amplía su sección transversal. El valle es más ancho. Disminuye la pendiente. El río está en estado de equilibrio o próximo a él. La pendiente y la energía del río son suficientes para transportar el aporte sólido que llega a él ("graded condition"). En el río maduro hay pequeñas planicies de inundación y algunos meandros. Hay desarrollos agrícolas y urbanos en las planicies aledañas. Hay obras de encauzamiento que impiden o limitan los desplazamientos laterales del río. (J. Álvarez, 1995).
- **Ríos Viejos.** Los ríos viejos corresponden a un estado más avanzado de desarrollo. La pendiente del río sigue disminuyendo, su ancho aumenta. El río está confinado, encauzado, controlado. Hay un uso intensivo de todo el valle. Hay desarrollos urbanos, agrícolas e industriales importantes. (J. Álvarez, 1995).

## **Según la pendiente**

La pendiente de un río establece la diferencia más importante en cuanto al régimen hidráulico. La pendiente habitual de los ríos se sitúa entre el 0.5% y el 1.5%, siendo mayor en los tramos de montaña y menor en los valles situados cerca de la desembocadura. Cuando la pendiente del río es superior al 1.5 % se habla de ríos torrenciales, mientras que si la pendiente es mayor del 6% se habla de torrentes. En los torrentes, debido a la gran cantidad de sedimentos transportados, el flujo tiene un comportamiento no newtoniano. (J. Álvarez, 1995).

La pendiente del cauce refleja fielmente el perfil longitudinal del río, que se adapta a diversos desniveles que tiene que salvar en su recorrido mediante cambios en su secuencia longitudinal y creando a la vez las consiguientes formas del cauce: cascadas, saltos-pozas, rápidos, rápidos-remansos (E. Díaz Bea & A. Ollero Ojeda, 2005).

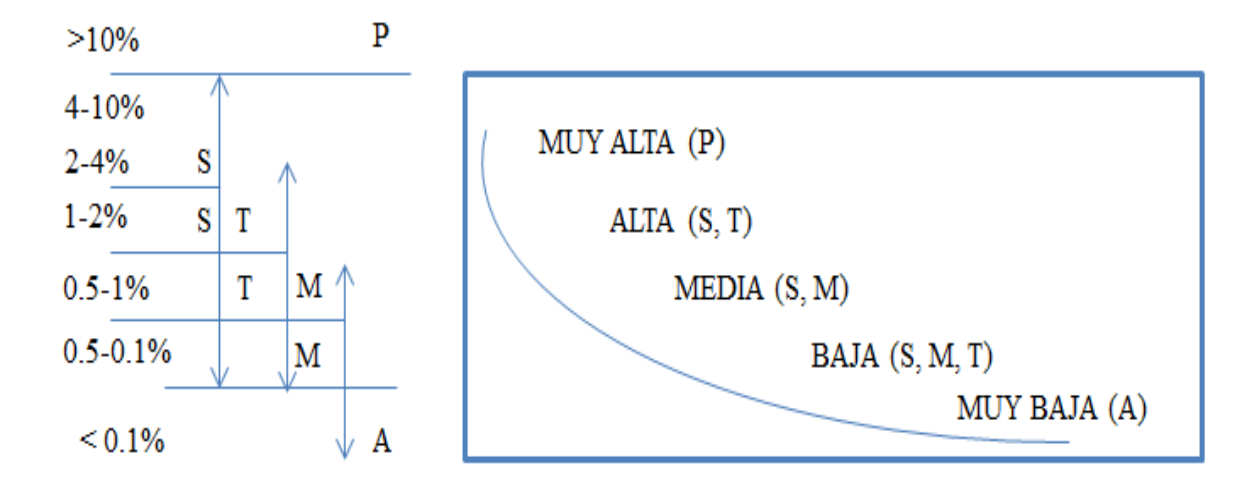

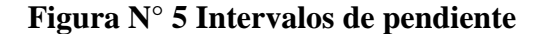

#### <span id="page-24-0"></span>**Según el tipo de fondo**

Según el material de lecho y cauce los ríos pueden clasificarse en ríos con lechos aluviales, de grava o de arena, o ríos con lecho rocoso o ríos encajados. Los ríos de lecho aluvial, ya sean de gravas o arenas, se caracterizan por poseer elevadas tasas de transporte de sedimentos y presentar evoluciones morfológicas rápidas (semanas, años). En los ríos sobre lechos rocosos el transporte de sedimentos es muy reducido y su evolución morfológica es mucho más lenta (decenas años, siglos) debido a la dureza del material de su cauce. (J. Álvarez, 1995).

#### **Tamaño y forma del material**

Existen diferentes clasificaciones para identificar a una partícula de tamaño determinado. En la tabla 1 se presenta la perteneciente a la American Geophysical Union (A.G.U.), confeccionada en base al diámetro. El tamaño de los cantos rodados y guijarros se puede medir directamente. El tamaño de los cantos rodados y guijarros de puede medir directamente. El de gravas y arenas se mide mediante mallas, y el de limos y arcillas se determina por medio de sedimentación o con microscopio (A. Rocha, 1998).

<span id="page-25-0"></span>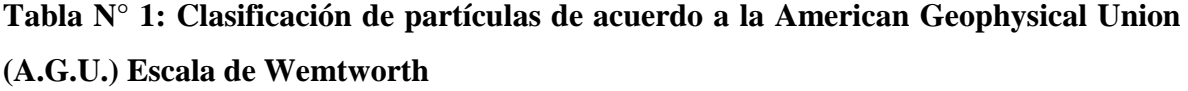

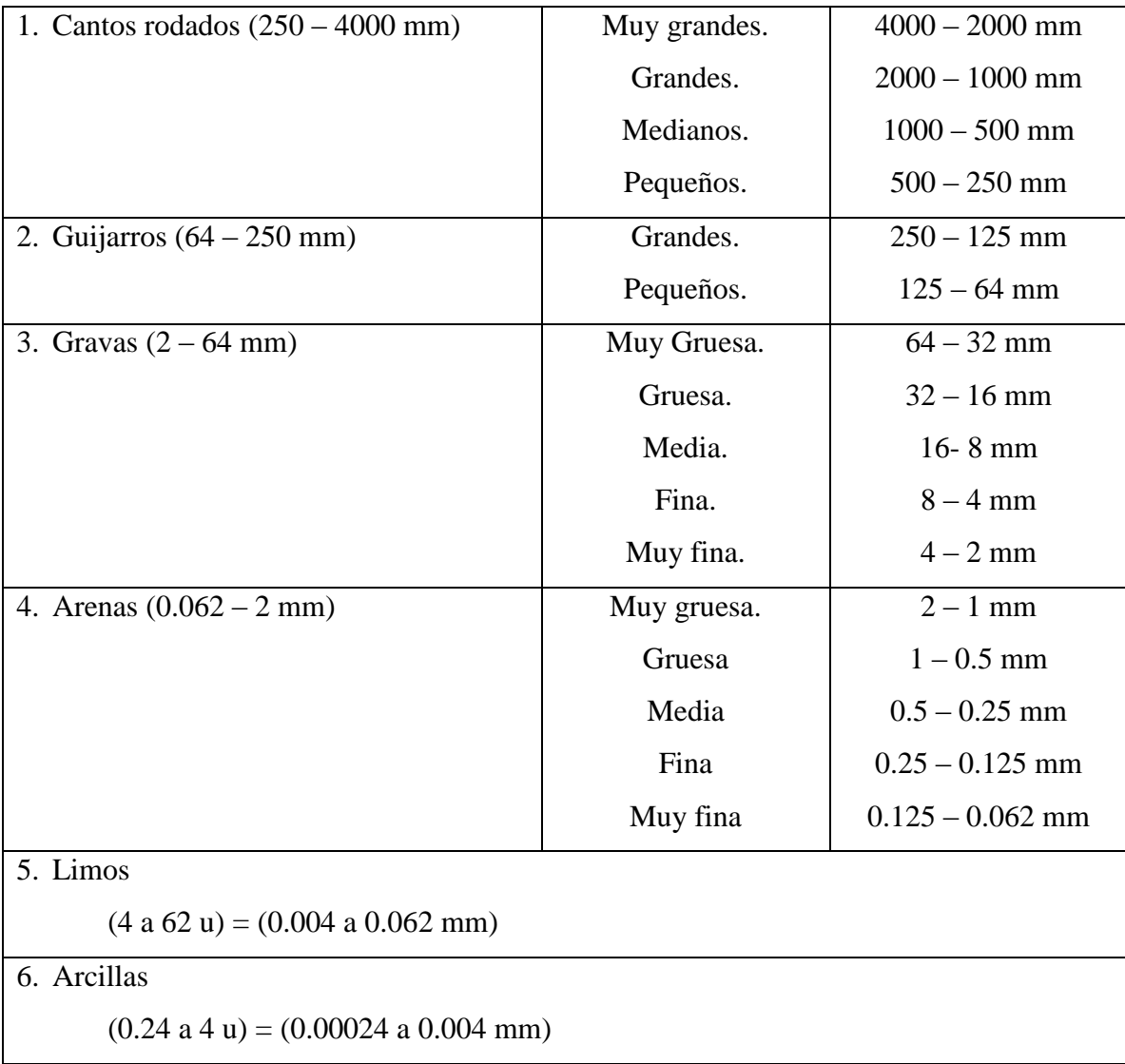

Fuente: Introducción a la hidráulica fluvial (A. Rocha, 1998).

Dónde:  $1u = 10^{-3}$  mm

# **Según la forma en planta**

 **Ríos Rectos:** Como hemos visto, prácticamente no existen ríos rectos en la Naturaleza. A veces sucede que existe un sistema de encauzamiento recto, constituido por diques paralelos, pero dentro de él, para caudales menores que el de diseño, el río desarrolla su propia sinuosidad. Para el caudal de diseño el río ocupa toda la sección transversal y se comporta como si fuese recto. En determinados encauzamientos ocurre que lo más peligroso para el sistema de defensas no es el caudal máximo, sino uno menor, para el cual el río desarrolla curvas, una de las cuales puede atacar casi frontalmente los diques de encauzamiento (J. Alvarez, 1995).

- **Ríos Entrelazados:** A veces se les llama ríos trenzados. Corresponden generalmente a ríos anchos, cuya pendiente es fuerte, lo que da lugar a pequeños tirantes (calados) y el río corre en forma de varios canales o brazos alrededor de pequeñas islas. LANE planteó que las dos causas que explican la existencia de un río entrelazado son: 1) exceso de sedimentos que el río no puede transportar en su totalidad, una parte de los cuales deposita y da lugar a la formación de islas, y 2) pendiente fuerte, lo que origina pequeños tirantes. Uno de estos factores, o los dos juntos, son causa de la aparición de ríos entrelazados (J. Álvarez, 1995).
- **Ríos Meándricos:** Están formados por una sucesión de curvas. La característica de estas curvas, que son muy dinámicas, es que no se deben esencialmente a las propiedades del terreno, sino a la naturaleza del comportamiento fluvial (J. Álvarez, 1995).

<span id="page-26-0"></span>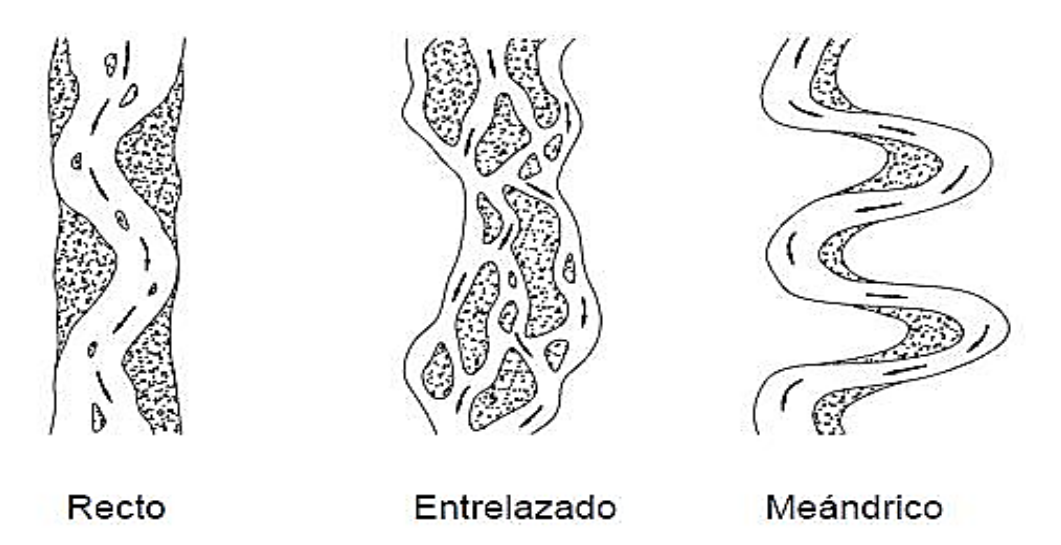

**Figura N° 6 Clasificación Morfológica de los Ríos**

#### **Según grados de libertad**

- **Un grado de libertad:** Cuando al variar el gasto en un cauce o canal sólo varía el tirante, se dice que existe un grado de libertad. Esto ocurre si el fondo, las paredes y la pendiente no cambian al variar el gasto; por ejemplo, un canal revestido. Cuando se tiene un grado de libertad no existe transporte de sedimentos. (J. Álvarez, 1995).
- **Dos grados de libertad:** Cuando sólo pueden variar el tirante y la pendiente, se dice que el cauce tiene dos grados de libertad. Esto puede ocurrir cuando las márgenes son muy resistentes pero el fondo no. (J. Álvarez, 1995).
- **Tres grados de libertad:** Si además del tirante y la pendiente, también pueden alterarse las márgenes y ajustarse al ancho, se dice que el cauce tiene tres grados de libertad. (J. Álvarez, 1995).

#### **Selección del Coeficiente de Rugosidad Manning del Rio**

La determinación del coeficiente de rugosidad n, es un procedimiento que conlleva dificultades ya que no existe un método exacto para la selección del valor n. Con el nivel de conocimiento actual, seleccionar un valor de n significa estimar la resistencia al flujo en un canal determinado, lo cual realmente es un asunto de intangibles. A partir del reconocimiento de varios factores primordiales que afectan el coeficiente de rugosidad, Cowan desarrolló un procedimiento para estimar el valor d n. Mediante este procedimiento para estimar el valor de n. Mediante este procedimiento, el valor de n puede calcularse por (V. Chow, 1971):

$$
n = (n_0 + n_1 + n_2 + n_3 + n_4)m_5
$$
 (1)

Donde n0 es un valor básico de n para un canal recto, uniforme y liso en los materiales naturales involucrados, n1 en un valor que debe agregarse al  $n_0$  para corregir el efecto de las rugosidades superficiales,  $n_2$  es un valor para considerar las variaciones en forma y tamaño de la sección transversal del canal,  $n_3$  es un valor para considerar las obstrucciones,  $n_4$ es un valor para considerar la vegetación y las condiciones de flujo, y  $m_5$ es un factor de corrección de los efectos por meandros en el canal. Los valores apropiados de  $n_0$  a  $n_4$  y  $m_5$ pueden seleccionarse en la tabla de acuerdo con las condiciones dadas (V. Chow, 1971).

| <b>Condiciones del canal</b>                     |                | <b>Valores</b> |                 |
|--------------------------------------------------|----------------|----------------|-----------------|
| Material involucrado                             | Tierra         | n <sub>0</sub> | 0.020           |
|                                                  | Corte en roca  |                | 0.025           |
|                                                  | Grava fina     |                | 0.024           |
|                                                  | Grava gruesa   |                | 0.028           |
| Grado de Irregularidad                           | Suave          | n <sub>1</sub> | 0.000           |
|                                                  | Menor          |                | 0.005           |
|                                                  | Moderado       |                | 0.010           |
|                                                  | Severo         |                | 0.020           |
| Variaciones de la sección<br>transversal         | Gradual        | n <sub>2</sub> | 0.000           |
|                                                  | Ocasionalmente |                | 0.005           |
|                                                  | alternante     |                |                 |
|                                                  | Frecuentemente |                | $0.010 - 0.015$ |
|                                                  | alternante     |                |                 |
| relativo<br>Efecto<br>de<br>las<br>obstrucciones | Insignificante | n <sub>3</sub> | 0.000           |
|                                                  | Menor          |                | $0.010 - 0.015$ |
|                                                  | Apreciable     |                | $0.020 - 0.030$ |
|                                                  | Severo         |                | $0.040 - 0.060$ |
| Vegetación                                       | Baja           | n <sub>4</sub> | $0.005 - 0.010$ |
|                                                  | Media          |                | $0.010 - 0.025$ |
|                                                  | Alta           |                | $0.025 - 0.050$ |
|                                                  | Muy alta       |                | $0.050 - 0.100$ |
| Grado de los efectos por<br>meandros             | Menor          | m <sub>5</sub> | $\mathbf{1}$    |
|                                                  | Apreciable     |                | 1.15            |
|                                                  | Severo         |                | 1.3             |

<span id="page-28-0"></span> **Tabla N° 2: Coeficientes de rugosidad de Manning**

Fuente: Open-channel Hydraulics (V.Chow, 1971)

Al establecer el valor de n1, se considera que el grado de irregularidad es suave para superficies comparables con la mejor obtenible en los materiales involucrados; menor para canales artificiales bien dragados, con taludes laterales ligeramente erosionados o socavados en canales artificiales o canales de drenaje; moderado para canales mediana a pobremente dragados, taludes laterales moderadamente derrumbados o erosionados de canales artificiales o canales de drenaje; y severos para bancas muy derrumbadas de cauces naturales o con taludes laterales muy erosionados o muy derrumbados en canales artificiales o canales de drenaje y canales artificiales excavados en roca con superficies deformes, con entrantes y salientes e irregulares (V. Chow, 1971).

Al establecer el valor de n2 se considera que el carácter de las variaciones en tamaño y forma de la sección transversal es gradual cuando el cambio en el tamaño o en la forma ocurre de manera gradual, ocasionalmente alternante cuando las secciones grandes y pequeñas se alternan ocasionalmente o cuando los cambios en la forma causan el cambio de la corriente principal de un lado al otro, y frecuentemente alternante cuando las secciones grandes y pequeñas se alternan con frecuencia o cuando los cambios en la forma causan frecuentes cambios de la corriente principal de un lado a otro. Al establecer el valor n3 se considera la presencia y las características de obstrucciones como depósitos de basura, palos, raíces expuestas, cantos rodados y troncos caídos y atascados. Recuérdese que las condiciones consideradas en los pasos anteriores no deben ser reevaluadas o tenidas en cuenta más de una vez. Para juzgar el efecto relativo de las obstrucciones, considere lo siguiente: hasta qué punto las obstrucciones ocupan o reducen el promedio de área mojada, la naturaleza de las obstrucciones (objetos puntiagudos o angulares inducen mayor turbulencia que objetos curvos o con superficies lisas), y la posición y el espaciamiento, transversal y longitudinal, de las obstrucciones en el tramo bajo consideración. Al establecer el valor de n4 se considera el grado del efecto de la vegetación (V. Chow, 1971):

- Bajo para condiciones comparables a lo siguiente: a) crecimientos densos de pastos o malezas flexibles, de los cuales los pastos bernuda y azul son ejemplos, donde la profundidad promedio de flujo es de dos a tres veces la altura de la vegetación, y b) varas flexibles de plantas jóvenes, como sauce, matas de algodón o cedro salado, donde la profundidad promedio de flujo es tres a cuatro veces la altura de la vegetación (V. Chow, 1971).
- Medio para condiciones comparables a las siguientes a) césped cuando la profundidad promedio de flujo es una a dos veces la altura de la vegetación, b)

pastos con tallo, malezas o plantas jóvenes con cubierta madura cuando la profundidad promedio de flujo es dos a tres veces la altura de la vegetación, y c) crecimientos de matorrales, moderadamente densos, similares a sauces de uno a dos años, durante la estación invernal, a lo largo de los taludes laterales de un canal sin vegetación importante a lo largo del fondo del canal, cuando el radio hidráulico es mayor que 2 pies (V. Chow, 1971).

- Alto para condiciones comparables a las siguientes: a) prados de césped cuando la profundidad promedio es más o menos igual a la altura de la vegetación, b) sauces o plantas de algodón de ocho a diez años de edad durante la estación invernal, con crecimiento intermedio de malezas y matorrales, sin vegetación en el follaje, cuando el radio hidráulico es mayor que 2 pies, y c) matorrales de sauces de aproximadamente un año de edad durante la estación de crecimiento, con intercalaciones de algunas malezas con follaje completo a lo largo de los taludes laterales sin vegetación importante a lo largo del fondo del canal, cuando el radio hidráulico es mayor que 2 pies (V. Chow, 1971).
- Muy alto para condiciones comparables a las siguientes: a) pastos cuando la profundidad promedio del flujo es menor que la mitad de la altura de la vegetación, b) matorrales de sauces de más o menos un año de edad durante la estación de crecimiento, con crecimiento intercalados de malezas con follaje completo a lo largo de los taludes laterales o crecimientos densos de plantas de hojas anchas en el fondo del canal, con cualquier valor del radio hidráulico hasta 10 o 15 pies, y c) árboles en la estación de crecimiento con intercalaciones de malezas y matorrales, todos con follaje completo, con cualquier valor del radio hidráulico hasta 10 ó 15 pies (V. Chow, 1971).

Al establecer el valor de m5, el grado de los efectos por meandros depende de la relación entre la longitud con meandros y la longitud recta del tramo del canal. Los meandros se consideran menores para relaciones de 1 a 1.2, apreciables para relaciones de 1.2 a 1.5, y severos para relaciones de 1.5 y mayores (V. Chow, 1971).

#### **Inundación**

En lo que respecta a inundaciones se puede definir, como la circunstancia en que en un momento y en un lugar determinados el agua ocupa una superficie donde su presencia y su cantidad no son habituales. Las inundaciones se producen principalmente por la ocurrencia de lluvias intensas prolongadas y por fallas en estructuras hidráulicas. La magnitud de las inundaciones son función de la distribución espacial y temporal, del tamaño de las cuencas hidrológicas en el que tiene lugar y depende de las características del suelo, la infiltración, el drenaje natural o artificial de las cuencas y el contenido de humedad en el suelo (J. Vide, 2002).

#### <span id="page-31-0"></span>**e. MODELAMIENTO HIDROLOGICO**

Los modelos Hidrológicos entendidos como una aproximación al funcionamiento real del ciclo del agua en una cuenca se pueden clasificar en físicos y abstractos. A su vez los modelos abstractos de acuerdo con la aleatoriedad de las variables empleadas pueden ser estocásticos o deterministas. Los modelos hidrológicos distribuidos se aproximan mucho más a la realidad al aceptar que la escorrentía es una respuesta hidrológica continua en el espacio y en el tiempo que afecta de distinta manera a toda la superficie de la cuenca. Se reafirma el hecho de que es importante poder consultar la información sobre lo que sucede en cualquier punto de la cuenca. Así, estos modelos simulan la escorrentía en un lugar concreto considerando la influencia del espacio adyacente, es decir, las zonas que directa o indirectamente intervienen en él vertiendo y drenando (A. Triviño & S. Ortiz, 2004).

#### **Cuenca Hidrográfica**

Es el área de terreno donde las aguas de escorrentía, producto de la precipitación, se distribuye en una red natural de drenaje, confluyendo luego hacia un colector común o curso principal. El límite o frontera de la cuenca hidrográfica se conoce como "Divortio Aquarum" o divisoria de aguas y el punto más bajo o de total confluencias es el punto emisor (O. Ortiz, 1994).

#### **Parámetros Geomorfológicos de una Cuenca**

## **Área de la cuenca :**

Para cuantificar el área es necesario primero, delimitar la cuenca, para lo cual, haciendo uso de la carta nacional o plano a curvas de nivel, se traza la línea de "Divortio Aquarum" o divisoria de aguas.

## **Perímetro de la cuenca :**

Es la longitud de la curva cerrada correspondiente al Divortio Aquarum, se expresa generalmente en km.

#### **Pendiente de la cuenca :**

Método del rectángulo equivalente:

$$
Sc = C Li/A
$$
 (2)

#### **Longitud de máximo recorrido :**

Es la longitud de la línea, medida sobre el cauce principal, entre el punto de afluencia y un punto sobre la divisoria de aguas que sea de máxima distancia.

## **Altitud media de la cuenca:**

Es la ordenada media de la curva Hipsométrica. Este parámetro es de suma utilidad para la generación de datos en regiones sin información.

$$
H = (Hi Ai)/A \tag{3}
$$

Dónde:

Hi: i-ésima altura correspondiente al área parcial Ai

A: área de la cuenca

Ai: áreas parciales

n: número de áreas parciales de la cuenca

#### **Intensidades Máximas de Precipitación**

Es la cantidad de agua caída por unidad de tiempo. Lo que interesa particularmente de cada tormenta, es la intensidad máxima que se haya presentado. (M. Villón, 2002) Generalmente la información de intensidades de máximas tormentas pluviométricas no está disponible en localidades muy alejadas, información muy importante en proyectos de drenaje en general por ejemplo el control de inundaciones.

### **Transferencia de Información Intensidades máximas**

Las Intensidades Máximas de Precipitación pueden transferirse haciendo uso del parámetro adimensional dado por la ecuación 4, la misma que aplicada a dos sistemas similares (cuenca de origen y cuenca destino), toma la forma representada por la ecuación 4, o su equivalente, expresada en forma de escalas. (O. Ortiz, 2015)

$$
(I_0t_0)/H_0 = (I_dt_d)/H_dI_d = = (H_d/H_0)(t_0/t_d)I_0 = H_et_eI_0
$$
 (4)

- **I<sup>d</sup> =** Intensidad de precipitación en la cuenca destino
- **I<sup>0</sup> =** Intensidad de precipitación en la cuenca de origen
- **te =** Escala de periodos de duración
- $H_e$  = Escala de altitudes.

Donde, también los subíndices de las variables del primer miembro de la ecuación 4 corresponden al sistema hidrológico de origen mientras que las del segundo al sistema destino. El destino siempre está referido a la localidad de la unidad hidrológica sin información. La función de transferencia ecuación 4 permite la generación de intensidades de precipitación, en la localidad sin información, conociendo las altitudes locales y los periodos de duración de interés. Tratándose del método Racional, el periodo de duración de interés es el tiempo de concentración del área receptora-colectora (O. Ortiz, 2015).

**Tiempo de Concentración:** Es el tiempo requerido por una gota para recorrer desde el punto hidráulicamente más lejano hasta la salida de la cuenca (MTC, 2012).

Transcurrido el tiempo de concentración se considera que toda la cuenca contribuye a la salida. Como existe una relación inversa entre la duración de una tormenta y su intensidad (a mayor duración disminuye la intensidad), entonces se asume que la duración crítica es

igual al tiempo de concentración tc. El tiempo de concentración real depende de muchos factores, entre otros de la geometría en planta de la cuenca (una cuenca alargada tendrá un mayor tiempo de concentración), de su pendiente pues una mayor pendiente produce flujos más veloces y en menor tiempo de concentración, el área, las características del suelo, cobertura vegetal, etc. Las fórmulas más comunes solo incluyen la pendiente, la longitud del cauce mayor desde la divisoria y el área (MTC, 2012).

| MÉTODO            | Fórmulas para $t_c$                             | <b>OBSERVACIONES</b>                                                                                                    |  |  |
|-------------------|-------------------------------------------------|----------------------------------------------------------------------------------------------------|--|--|
| Kirpich<br>(1940) | $T_c = 0.01947 \cdot L^{0.77} \cdot S^{-0.385}$ | Tc: Tiempo de concentración (minutos)<br>L= Longitud del canal desde aguas arriba<br>hasta la salida m.<br>$S =$ Pendiente promedio de la cuenca m/m.<br>Desarrollada a partir de información del<br>SCS en siete cuencas rurales de Tennessee<br>con canales bien definidos y pendientes<br>empinadas $(3 \text{ a } 10\%)$ ; m para<br>flujo<br>superficial en superficies de concreto o<br>asfalto se debe multiplicar tc por 0.4; para<br>canales de concreto se debe multiplicar por<br>0.2; no se debe hacer ningún ajuste para<br>flujo superficial en suelo descubierto o para<br>flujo en cunetas, algunos investigadores<br>sugieren que esta fórmula debe ser usada en<br>áreas no mayores a 100 Ha. |  |  |

<span id="page-34-0"></span>**Tabla N° 3: Fórmulas para el cálculo del tiempo de concentración**

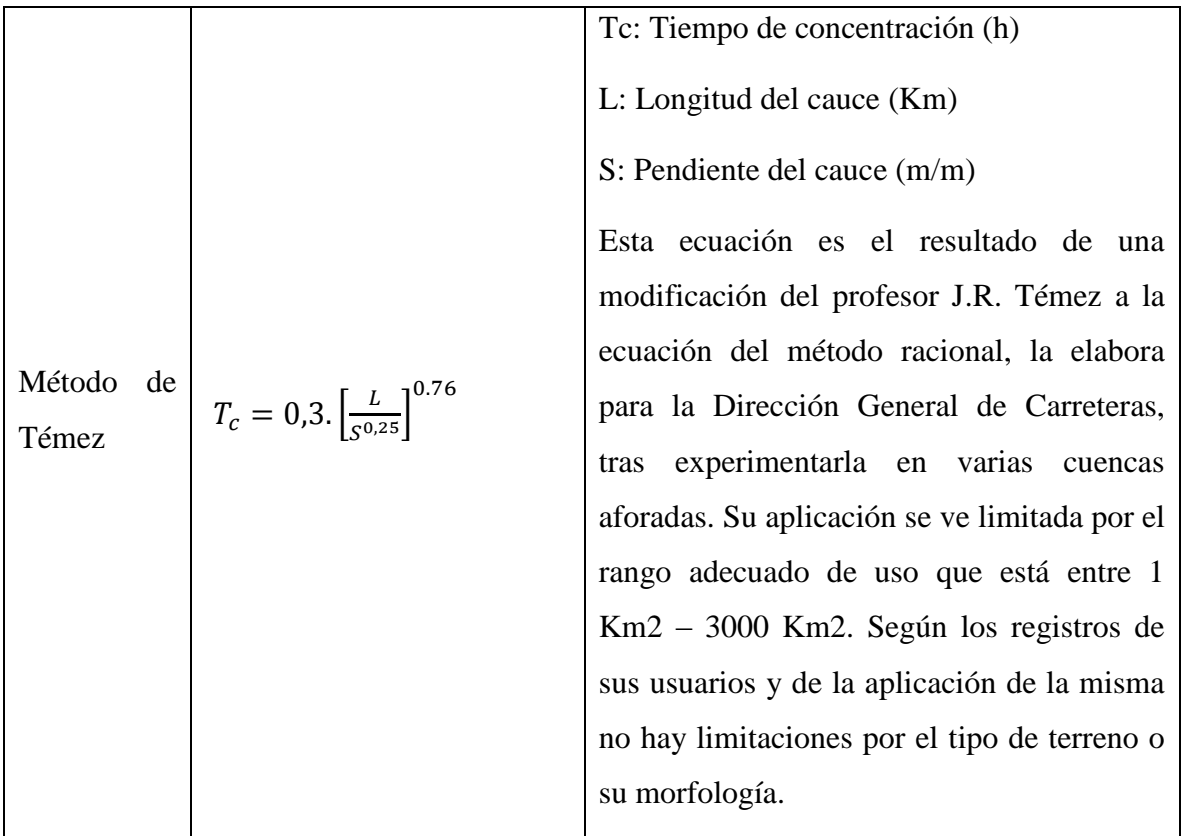

Fuente: Adaptado desde Manual de Hidrología, Hidráulica y Drenaje (MTC)

# **Generación de caudal máximo**

Selección del Período de Retorno: El tiempo promedio, en años, en que el valor del caudal pico de una creciente determinada es igualado o superado una vez cada "T" años, se le denomina Período de Retorno "T". Si se supone que los eventos anuales son independientes, es posible calcular la probabilidad de falla para una vida útil de n años. Para adoptar el período de retorno a utilizar en el diseño de una obra, es necesario considerar la relación existente entre la probabilidad de excedencia de un evento, la vida útil de la estructura y el riesgo de falla admisible, dependiendo este último, de factores económicos, sociales, técnicos y otros (MTC, 2012).

**Riesgo de Falla J:** El criterio de riesgo es la fijación, a priori, del riesgo que se desea asumir por el caso de que la obra llegase a fallar dentro de su tiempo de vida útil, lo cual implica que no ocurra un evento de magnitud superior a la utilizada en el diseño durante el primer año, durante el segundo, y así sucesivamente para cada uno de los años de vida de la
obra (MTC, 2012). El riesgo de falla admisible en función del período de retorno y vida útil de la obra está dado por:

$$
J = 1 - (1 - 1/T)^{N}
$$
 (5)

Si la obra tiene una vida útil de n años, la fórmula anterior permite calcular el período de retorno T, fijando el riesgo de falla admisible R, el cual es la probabilidad de ocurrencia del pico de la creciente estudiada, durante la vida útil de la obra. (MTC, 2012)

**Tiempo de Retorno T:** El tiempo de retorno, en función de la incertidumbre de predicción, se expresa mediante la ecuación 6:

$$
T = 1 - (1 - 1/J)^{1/n} \tag{6}
$$

En la Tabla 3 se presenta el valor T para varios riesgos permisibles J y para la vida útil n de la obra. (MTC, 2012)

| Rango Admisible | Vida útil de las obras (n años) |                |      |      |     |      |      |      |      |       |
|-----------------|---------------------------------|----------------|------|------|-----|------|------|------|------|-------|
| J               | 1                               | $\overline{2}$ | 3    | 5    | 10  | 20   | 25   | 50   | 100  | 200   |
| 0,01            | 100                             | 199            | 299  | 498  | 995 | 1990 | 2488 | 4975 | 9950 | 19900 |
| 0,02            | 50                              | 99             | 149  | 248  | 495 | 990  | 1238 | 2475 | 4950 | 9900  |
| 0,05            | 20                              | 39             | 59   | 98   | 195 | 390  | 488  | 975  | 1950 | 3900  |
| 0,1             | 10                              | 19             | 29   | 48   | 95  | 190  | 238  | 475  | 950  | 1899  |
| 0,2             | 5                               | 10             | 14   | 23   | 45  | 90   | 113  | 225  | 449  | 897   |
| 0,25            | $\overline{4}$                  | $\overline{7}$ | 11   | 18   | 35  | 70   | 87   | 174  | 348  | 695   |
| 0,5             | $\overline{2}$                  | 3              | 5    | 8    | 15  | 29   | 37   | 73   | 154  | 289   |
| 0,75            | 1,3                             | $\overline{2}$ | 2,7  | 4,1  | 7,7 | 15   | 18   | 37   | 73   | 144   |
| 0,99            | 1                               | 1,11           | 1,27 | 1,66 | 2,7 | 5    | 5,9  | 11   | 22   | 44    |

 **Tabla N° 4: Valores de periodo de retorno T (Años)**

Fuente: Adaptado desde Manual de Hidrología, Hidráulica y Drenaje (MTC)

De acuerdo a los valores presentados en la Tabla 3 se recomienda utilizar como máximo, los siguientes valores de riesgo admisible de obras de drenaje:

**Tabla N° 5: Valores máximos recomendados**

| RIESGO ADMISIBLE DE OBRAS DE DRENAJE TIPO DE OBRA                     | <b>RIESGO</b>    |  |
|-----------------------------------------------------------------------|------------------|--|
|                                                                       | <b>ADMISIBLE</b> |  |
| <b>Puentes</b>                                                        | 25               |  |
| Alcantarillas de paso de quebradas importantes y badenes              | 30               |  |
| Alcantarillas de paso quebradas menores y descarga de agua de cunetas | 35               |  |
| Drenaje de la plataforma (a nivel longitudinal)                       | 40               |  |
| <b>Subdrenes</b>                                                      | 40               |  |
| Defensas Ribereñas                                                    | 25               |  |

Fuente: Manual de Hidrología, Hidráulica y Drenaje (MTC)

Vida Útil considerado (n)

Puentes y Defensas Ribereñas n= 40 años.

Alcantarillas de quebradas importantes n= 25 años.

Alcantarillas de quebradas menores n= 15 años.

Drenaje de plataforma y Sub-drenes n= 15 años.

Se tendrá en cuenta, la importancia y la vida útil de la obra a diseñarse. El Propietario de una Obra es el que define el riesgo admisible de falla y la vida útil de las obras (MTC, 2012).

### **Caudal Máximo de Escorrentía Directa**

El método Racional dado por la ecuación 7; es una metodología sencilla, para generar descargas máximas de escorrentía directa (picos de hidrogramas) a partir de datos de precipitación. Método muy usado hasta hoy, pudiendo competir con cualquier otro método sofisticado, si se usa correctamente bajo todas sus consideraciones (O. Ortiz, 2015).

$$
Q_{\text{max}} = \text{CIA} \tag{7}
$$

A diferencia de concepciones de épocas pasadas, la estimación del coeficiente de escorrentía C, además del estado actual de la naturaleza del sistema, puede incluir, además, los efectos de la geometría de la cuenca y la capacidad de almacenamiento momentáneo.

De otro lado, la intensidad de precipitación debe obtenerse a partir de un análisis de frecuencias de registros pluviográficos históricos de tormentas anuales más críticas, para diferentes probabilidades y periodos de duración estándar. Incluso, los avances tecnológicos de hoy sustituyen la información pluviográfica por información pluviométrica de alta resolución al minuto, que corrige la grosera y clásica información pluviométrica de 24 horas, totalmente inadecuada para esta metodología de flujo instantáneo, y peor aún si la intensidad de precipitación no se transforma para el tiempo de concentración de la cuenca receptora-colectora (O. Ortiz, 2015).

|                                 |                | PENDIENTE DEL TERRENO |             |              |              |                 |
|---------------------------------|----------------|-----------------------|-------------|--------------|--------------|-----------------|
| <b>COBERTURA</b>                | <b>TIPO DE</b> | <b>PRONUNCI</b>       | <b>ALTA</b> | <b>MEDIA</b> | <b>SUAVE</b> | <b>DESPRECI</b> |
| <b>VEGETAL</b>                  | <b>SUELO</b>   | <b>ADA</b>            |             |              |              | <b>ABLE</b>     |
|                                 |                | $> 50\%$              | $> 20\%$    | $> 5\%$      | $> 1\%$      | $< 1\%$         |
| Sin vegetación                  | Impermeable    | 0,80                  | 0,75        | 0,70         | 0,65         | 0,60            |
|                                 | Semipermeable  | 0,70                  | 0,65        | 0,60         | 0,55         | 0,50            |
|                                 | Permeable      | 0,50                  | 0,45        | 0,40         | 0,35         | 0,30            |
| Cultivos                        | Impermeable    | 0,70                  | 0,65        | 0,60         | 0,55         | 0,50            |
|                                 | Semipermeable  | 0,60                  | 0,55        | 0,50         | 0,45         | 0,40            |
|                                 | Permeable      | 0,40                  | 0,35        | 0,30         | 0,25         | 0,20            |
| Pastos,                         | Impermeable    | 0,65                  | 0,60        | 0,55         | 0,50         | 0,45            |
| vegetación                      | Semipermeable  | 0,55                  | 0,50        | 0,45         | 0,40         | 0,35            |
| ligera                          | Permeable      | 0,35                  | 0,30        | 0,25         | 0,20         | 0,15            |
| Hierba, grama                   | Impermeable    | 0,60                  | 0,55        | 0,50         | 0,45         | 0,40            |
|                                 | Semipermeable  | 0,50                  | 0,45        | 0,40         | 0,35         | 0,30            |
|                                 | Permeable      | 0,30                  | 0,25        | 0,20         | 0,15         | 0,10            |
| densa<br>Bosques,<br>vegetación | Impermeable    | 0,55                  | 0,50        | 0,45         | 0,40         | 0,35            |
|                                 | Semipermeable  | 0,45                  | 0,40        | 0,35         | 0,30         | 0,25            |
|                                 | Permeable      | 0,25                  | 0,20        | 0,15         | 0,10         | 0,05            |

**Tabla N° 6: Coeficientes de escorrentía método racional**

Fuente: Manual de Hidrología, Hidráulica y Drenaje (MTC)

El valor del coeficiente de escorrentía se establecerá de acuerdo a las características hidrológicas y geomorfológicas de las quebradas cuyos cursos interceptan el alineamiento de la carretera en estudio. En virtud a ello, los coeficientes de escorrentía variarán según dichas características. (MTC, 2012).

## **f. MODELAMIENTO HIDRÁULICO**

La modelación matemática del flujo de agua en un río consiste en predecir los valores que toman las variables hidráulicas a partir de la resolución mediante métodos numéricos de unas ecuaciones obtenidas con una serie de hipótesis. Para el estudio de los efectos de la propagación de avenidas en ríos se pueden utilizar modelos unidimensional eso bidimensionales. La necesidad de estudiar cada vez fenómenos más complejos, y la observación que en la naturaleza se encuentran muchas situaciones donde el flujo parece ser efectivamente bidimensional es decir, predominan las dimensiones horizontal es sobre la vertical, junto con la creciente capacidad y velocidad de los ordenadores, ha llevado al uso de ecuaciones y esquemas bidimensionales (ecuaciones de aguas someras) (E. Bladé & L. Cea, 2012)

### **Flujo en canales abiertos**

El flujo en canales abiertos tiene una superficie libre y por lo tanto, está sujeto a la presión atmosférica. Por el contrario, el flujo en conductos cerrados o tuberías, no tiene una superficie libre, estando sujeto solamente a una cierta presión hidráulica. Debido a su superficie libre, el análisis de flujo en un canal abierto es generalmente más complejo que el del flujo en un conducto cerrado. Es probable que la superficie libre varíe en el espacio y en el tiempo. Cuando la superficie libre varía en el espacio, el flujo se conoce como variado; cuando varía en el tiempo, se conoce como no permanente (V. Ponce, 2015).

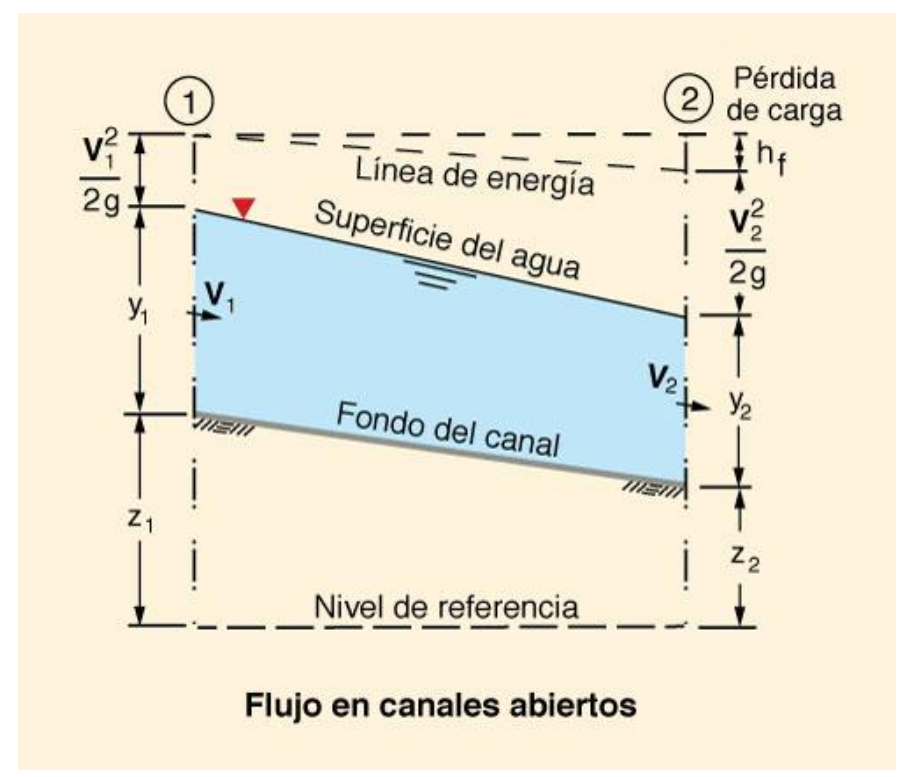

 **Figura N° 7. Esquema del flujo en canales abiertos**

En el flujo en canal abierto, la profundidad de flujo medida sobre el fondo del canal define la elevación de la superficie del agua, la cual es equivalente a la línea del gradiente hidráulico del flujo en el conducto cerrado; ver la figura 7. La carga total de la línea del gradiente de energía incluye la carga de velocidad  $h_{\nu} = V^2/(2g)$  en la sección transversal. La pérdida de carga, o la pérdida de carga por fricción, de la Sección 1 a la sección 2 es hf.

### **Clasificación del flujo:**

El flujo se puede clasificar de acuerdo a:

- Según el tiempo.
- De acuerdo al espacio.
- Según su condición de presión.
- De acuerdo al número de Reynolds.
- De acuerdo al número de Froud.

A continuación, describimos cada una de las diferentes clasificaciones de flujo:

### **Clasificación según el tiempo**

De acuerdo a las condiciones de tiempo se identifican dos tipos de flujos:

• **Flujo Permanente:** Llamado también flujo estacionario. Este tipo de flujo se caracteriza porque las condiciones de velocidad de escurrimiento en cualquier punto no cambian con el tiempo, o sea que permanecen constantes con el tiempo o bien, si las variaciones en ellas son tan pequeñas con respecto a los valores medios. Así mismo en cualquier punto de un flujo permanente, no existen cambios en la densidad, presión o velocidad con el tiempo, es decir:

$$
\frac{dN}{dy} = 0
$$
 (8)

• **Flujo no Permanente:** Llamado también flujo no estacionario. En este tipo de flujo en general las propiedades de un fluido y las características mecánicas del mismo serán diferentes de un punto a otro dentro de su campo, además si las características en un punto determinado varían de un instante a otro se dice que es un flujo no permanente, es decir:

$$
\frac{dN}{dy} \neq 0 \tag{9}
$$

### **Clasificación de acuerdo al espacio**

De acuerdo al espacio o dimensiones el flujo se puede clasificar en:

- **Flujo unidimensional:** Es un flujo en el que el vector de velocidad sólo depende de una variable espacial, es decir, que se desprecian los cambios de velocidad transversales a la dirección principal del escurrimiento. Dichos flujos se dan en tuberías largas y rectas o entre placas paralelas.
- **Flujo bidimensional:** Es un flujo en el que el vector velocidad sólo depende de dos variables espaciales. En este tipo de flujo se supone que todas las partículas fluyen sobre planos paralelos a lo largo de trayectorias que resultan idénticas si se comparan

los planos entre sí, no existiendo, por tanto, cambio alguno en dirección perpendicular a los planos.

• **Flujo tridimensional:** El vector velocidad depende de tres coordenadas espaciales, es el caso más general en que las componentes de la velocidad en tres direcciones mutuamente perpendiculares son función de las coordenadas espaciales x, y, z, y del tiempo t. Este es uno de los flujos más complicados de manejar desde el punto de vista matemático y sólo se pueden expresar fácilmente aquellos escurrimientos con fronteras de geometría sencilla.

### **Clasificación de acuerdo a su condición de presión**

Existen dos tipos:

- **Flujo a presión:** El movimiento del fluido se realiza por conductos cerrados sobre los que se ejerce una presión diferente a la atmosférica. Las fuerzas principales que intervienen son las de presión.
- **Flujo a canal abierto:** La superficie libre se encuentra siempre a una presión absoluta constante (presión atmosférica) y la fuerza que dirige el flujo es la gravedad.

### **Clasificación de acuerdo al número de Reynolds**

El número de Reynolds es un parámetro adimensional que clasifica a los flujos en laminar y turbulento. El número de Reynolds  $R_e$  es el cociente entre las fuerzas de inercia y las fuerzas viscosas.

$$
R_e = VI \rho/v \tag{10}
$$

Donde V es la velocidad promedio de flujo  $(m/s)$ ,  $\rho$  es la densidad del fluido  $(kg/m^3)$ , v es la viscosidad cinemática y  $L$  es una longitud característica, se una conducto a presión  $L$ es igual al diámetro del conducto, si es un canal abierto  $L$  se convierte en el diámetro hidráulico, definido como:

$$
D_H=4.A/P \tag{11}
$$

- **Flujo Laminar:** Se caracteriza porque el movimiento de las partículas del fluido se produce siguiendo trayectorias bastante regulares, separadas y perfectamente definidas dando la impresión de que se tratara de láminas o capas más o menos paralelas entre sí, las cuales se deslizan suavemente unas sobre otras, sin que exista mezcla macroscópica o intercambio transversal entre ellas.
- **Flujo en Transición:** Es un estado entre el flujo laminar el flujo turbulento, donde no se ha desarrollado completamente la zona turbulenta, sin embargo, el flujo no viaje siguiendo trayectorias irregulares.
- **Flujo Turbulento:** Este tipo de flujo es el que más se presenta en la práctica de ingeniería. En este tipo de flujo las partículas del fluido se mueven en trayectorias erráticas, es decir, en trayectorias muy irregulares sin seguir un orden establecido, ocasionando la transferencia de cantidad de movimiento de una porción de fluido a otra, de modo similar a la transferencia de cantidad de movimiento molecular pero a una escala mayor.

En este tipo de flujo, las partículas del fluido pueden tener tamaños que van desde muy pequeñas, del orden de unos cuantos millares de moléculas, hasta las muy grandes, del orden de millares de pies cúbicos en un gran remolino dentro de un río o en una ráfaga de viento.

Cuando se compara un flujo turbulento con uno que no lo es, en igualdad de condiciones, se puede encontrar que en la turbulencia se desarrollan mayores esfuerzos cortantes en los fluidos, al igual que las pérdidas de energía mecánica, que a su vez varían con la primera potencia de la velocidad.

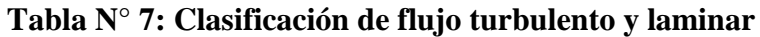

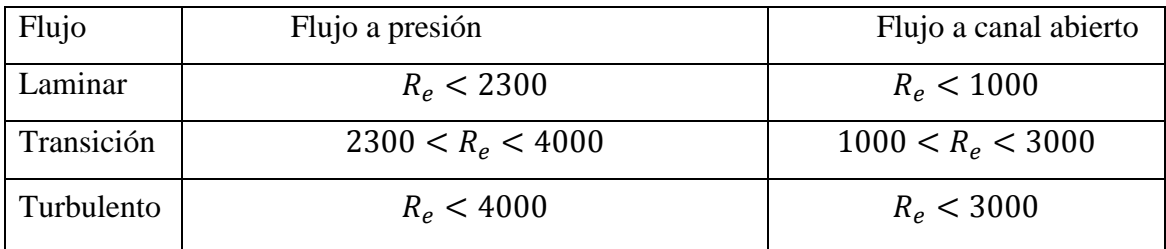

Fuente: Hidráulica de canales, (M. Villón, 2015)

### **Clasificación de acuerdo al número de Froude**

El estado del flujo en canales abiertos está gobernado por los efectos de la gravedad y la viscosidad relativa a las fuerzas de inercia del flujo. El número de Froude  $Fr$  es otro número adimensional representa el cociente entre la velocidad media del flujo y el valor de la celeridad de la onda dinámica.

$$
Fr = V / \sqrt{gy} \tag{12}
$$

Donde V es la velocidad promedio del flujo  $(m/s)$ ,  $g$  es la aceleración de la gravedad  $(m/s<sup>2</sup>)$  y y es la profundidad del flujo  $(m)$ .

Dicho número clasifica el flujo en canales abiertos en tres tipos.

- **Flujo subcrítico:** Se da para valores del número de Froude  $Fr < 1$ , para este caso la profundidad del flujo es alta con una velocidad promedio baja. Es característico de canales con baja pendiente.
- **Flujo crítico:** Se presenta para  $Fr = 1$ , es un estado energético inestable. En este caso, se presenta la energía y fuerza específica mínima en el canal. Se utiliza para contar con estaciones de control.
- **Flujo supercrítico:** Son todos los flujos donde  $Fr > 1$ . Se caracteriza por una velocidad de flujo alta y una profundidad de agua baja. Se presenta en canales con fuerte pendiente.

### **Flujo no permanente gradualmente variado**

## **Ecuaciones de Gobierno**

Tres principios de conservación son aplicables en el flujo en canales abiertos:

- Conservación de la masa, la cual puede ser: (a) permanente, o (b) no permanente,
- Conservación de la energía, la cual es permanente (debido a que la energía es igual a la suma de todas las fuerzas, excluyendo la inercia, en el espacio.

• Conservación de la cantidad de movimiento, que es no permanente (debido a que la cantidad de movimiento es igual a la suma de todas las fuerzas, incluyendo la inercia, en el tiempo.

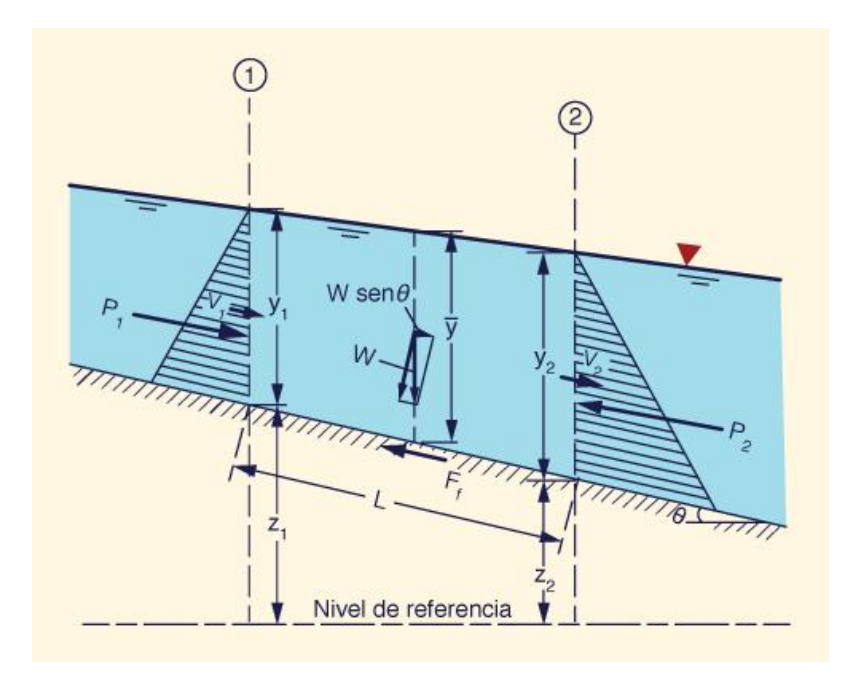

**Figura N° 8 Fuerzas del cuerpo y superficiales en un volumen de control**

La figura 8 muestra las fuerzas que actúan sobre un volumen de control comprendido entre las secciones transversales 1 y 2. Se muestran una fuerza del cuerpo y dos fuerzas de superficie. La fuerza del cuerpo es el componente de la fuerza gravitacional que actúa a lo largo de la dirección del movimiento ( $W\sin\theta$ ). Las fuerzas de superficie son: (1) la fuerza debida al gradiente de presiones (debida a la diferencia en las profundidades de flujo), ∆  $P = P_2 - P_1$ , y (2) la fuerza desarrollada a lo largo del fondo del canal debido a la fricción  $(F_f)$ . Cuando estas tres fuerzas están en equilibrio a lo largo de la dirección del movimiento, el flujo es permanente desde el punto de vista de la fuerza. Cuando estas tres fuerzas no se encuentran en equilibrio, el flujo es no permanente y surge una cuarta fuerza (la de inercia) para producir el equilibrio.

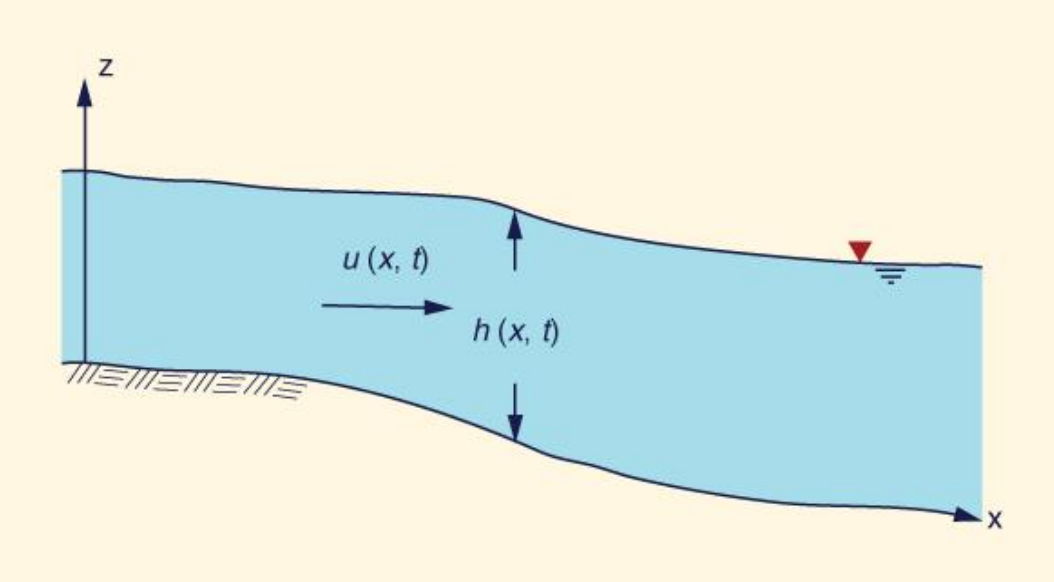

 **Figura N° 9 Profundidad de flujo h y velocidad u en el flujo no permanente**

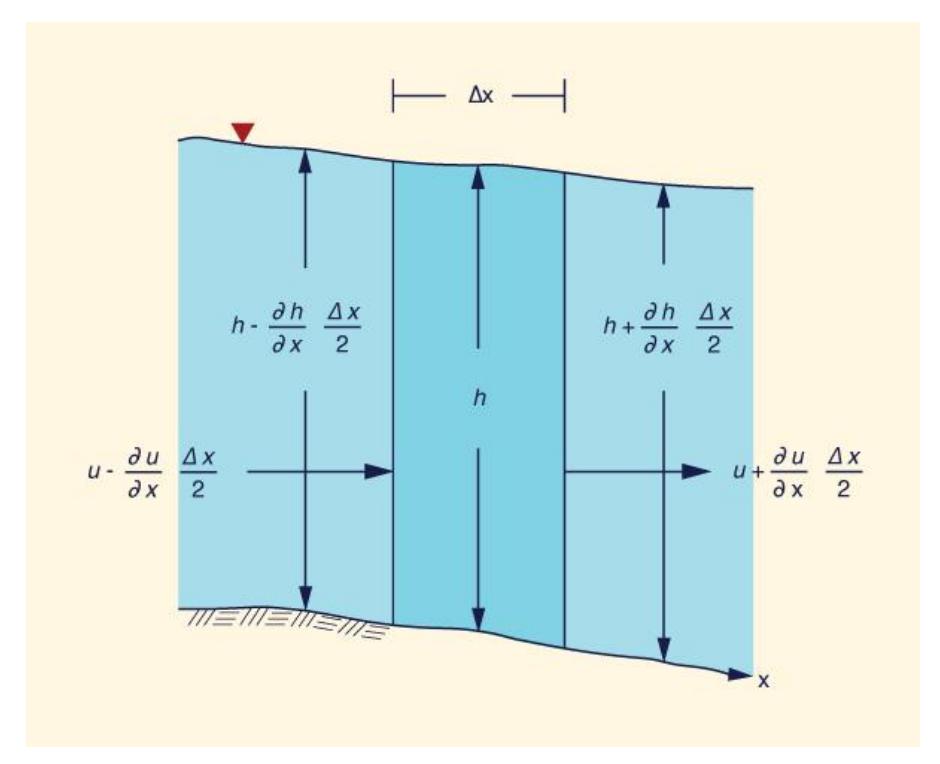

` **Figura N° 10 Los gradientes de profundidad de flujo y velocidad en un volumen de control.**

La derivación de las ecuaciones del flujo no permanente, también referido como flujo no permanente gradualmente variado o como las ecuaciones de ondas poco profundas (Liggett,

1975) figura 9, considera las leyes de conservación de la masa y cantidad de movimiento en un volumen de control figura 10.

La conservación de la masa establece que: Entrada - Salida = Cambio en el almacenamiento.

Para un canal de ancho unitario (Liggett, 1975):

$$
\left(u - \frac{\partial u}{\partial x}\frac{\Delta x}{2}\right)\left(h - \frac{\partial h}{\partial x}\frac{\Delta x}{2}\right) - \left(u + \frac{\partial u}{\partial x}\frac{\Delta x}{2}\right)\left(h + \frac{\partial h}{\partial x}\frac{\Delta x}{2}\right) = \frac{\partial h}{\partial t}\Delta x\tag{13}
$$

Simplificando, y despreciando los términos de segundo orden, en cuanto  $\Delta x \rightarrow 0$ :

$$
\frac{\partial \mathbf{h}}{\partial \mathbf{t}} + \mathbf{u} \frac{\partial \mathbf{h}}{\partial \mathbf{x}} + \mathbf{h} \frac{\partial \mathbf{u}}{\partial \mathbf{x}} = 0 \tag{14}
$$

Esta ecuación es también conocida como una de las ecuaciones de Saint-Venant.

$$
\frac{\partial h}{\partial t} + \frac{\partial}{\partial x}(uh) = 0 \tag{15}
$$

La ecuación 15 es la ecuación no permanente de conservación de la masa, comúnmente conocida como la ecuación de continuidad. Sin embargo, su nombre completo es: Ecuación diferencial de la continuidad del agua.

En el flujo permanente:  $\partial h/\partial t = 0$ , y la Ec. 15 se reduce a:  $q = uh = constante$ . En general, para un canal de sección transversal A, la ecuación permanente de continuidad del agua es:  $Q = uA =$  constante.

La conservación de la cantidad de movimiento establece que: La tasa neta de cantidad de movimiento que entra al volumen de control + la suma de las fuerzas que actúan sobre este volumen = la tasa de acumulación de cantidad de movimiento.

La cantidad de movimiento, por unidad de ancho, es:  $\rho u(uh)$ . Por lo tanto, la tasa neta de cantidad de movimiento que entra al volumen de control  $F\Delta$  (fuerza por unidad de ancho) es:

$$
F_{\Delta} = \rho \left\{ u(uh) - \frac{\partial}{\partial x} \left[ u(uh) \right] \frac{\Delta x}{2} \right\} - \rho \left\{ u(uh) + \frac{\partial}{\partial x} \left[ u(uh) \right] \frac{\Delta x}{2} \right\}
$$
(16)

Las fuerzas que actúan sobre el volumen de control, a lo largo de la dirección del movimiento, son: (1) la fuerza de gravedad, (2) la fuerza debida al gradiente de presiones, y (3) la fuerza de fricción (figura 8).

La fuerza gravitacional, por unidad de ancho, es:

$$
F_g = \rho gh \Delta x \sin \Theta \approx \rho g h \tan \Theta = \rho g h \Delta x S_0 \tag{17}
$$

La fuerza debida al gradiente de presiones, por unidad de ancho, a lo largo de los lados del volumen de control, es:

$$
F_p = \int_0^h \rho \, \partial z = \rho g \int_0^h (h - z) \, \partial z = \frac{1}{2} \rho g h^2 \tag{18}
$$

La fuerza de fricción a lo largo del fondo, por unidad de ancho, es similar a la fuerza de gravedad, pero de signo opuesto:

$$
F_f = -\rho g h \Delta x S_f \tag{19}
$$

En la cual  $S_f$  = pendiente de fricción. [Como excepción, para canales con pendiente de fondo adversa, para los cuales  $S_0 < 0$ , las fuerzas de gravedad y de fricción son del mismo signo].

El tamaño del volumen de control, por unidad de ancho, es:  $(h\Delta x)$ . La masa, por unidad de ancho, es: ( $\rho h\Delta x$ ). La cantidad de movimiento, por unidad de ancho, es: ( $\rho uh\Delta x$ ). Por lo tanto, la tasa de acumulación de la cantidad de movimiento (flux), o fuerza  $F_m$ , por unidad de ancho, es:

$$
F_m = \frac{\partial}{\partial t} (\rho uh) \Delta x \tag{20}
$$

La conservación de la cantidad de movimiento es:

$$
F_{\Delta} + F_{g} + F_{p} + F_{f} = F_{m}
$$
 (21)

Sustituyendo las ecuaciones 15 a 20 en la ecuación 21:

$$
\rho \left\{ (u^2 h) - \frac{\partial}{\partial x} (u^2 h) \frac{\Delta x}{2} \right\} - \rho \left\{ (u^2 h) + \frac{\partial}{\partial x} (u^2 h) \frac{\Delta x}{2} \right\} + \rho g h \Delta x S_0 + \frac{1}{2} \rho g \left[ (h^2 - \frac{\partial h^2}{\partial x} \frac{\Delta x}{2}) - (h^2 + \frac{\partial h^2}{\partial x} \frac{\Delta x}{2}) \right] + \rho g h \Delta x S_f = \frac{\partial}{\partial t} (\rho u h) \Delta x \tag{22}
$$

Simplificando:

$$
\frac{\partial}{\partial t}(\text{uh}) + \frac{\partial}{\partial x}(\text{u}^2 \text{h}) + \frac{\text{g}}{2} \frac{\partial \text{h}^2}{\partial x} = \text{gh}(\text{S}_0 - \text{S}_f) \tag{23}
$$

La ecuación 23 está en forma de conservación. Para ciertas aplicaciones, debe permanecer en esta forma. Sin embargo, a menudo se expresa en forma reducida, operando en las derivadas:

$$
h\frac{\partial u}{\partial t} + u\frac{\partial h}{\partial t} + u\frac{\partial}{\partial x}(uh) + (uh)\frac{\partial u}{\partial x} + gh\frac{\partial h}{\partial x} = gh(S_0 - S_f)
$$
 (24)

El segundo y tercer términos de la ecuación 24 tienen implícita la ecuación de continuidad (ecuación 15). Por lo tanto, la ecuación 24 se reduce a:

$$
\frac{\partial \mathbf{u}}{\partial t} + \mathbf{u} \frac{\partial \mathbf{u}}{\partial x} + \mathbf{g} \frac{\partial \mathbf{h}}{\partial x} + \mathbf{g} (\mathbf{S}_f - \mathbf{S}_0) = 0 \tag{25}
$$

Dividiendo por g, la ecuación 25 se expresa en unidades de pendiente:

$$
\frac{1}{g}\frac{\partial u}{\partial t} + \frac{u}{g}\frac{\partial u}{\partial x} + \frac{\partial h}{\partial x} + (S_0 - S_0) = 0
$$
 (26)

La ecuación 26 se conoce como la ecuación de la cantidad de movimiento y también es una de las ecuaciones de Saint Venant, las cuales gobiernan los principios de continuidad y cantidad de movimiento. En términos de pendientes, se expresa de la siguiente forma:

$$
S_a + S_c + S_p + S_f - S_0 = 0 \tag{27}
$$

En la cual  $S_a$  = pendiente de aceleración local,  $S_c$  = pendiente de aceleración convectiva,  $S_p$ = pendiente del gradiente de presiones,  $S_f$  = pendiente de fricción, y  $S_o$  = pendiente de fondo.

### **g. MODELO BIDIMENSIONAL IBER**

Iber es un modelo numérico bidimensional de simulación de flujo turbulento en lámina libre en régimen no-permanente, y de procesos medioambientales en hidráulica fluvial. El rango de aplicación de Iber abarca la hidrodinámica fluvial, la simulación de rotura de presas, la evaluación de zonas inundables, el cálculo de transporte de sedimentos y el flujo de marea en estuarios. El modelo Iber consta actualmente de 3 módulos de cálculo principales: un módulo hidrodinámico, un módulo de turbulencia y un módulo de transporte de sedimentos. Todos los módulos trabajan sobre una malla no estructurada de volúmenes finitos formada por elementos triangulares o cuadriláteros. En el módulo hidrodinámico, que constituye la base de Iber, se resuelven las ecuaciones de aguas someras bidimensionales promediadas en profundidad "ecuaciones de St. Venant 2D" (Flumen, 2014).

**Ecuaciones:** El módulo hidrodinámico de Iber resuelve las ecuaciones de St. Venant bidimensionales, incorporando los efectos de la turbulencia y rozamiento superficial por viento (E. Bladé, 2012):

$$
\frac{\partial \mathbf{h}}{\partial \mathbf{t}} + \frac{\partial \mathbf{h} \mathbf{U}_{\mathbf{x}}}{\partial \mathbf{x}} + \frac{\partial \mathbf{h} \mathbf{U}_{\mathbf{y}}}{\partial \mathbf{y}} = 0 \tag{28}
$$

$$
\frac{\partial}{\partial t} (hU_x) + \frac{\partial}{\partial x} (hU_x^2) + g \frac{h^2}{2} + \frac{\partial}{\partial y} (hU_x U_y) =
$$
\n
$$
-gh \frac{\partial Z_b}{\partial x} + \frac{\tau_{s.x}}{\rho} - \frac{\tau_{b.x}}{\rho} + \frac{\partial}{\partial x} (v_t h \frac{\partial U_x}{\partial x}) + \frac{\partial}{\partial y} (v_t h \frac{\partial U_x}{\partial y})
$$
\n
$$
\frac{\partial}{\partial t} (hU_y) + \frac{\partial}{\partial x} (hU_x U_y) + \frac{\partial}{\partial y} (hU_y^2 + g \frac{h^2}{2}) =
$$
\n
$$
-gh \frac{\partial Z_b}{\partial y} + \frac{\tau_{s.y}}{\rho} - \frac{\tau_{b.y}}{\rho} + \frac{\partial}{\partial x} (v_t h \frac{\partial U_y}{\partial x}) + \frac{\partial}{\partial y} (v_t h \frac{\partial U_y}{\partial y})
$$
\n(30)

En donde h es el calado,  $U_x$ ,  $U_y$  son las velocidades horizontales promediadas en profundidad,  $g$  es la aceleración de la gravedad,  $\beta$  es la densidad del agua, Z es la cota del fondo,  $\tau_s$ es la fricción en la superficie libre debida al rozamiento producido por el viento,  $\tau_b$  es la fricción debida al rozamiento del fondo y  $v_t$  es la viscosidad turbulenta. La fricción de fondo se evalúa mediante la fórmula de Manning como (E. Bladé, 2012):

$$
\tau_{b,x} = \frac{n^2 U_x |U^2|}{h^{4/3}}
$$
 (31)  

$$
\tau_{b,y} = \frac{n^2 U_y |U^2|}{h^{4/3}}
$$
 (32)

Todas las funciones y parámetros que aparecen en las ecuaciones hidrodinámicas (incluyendo el coeficiente de Manning y la velocidad del viento) pueden imponerse de forma variable tanto espacial como temporalmente. La viscosidad turbulenta se calcula mediante modelos de turbulencia específicos para las ecuaciones de aguas someras promediadas en profundidad. Iber incluye 3 modelos de turbulencia promediados en profundidad: el modelo parabólico, un modelo de longitud de mezcla y el modelo  $k - \varepsilon$  de Rastogi y Rodi. En el modelo parabólico se calcula la viscosidad turbulenta como (E. Bladé, 2012):

$$
v_t = 0.068u_f h \tag{33}
$$

$$
u_f = \sqrt{\tau_b / \rho} \tag{34}
$$

Siendo  $u_f$  velocidad de fricción de fondo. Utilizando la fórmula de Manning para calcular la fricción de fondo se obtiene la siguiente expresión para la viscosidad turbulenta (E. Bladé, 2012):

$$
v_t = 0.068 \sqrt{gn} |U| h^{5/6}
$$
 (35)

En el modelo de longitud de mezcla para aguas someras, la viscosidad turbulenta se calcula mediante la siguiente expresión (E. Bladé, 2012):

$$
v_{t} = [\min(0,267kh, kd_{w}all)]^{2} \sqrt{2S_{ij}S_{ij} + (2,34 \frac{u_{f}}{kh})^{2}}
$$
\n
$$
S_{ij} = \frac{1}{2} (\frac{\partial U_{i}}{\partial x_{j}}) + (\frac{\partial U_{j}}{\partial x_{i}})
$$
\n(37)

En donde  $k = 0.41$  es la constante de von Karman y dwall es la distancia desde el punto considerado a la pared más cercana. El modelo  $k - \epsilon$  de Rastogi y Rodi resuelve una ecuación de transporte para la energía cinética turbulenta  $k$  y para la tasa de disipación de energía turbulenta  $\epsilon$  (E. Bladé, 2012):

$$
\frac{\partial \mathbf{k}}{\partial t} + \frac{\partial \mathbf{U_x} \mathbf{k}}{\partial x} + \frac{\partial \mathbf{U_y} \mathbf{k}}{\partial y} = \frac{\partial}{\partial x_j} \left( (\mathbf{V} + \frac{\mathbf{v_t}}{\sigma_k}) \frac{\partial \mathbf{k}}{\partial x_j} \right) + 2 \mathbf{v_t} S_{ij} S_{ij} + c_k \frac{\mathbf{u}_f^2}{h} - \varepsilon
$$
 (38)

$$
\frac{\partial \varepsilon}{\partial t} + \frac{\partial U_x \varepsilon}{\partial x} + \frac{\partial U_y \varepsilon}{\partial y} = \frac{\partial}{\partial x_j} \left( \left( v + \frac{v_t}{\sigma_\varepsilon} \right) \frac{\partial \varepsilon}{\partial x_j} \right) + c_{\varepsilon 1} \frac{\varepsilon}{k} 2v_t S_{ij} S_{ij} + c_\varepsilon \frac{u_t^3}{h} - c_{\varepsilon 2} \frac{\varepsilon^2}{k}
$$
(39)

Dónde:

$$
v_{t} = c_{u}k^{2}/\varepsilon
$$
  
\n
$$
c_{k} = c_{f}^{-1/2}
$$
  
\n
$$
c_{\varepsilon} = 3.6c_{k}^{3/2}c_{\varepsilon 2}c_{u}^{1/2}
$$
 (40)  
\n
$$
c_{f} = \frac{\tau_{b}}{\rho} \frac{1}{|U|^{2}}
$$

$$
c_{u} = 0.09 c_{\epsilon 1} = 1.44 c_{\epsilon 2} = 1.92 \rho_{k} = 1.0 \rho_{\epsilon} = 1.31
$$
 (41)

**Condiciones de contorno:** Iber distingue entre contornos cerrados (tipo pared) y contornos abiertos por los cuales entra y sale el agua del dominio de cálculo. En los contornos cerrados se puede imponer o una condición de deslizamiento libre o una condición de fricción de pared. Con la condición de deslizamiento libre se desprecia el rozamiento generado por los contornos sobre el fluido. Si se considera relevante el efecto del rozamiento generado por el contorno se debe utilizar una condición de contorno tipo fricción. La velocidad tangencial a la pared puede expresarse como una función de la velocidad de fricción de pared (u\*) y de la distancia a la pared como (E. Bladé, 2012):

$$
|U| = \frac{u^*}{0.4} \operatorname{Ln}(E. \frac{du^*}{v})
$$
 (42)

Respecto a los contornos abiertos, se consideran diferentes alternativas en función del régimen hidráulico en el contorno. En los contornos de entrada se fija el caudal de agua y se asume que la dirección del flujo es perpendicular al contorno. En caso de que el flujo entre en régimen supercrítico, se impone adicionalmente el calado. La distribución del caudal unitario a lo largo del contorno se realiza de forma proporcional al calado en cada punto del mismo según la expresión  $q_n = Ch^{5/3}$ , donde C es una constante que asegura que la integral del caudal unitario  $q_n$  a lo largo del contorno considerado es igual al caudal total de entrada. En los contornos de salida se impone el nivel de la lámina de agua en caso de que se produzca un régimen subcrítico, mientras que no es necesario imponer ninguna condición en el caso de que el régimen sea supercrítico. En los contornos de salida se considera asimismo la posibilidad de introducir una relación de curva de gasto que defina la relación entre la cota de la lámina de agua y el caudal específico desaguado en cada punto del contorno (E. Bladé, 2012).

**Condiciones internas:** Las condiciones internas se utilizan para modelar estructuras hidráulicas tipo compuertas, vertederos o puentes que entran encarga. En estos casos las ecuaciones de St. Venant dejan de ser válidas por incumplirse las hipótesis de presión hidrostática y velocidad uniforme en profundidad, y por lo tanto es más adecuado calcular la relación entre el caudal y la pérdida de carga a través de dichas estructuras mediante ecuaciones de descarga específicas. En Iber se consideran condiciones internas de flujo bajo compuerta y de flujo sobre vertedero en lámina libre. El flujo a través de tableros de puentes anegados se puede calcular como la combinación de las 2 condiciones anteriores. En este caso el caudal total desaguado se obtiene como la suma del caudal bajo compuerta y del caudal sobre vertedero. Las ecuaciones de desagüe y variables utilizadas en cada caso se especifican en la tabla 7 (donde  $Cd_{ges}$  el coeficiente de desagüe para compuerta libre,  $C_{dg'}$  es el coeficiente de desagüe para compuerta sumergida,  $C_{dwes}$  el coeficiente de desagüe del vertedero y B es el ancho de paso de la estructura) y en la figura 11 (E. Bladé, 2012).

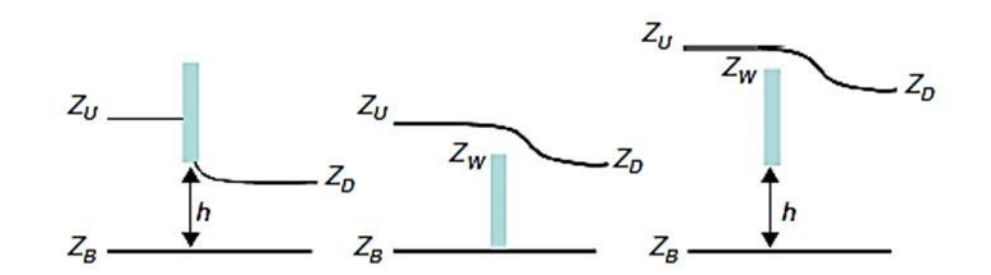

**Figura N° 11 Fuerzas del cuerpo y superficiales en un volumen de control**

**Tabla N° 8: Ecuaciones utilizadas en las condiciones internas, siempre y cuando se**   $cumpla (Z_D - Z_B) > h$ 

| Compuerta-<br>Libre      | $(Z_D - Z_R)(Z_H - Z_R) < 0.67$        | $Q = C_{dg} Bh \sqrt{(2g(Z_U - Z_B))}$ |
|--------------------------|----------------------------------------|----------------------------------------|
| Compuerta-<br>Transición | $0.67 < (Z_D - Z_B)(Z_U - Z_B) < 0.80$ | $Q = C_{da} Bh \sqrt{(6g(Z_U - Z_D))}$ |
| Compuerta-<br>Anegada    | $(Z_D - Z_R)(Z_U - Z_R) > 0.80$        | $Q = C'_{da} Bh \sqrt{2g(Z_U - Z_D)}$  |

Continuación

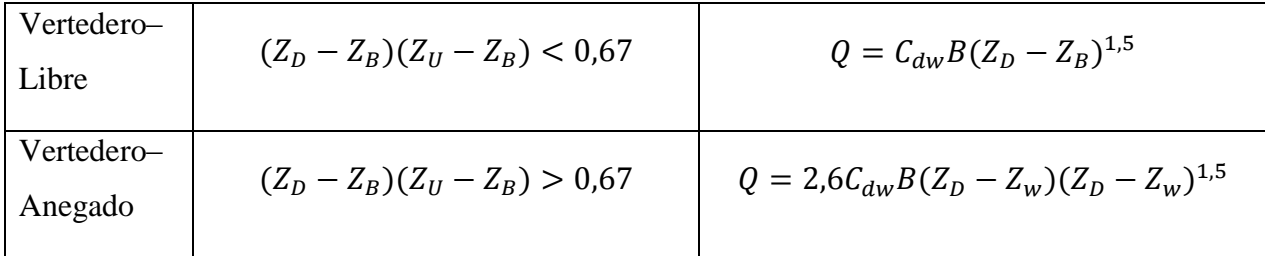

Fuente: Iber herramienta de simulación numérica del flujo en ríos. (E. Bladé, 2014)

**Esquemas numéricos:** Las ecuaciones de aguas someras y las del modelo  $k - \epsilon$  se resuelven mediante el método de volúmenes finitos para mallas bidimensionales no estructuradas. Los esquemas numéricos utilizados en Iber son especialmente apropiados para la modelización de cambios de régimen y de frentes seco-mojado (frentes de inundación).

El flujo convectivo se discretiza mediante esquemas descentrados de tipo Godunov, concretamente el esquema descentrado de Roe, así como su extensión a orden 2 con el limitador de pendiente Minmod para evitar oscilaciones en regiones con máximos o mínimos locales. El término que incluye la pendiente del fondo se discretiza de forma descentrada con el fin de evitar oscilaciones espurias de la lámina libre cuando se trabaja con terrenos complejos. El resto de términos fuente, incluidos los de difusión turbulenta, se discretizan con un esquema centrado (E. Bladé, 2012). Para el tratamiento de los frentes seco-mojado se define una tolerancia seco-mojado, de forma que si el calado en un volumen finito es menor a dicha tolerancia, el elemento se considera seco y no se incluye en el cálculo. La altura de agua nunca se fuerza a cero, con el fin de evitar pérdidas de masa en el interior del dominio de cálculo. De esta manera se define el frente de inundación como el límite entre las zonas con calado inferior a la tolerancia seco-mojado y las zonas con calado superior a dicho límite. En el frente de inundación se impone una condición de reflexión, que consiste en imponer a cero tanto la velocidad perpendicular al frente como el gradiente de la lámina de agua en dicha dirección (E. Bladé, 2012).

**Interfaz de preproceso y posproceso:** Muchas de las capacidades disponibles en la interfaz de Iber son intrínsecas de GiD, pero muchas otras han sido desarrolladas para dotar al modelo de las herramientas específicas que se necesitan para simulación numérica de flujos a lámina libre en aguas poco profundas. De entre los desarrollos específicos para el preproceso destaca la importación desde un archivo georreferenciado de la rugosidad de Manning asociada a usos del suelo y su asignación automática a los elementos de la malla. Uno de los procesos que requieren mayor tiempo y esfuerzo a la hora de desarrollar un estudio de simulación numérica del flujo en ríos es la generación de la malla de cálculo. Un río tiene una geometría irregular y la construcción de una malla eficiente no es evidente. Es deseable que la malla sea irregular, con el fin de minimizar el número de elementos con transiciones suaves. Para ello son muy adecuados los métodos de mallado basados en el error cordal (máxima distancia entre el terreno original y la malla). Por ello Iber incorpora las capacidades estándar de mallado de GiD, como la creación de mallas estructuradas y no estructuradas, de triángulos y de cuadriláteros, mediante el uso de diversos algoritmos de mallado. Adicionalmente se han desarrollado herramientas de creación y edición de mallas que se adaptan a las necesidades delos estudios de hidráulica fluvial. En el caso de que el terreno forme una superficie suficiente-mente suave, es posible importar el archivo del MDT como una única superficie. Iber considera las superficies como entidades NURBS (Non Uniform Rational B-Splines). Este método puede proporcionar mallas de gran calidad cuando la superficie resultante está bien condicionada. Por el contrario, si el terreno tiene irregularidades importantes, como por ejemplo edificios, es posible que no se pueda representar como una superficie NURBS, o que su aproximación no sea adecuada y la superficie se pliegue sobre sí misma, produciéndose por lo tanto errores en el mallado. Para topografía que presentan irregularidades o complejidades se implementó la metodología de creación de geometrías en formato RTIN (Regular Triangular Irregular Network). Las topografías resultantes permiten obtener mallas de gran calidad y robustez, aunque con presencia de direcciones dominantes (E. Bladé, 2012).

Por último, se incorpora una herramienta que permite, una vez creada la malla de cálculo, modificar la cota de los nodos de los elementos de la malla a partir de un modelo digital del terreno en formato ASCII de Arc/Info (E. Bladé, 2012).

**Cálculo de zonas inundables en un tramo de río con un puente anegado:** La resistencia al flujo que generan estructuras transversales al cauce de un río como vertederos, compuertas o tableros de puentes es de gran importancia en el cálculo de zonas inundables. Para modelar los efectos del puente se introducen los taludes transversales y estribos como una sobreelevación del MDT utilizado en el modelo (E. Bladé, 2012).

El tablero se introduce mediante una condición interna tipo combinación compuertavertedero, de forma que en caso de que la lámina de agua toque la parte inferior del tablero, el caudal que pasa bajo el tablero se calcula mediante una ecuación de descarga tipo compuerta, y si el agua supera la cota superior del tablero, el caudal que pasa sobre el tablero se calcula mediante una ecuación de descarga tipo vertedero tabla 7 (E. Bladé, 2012).

# **2.3.DEFINICIÓN DE TÉRMINOS BÁSICOS**

- **Inundación:** Es la circunstancia en que en un momento y en un lugar determinados el agua ocupa una superficie donde su presencia y su cantidad no son habituales.
- **Calado:** Profundidad que alcanza en el agua o tirante de agua sobre el fondo
- **Hidrometereológica:** La Hidrometeorología es la ciencia (estrechamente ligada a la meteorología, la hidrología y la climatología) que estudia el ciclo del agua en la naturaleza. Abarca el estudio de las fases atmosférica (evaporación, condensación y precipitación) y terrestre (intercepción de la lluvia, infiltración y derramamiento superficial) del ciclo hidrológico y especialmente de sus interrelaciones.
- **Fenómenos pluviométricos extraordinarios:** Los fenómenos pluviométricos extremos incluyen fenómenos inusuales, severos, impropios de la estación; tiempo en los extremos de la distribución histórica (rango observado en el pasado).
- **Intensidad máxima:** Es la cantidad de agua caída por unidad de tiempo.
- **Caudal:** caudal es la cantidad de fluido que circula a través de una sección
- **Cuenca hidrográfica:** Una cuenca hidrográfica está compuesta por un conjunto de superficies vertientes constituidas por la superficie del suelo y de una red de drenaje formada por los cursos de agua que confluyen hasta llegar a un lecho único en el punto de salida.
- **Modelo:** Un modelo hidráulico consiste en intentar conocer los valores que toman las variables hidráulicas (calado, velocidades, caudal, etc.) a partir de la resolución por métodos numéricos de unas ecuaciones obtenidas con una serie de hipótesis.
- **Flujo:** Movimiento de un fluido.

# **III. MATERIALES Y MÉTODOS**

# **3.1. UBICACIÓN GEOGRÁFICA**

**Ubicación geográfica:** El ámbito de estudio hidrológico que corresponde a la cuenca del río Chonta cuyas coordenadas del Punto de Aforo son UTM WGS84 ZONA 17 M E: 0771087 y N: 9262189 está definido como se aprecia en la figura 12 y 13.

**Demarcación administrativa:** La cuenca del río Chonta se enmarca dentro del ámbito del Distrito de Riego Cajamarca, por lo tanto la administración del agua está a cargo de la AAA Marañón.

**Demarcación política:** Políticamente el ámbito de la cuenca comprende los distritos de Baños del Inca, La Encañada y Cajamarca de la provincia y región de igual nombre.

Se realizó el reconocimiento del tramo del río a modelar basándonos en los antecedentes previos e información recopilada por la población, identificando las áreas de posible inundación, además se recopiló información de la antigüedad de las estructuras que existen en dicho tramo y el proceso constructivo que siguieron.

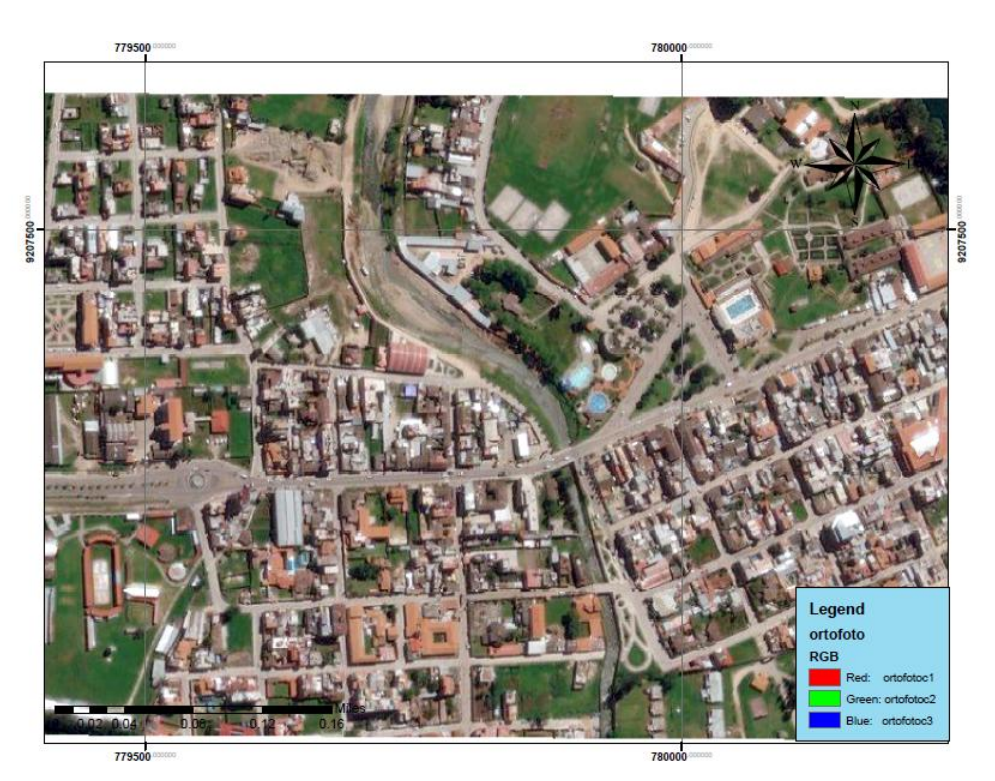

**Figura N° 12 Imagen satelital de la zona de estudio**

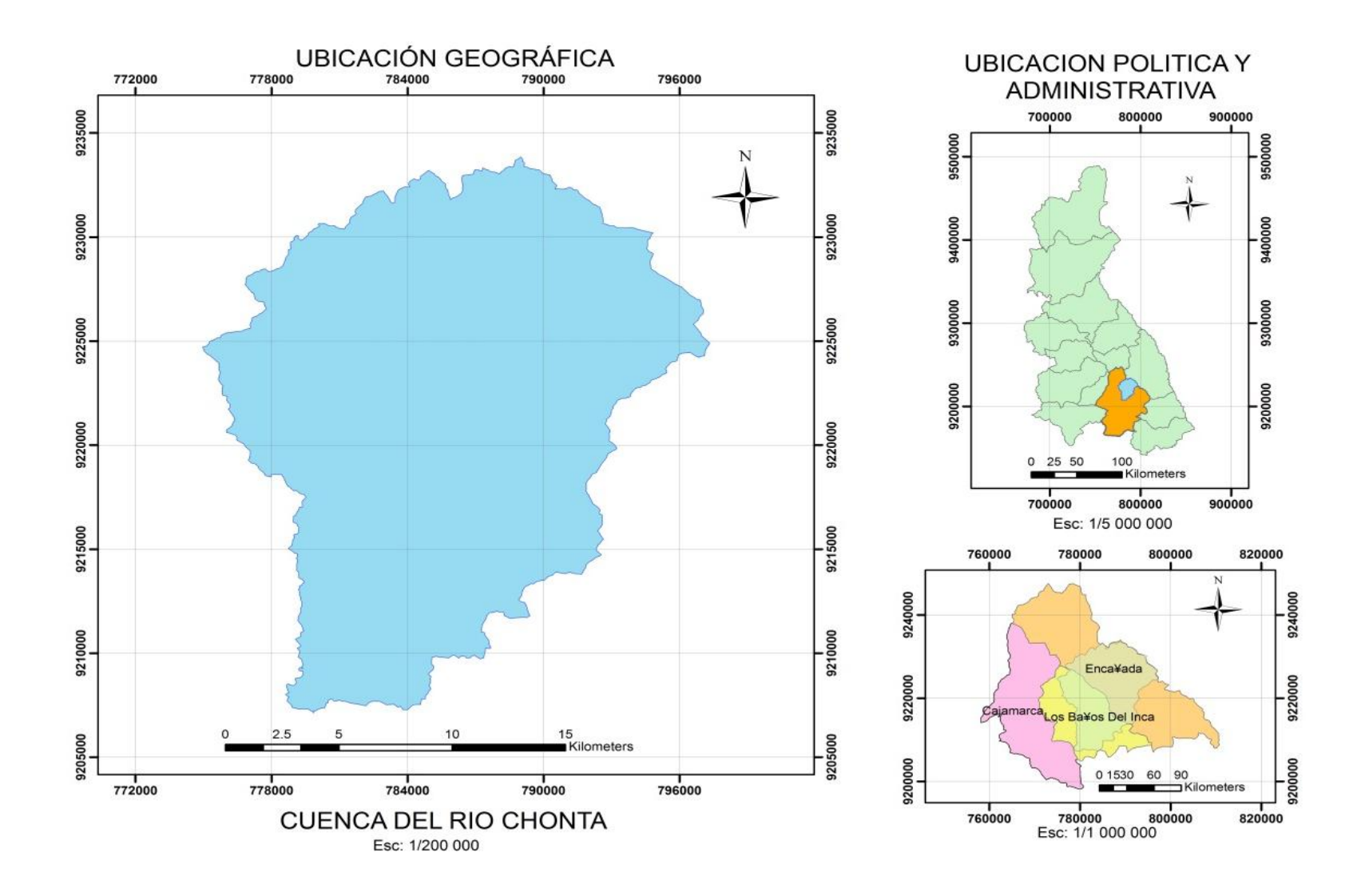

**Figura N° 13 Ubicación de la Cuenca del rio chonta**

Según criterio propio y la morfología del terreno se determinó que el lugar más importante para el modelamiento es el tramo en donde el río Chonta es canalizado y se contrae en su sección, este tramo está ubicado exactamente en la Alameda La Chonta del Distrito de los Baños del Inca como se aprecia en la figura 14.

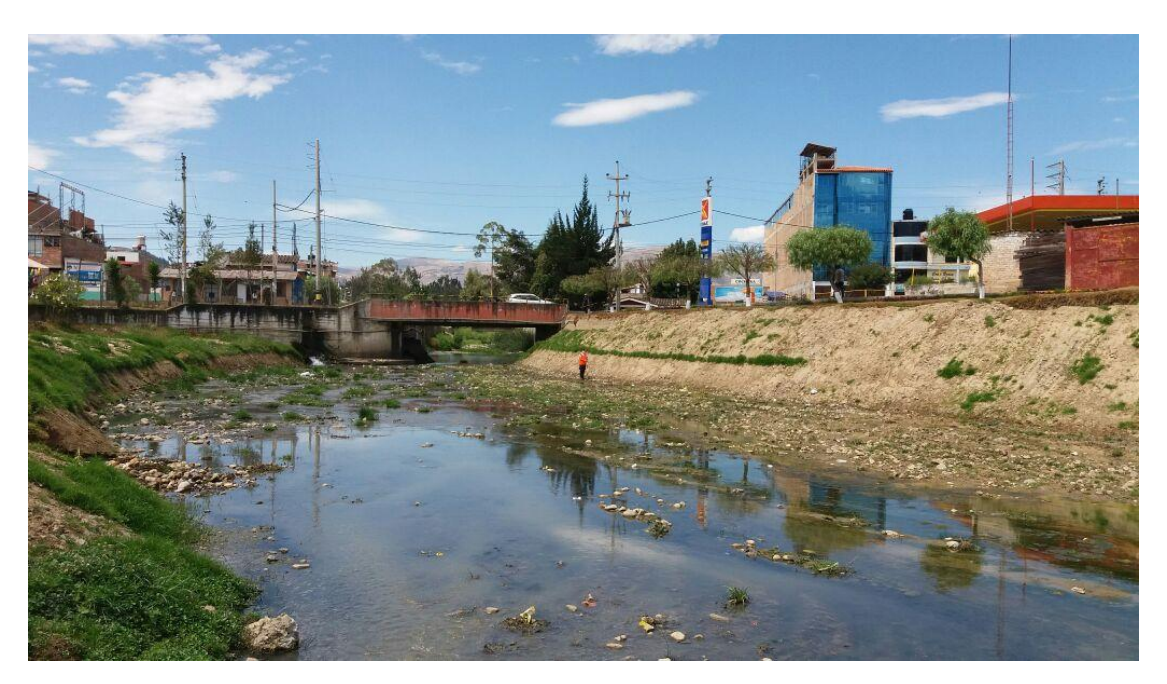

**Figura N° 14 Identificación de la zona de estudio**

## **3.2.MATERIALES**

# **a) INFORMACIÓN CARTOGRÁFICA Y TOPOGRÁFICA**

De acuerdo a al INDECI, el área de estudio hidrológico se extendió a toda la cuenca hidrográfica, para ello se trabajó con las imágenes obtenidas del satélite ASTER el cual es un instrumento de alta resolución espacial en la Tierra importante para la detección de cambios, la calibración y/o validación, y los estudios de la superficie terrestre. Se usaron los siguientes modelos  $ASTGTM2 - SO7W079 - dem y ASTGTM2 - SO9W080 - dem$ descargadas del portal *http://reverb.echo.nasa.gov*, a partir de los cuales se delimitó la cuenca de acuerdo al Punto de Aforo de coordenadas E: 0771087 y N: 9262189, utilizando el software ArcGIS, el área delimitada se muestra en el Anexo 2.

- Trabajo de campo: Con la utilización de una Estación Total Leica TS06, se realizó el levantamiento topográfico, obteniendo los datos de elevación y localización del área de estudio, concentrándonos específicamente en las secciones del rio de tal manera que todas las características del rio queden plasmadas en el levantamiento. Se inició desde un BM oficial obtenido en la zona, y se procedió a radiar los puntos de interés desde las estaciones que se optó por conveniente. Además, se obtuvo las coordenadas expresadas según el Datum WGS84 y la proyección cartográfica empleada es el UTM de las calles que tienen antecedentes de inundación y aquellas enmarcadas dentro de la zona de estudio, los datos se presentan en el anexo 1.

- Trabajo de gabinete: Concluido el trabajo de campo con la recolección de datos del levantamiento topográfico, se procedió a transferir los datos de la Estación Total al programa AutocadCivil 3D, en el cual se procesaron para obtener el plano a curvas de nivel o elevación. A partir de las curvas de elevación se obtuvo el Modelo de Elevación Digital mediante el programa ArcGis, en formato TIN, para luego convertirlo a un formato Raster que a su vez convertido a formato ASSI, permitió la asignación de elevaciones a la malla no estructurada generada en el programa Iber.

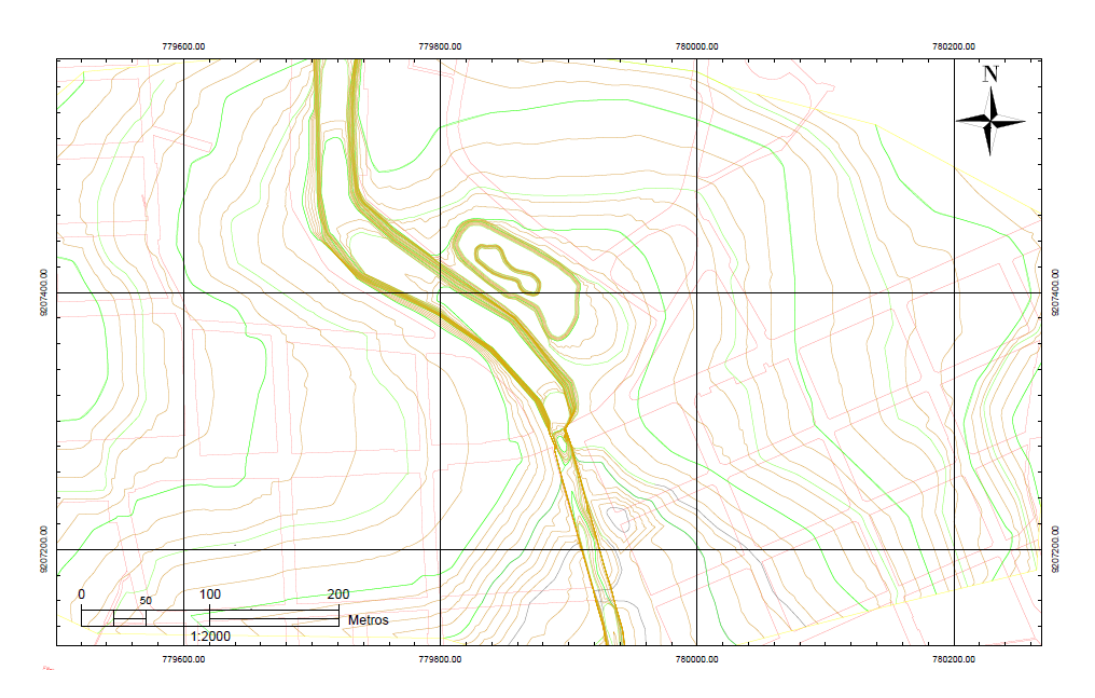

**Figura N° 15 Curvas a nivel del área de estudio**

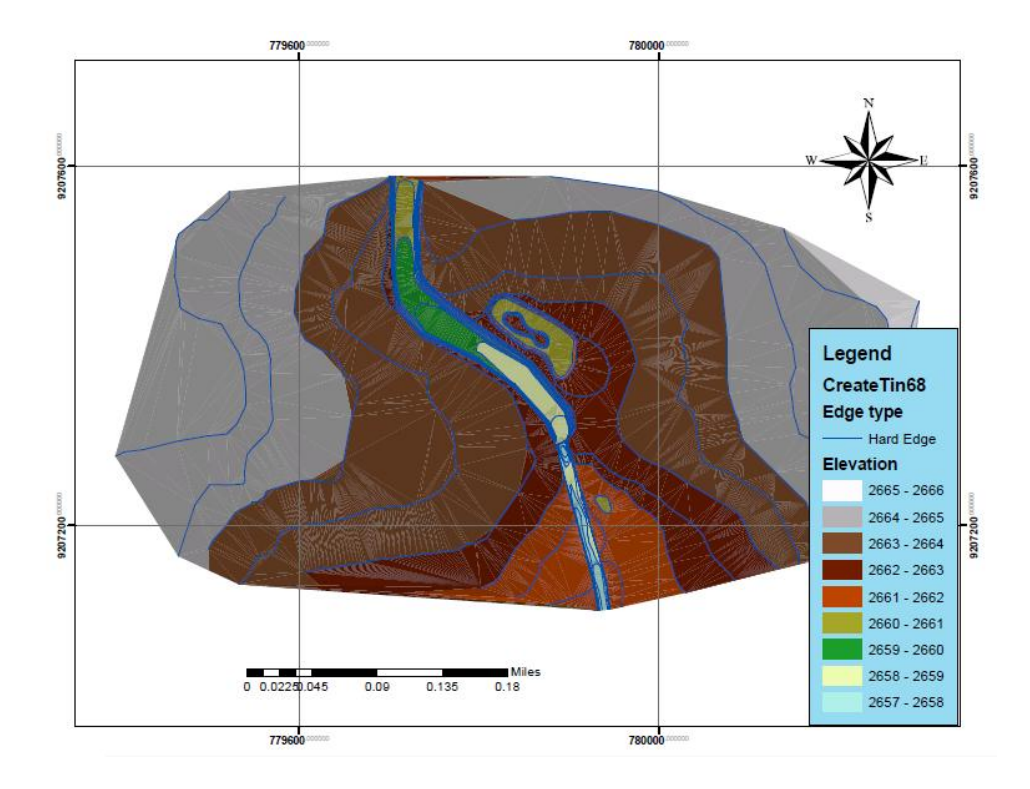

**Figura N° 16 Modelo de Elevación Digital TIN**

# **b) EQUIPOS**

Estación total Leica TS02.

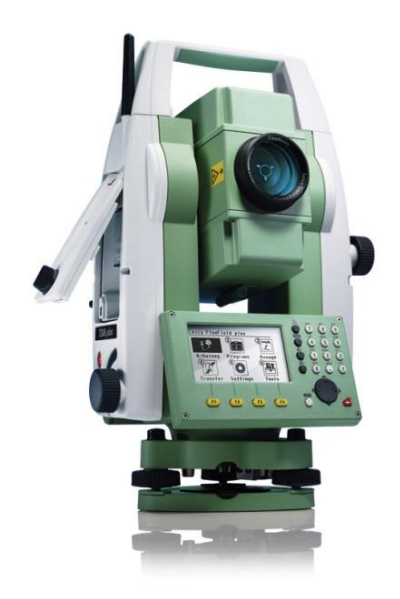

• Primas y trípode:

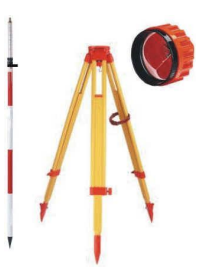

- Cámara fotográfica.

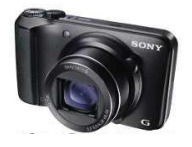

- Gps

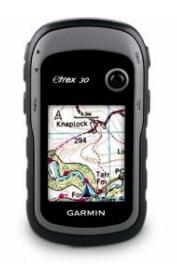

-Impresora multifuncional.

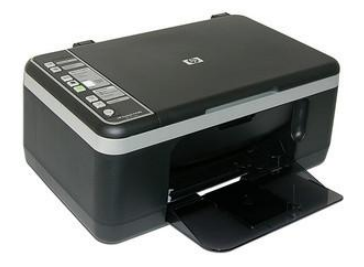

- Laptop Hp core i5.

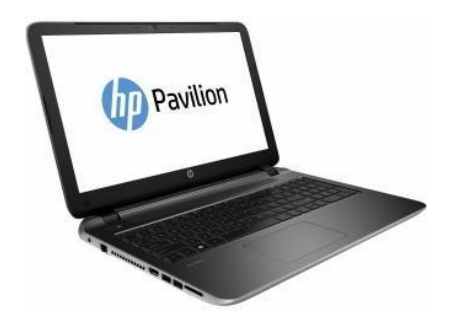

## **c) SOFTWARE**

- Software Autocad Civil 3D 2016, Arc Gis 10.3, M. Excel 2010, M. Word 2010, Latex, TexStudio.
- Software de Modelamiento Hidráulico Bidimensional IBER.
- Materiales de escritorio: Papel blanco de 80 g, libreta de apuntes, lápiz, etc.

# **3.3.PROCEDIMIENTO**

# **a) CARACTERIZACION DEL RIO CHONTA**

**Geometría Hidráulica del rio Chonta:** El levantamiento topográfico realizado en la zona de estudio y que se muestra en el Anexo 1. Permitió procesar dicha información y conocer la geometría del rio, dicha geometría se dividió en dos partes, primero el tramo que no se encuentra encausado y que mantiene de una u otra forma su comportamiento natural como se muestra en la figura 17.

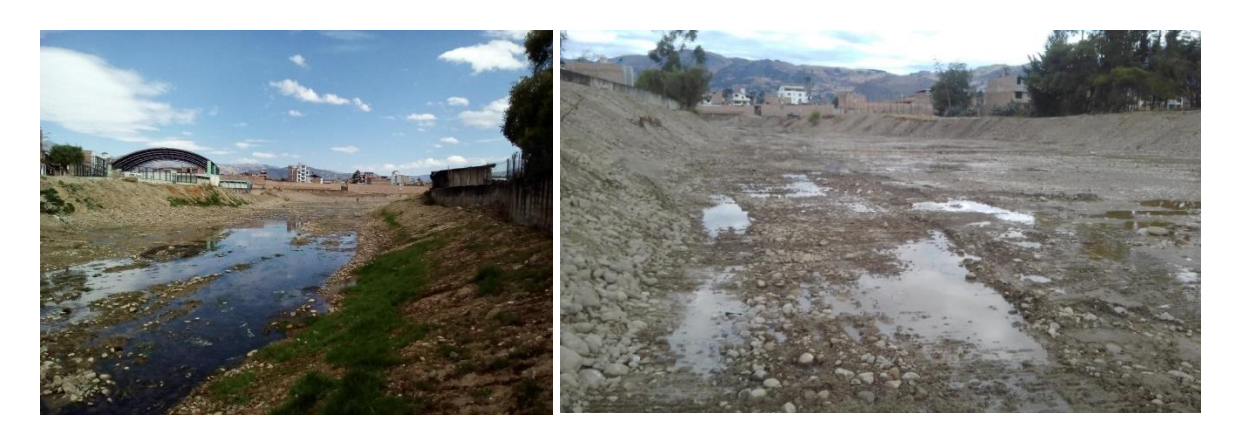

## **Figura N° 17 Tramo no encausado del río Chonta aguas arriba del puente Chonta.**

Y el segundo es el tramo que ha sido encausado, iniciando desde los estribos del puente Chonta y continuando con los muros de encausamiento y el puente Atahualpa que ha sido construido en la misma sección como se aprecia en la figura 18.

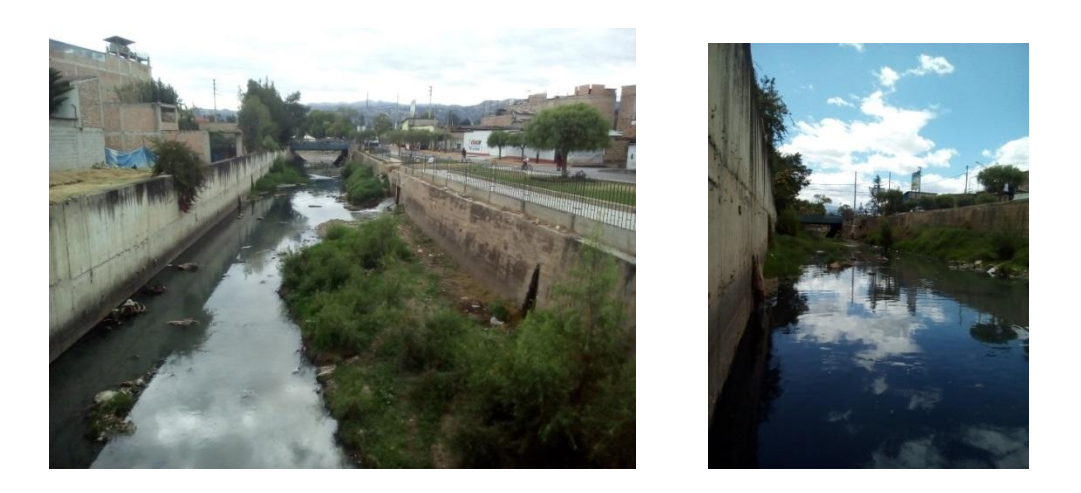

**Figura N° 18 Tramo encausado del río Chonta, aguas abajo del puente Chonta.**

Con respecto al caudal dominante, el cauce o lecho principal se pudo determinar a simple vista.

# **Clasificación del río Chonta:**

Respecto a la clasificación del rio por su edad, se visitó distintas partes del mismo como se aprecia en la figura 19 y 20 de tal manera que para clasificarlo bastó con observar las características, descritas en el marco teórico, que presenta el río a lo largo de su recorrido.

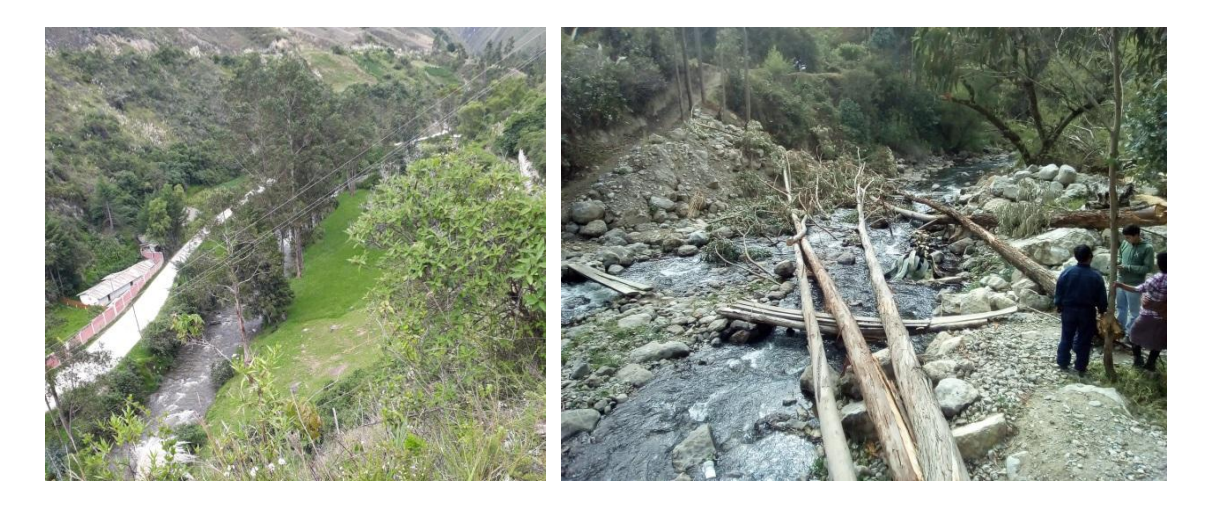

**Figura N° 19 Río Chonta tramo de la cuenca alta.**

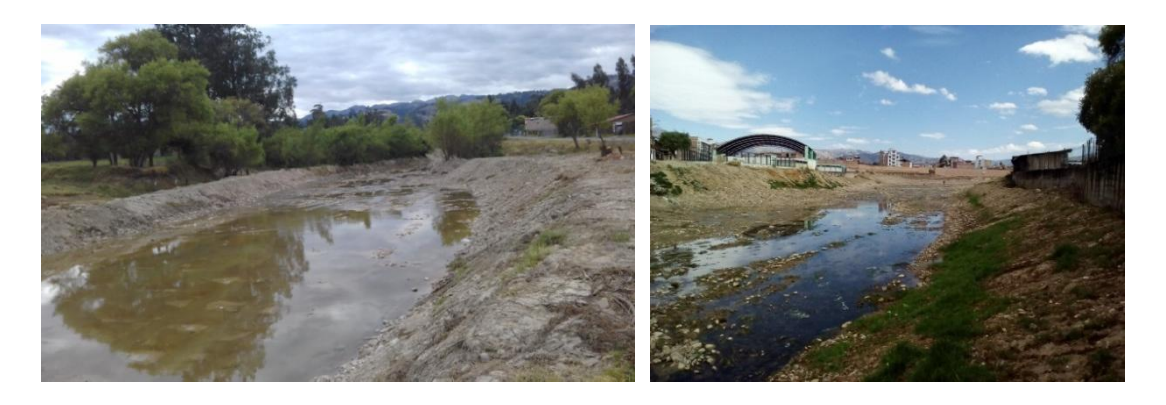

**Figura N° 20 Río Chonta tramo de la cuenca baja.**

# **b) MODELAMIENTO HIDROLÓGICO**

## **Parámetros Geomorfológicos de la Cuenca**

- **Área de la cuenca (A):** Teniendo delimitada la cuenca, se procedió a calcular el área de la misma mediante el comando geometría del sofward ArcGis.
- **Perímetro de la cuenca (P):** En base a la delimitación de la cuenca, se procedió a calcular el perímetro de la misma mediante el comando geometría del sofward ArcGis.
- **Pendiente de la cuenca**  $(S)$ **:** Haciendo uso del programa Hidrocal, se introdujo los datos necesarios como son, equidistancia entre curvas de nivel, sumatoria de las longitudes entre curvas y área de la cuenca, datos obtenidos inicialmente con el programa ArcGis, obteniendo como resultado el valor de la pendiente de la cuenca con la fórmula del rectángulo equivalente que usa el programa hidrocal, tal como se muestra en el anexo 2.
- **Longitud de máximo recorrido:** En base a la delimitación de la cuenca, se realizó la medida del cauce principal entre el punto de afluencia y un punto sobre la divisoria de aguas de máxima distancia, utilizando el sofware ArcGis.
- **Altitud media (H):** Con las curvas de nivel generadas a partir del raster de la cuenca, y procesado los datos en el programa ArcGis, se introdujo estos datos al programa hidrocal que por medio de la ordenada media de la curva Hipsométrica (formula de la altitud media) obtuvo el resultado de la altitud media

## **Intensidades máximas de precipitación**

Al no tener datos hidrometereológica de la cuenca en estudio, se realizó la transferencia de las intensidades a la cuenca de estudio utilizando para ello la ecuación 4, teniendo en consideración la altura media de la cuenca, haciendo la escala de periodos de concentración igual a 1.

Con los datos de precipitación de la Estación Weberbauer mostrados en el anexo 3, las cuales han sido procesadas en la Tesis similitud hidráulica de sistemas hidrológicos altoandinos y transferencia de información hidrometereológica (O. Ortiz, 2008), y las intensidades obtenidas se muestran en el anexo 3, realizamos la transferencia de información a la altura media de la cuenca.

## **Estimación del Coeficiente de escorrentía**

- El valor del coeficiente de escorrentía se estableció de acuerdo a las características hidrológicas y geomorfológicas de cuenca, para ello se trabajó con los mapas de tipo de suelo y cobertura vegetal de la zonificación ecológica y económica de Cajamarca.
- Estos mapas en formato raster fueron procesados para el área de la cuenca, así se dio valores a los diferentes tipos de cobertura vegetal, también tipo de suelo y pendiente de la cuenca como se muestra en el Anexo 3.
- Una vez identificado y tabulado estos valores en el programa ArcGis, se exporto al programa Excel, donde de acuerdo a la combinación de valores se halló un Coeficiente de escorrentía para cada área con características específicas de la cuenca como se muestra en el anexo 3.
- Al final se hizo un promedio ponderado considerando el área total de la cuenca, y se halló un coeficiente de escorrentía ponderado para la cuenca.
- A partir de las intensidades generadas para la cuenca, y teniendo en cuenta la y vida útil de las obras, riesgo y tiempo de retorno, se realizó el cuadro del anexo 3 que muestra las intensidades máximas.

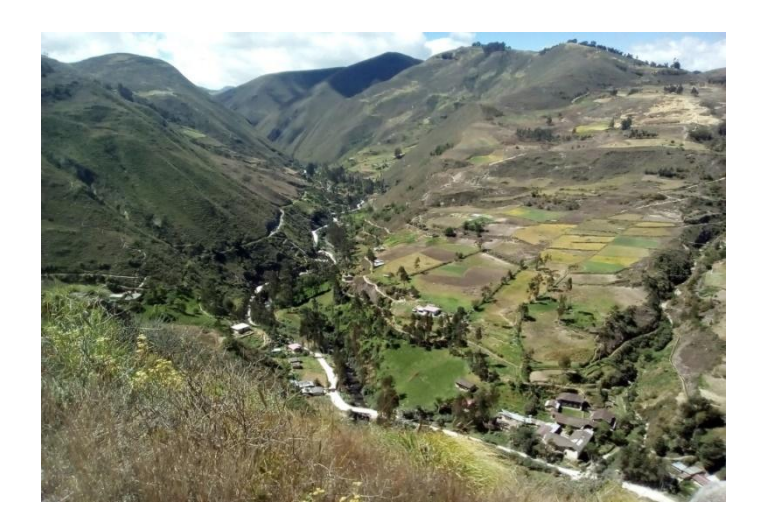

**Figura N° 21 Cobertura típica de la Cuenca alta del río Chonta**

### **Tiempo de Concentración**

- Se determinó el Tiempo de Concentración según la fórmula de Témez, con la ecuación de la tabla 2 y se contrastó con el resultado arrojado por el programa Hidrocal.

## **Generación de Caudales Máximos**

- Una vez obtenido la intensidad máxima para el tiempo de concentración de la cuenca mediante ecuación de ajuste de correlación potencial múltiple (ecuación 43), el coeficiente de escorrentía y el área de la cuenca se procede hallar el caudal máximo de acuerdo a la vida útil y riesgo de falla.

$$
I_{max} = 296.5591 * T^{0.1018} * D^{-0.6016}
$$
 (43)

- Teniendo en cuenta las estructuras existentes en el tramo a analizar, y el área posible de inundación, se establece los valores de vida útil y riesgo de falla.

- Las intensidades máximas para la vida útil y riesgo de fallo son procesadas para el tiempo de concentración de la cuenca, y mediante el uso de la ecuación 7 del método racional se genera los caudales máximos.

## **c) MODELAMIENTO HIDRÁULICO**

Para proceder al modelamiento hidráulico, teniendo en cuenta que se trabajará con el programa Iber, es esencial conocer la topografía de la zona de estudio o mejor dicho una superficie definida mediante un Modelo de Elevación Digital, para ello se realizó un levantamiento topográfico que fue divido en dos etapas como se muestra a continuación:

## **Metodología de trabajo del Iber**

La metodología del programa Iber se define en tres procesos, pre−proceso, procesamiento y post-proceso los cuales describimos a continuación:

## **Pre-Proceso**

- Introducción. La secuencia para desarrollar los modelos con Iber, se detallan de la siguiente forma: - Se deberá crear o importar una geometría. - Asignar parámetros de entrada (rugosidad de fondo, modelo de turbulencia, etc.) - Asignar condiciones de contorno e iniciales. - Asignar opciones generales de cálculo (tiempo de cálculo, parámetros del esquema numérico, activación de módulos adicionales). - Construir una malla de cálculo. - Realizar el cálculo.
- Crear o importar una geometría. Iber dispone de una interfaz en la cual se puede crear una geometría desde el inicio, dibujando puntos (directamente o entrando coordenadas), líneas y superficies, también se puede importar distintos formatos estándar (dxf, shapefile, entre otros) y modelos digitales del terreno en formato ASCCI de Arc/Info.

En base a la zona de estudio, y los planos en planta del área inundable, en este caso parte de la zona urbana del Distrito de los Baños del Inca, se generó las superficies necesarias para el modelamiento, separando las zonas inundables como calles, parque y plazuelas de las manzanas y casas que por sus características no se verán inundadas. Con las superficies dibujadas, se procedió a la creación de la malla no estructurada debido a la irregularidad de la zona de estudio, también se añadió a la malla los dos puentes que existen en la zona de estudio.

- Condiciones hidrodinámicas.
	- Condiciones iniciales. Se deben asignar a todo el dominio. Se puede escoger entre asignar un calado, o una cota de agua.
- Condiciones de contorno de entrada. Asignar un caudal total, un caudal específico una cota de agua además de asignar si el régimen es subcrítico, crítico o supercrítico.
- Condiciones de contorno de salida. Especificar parámetros adicionales si el régimen es subcrítico utilizará una condición tipo vertedero, una condición de nivel dado (cota o calado) o una curva de gasto. En caso de régimen supercrítico o crítico no es necesario asignar parámetros adicionales.
- Condiciones internas. Con este menú se pueden asignar distintos tipos de condiciones internas en los lados de los elementos. Los tipos de condiciones internas consideradas son: vertedero, compuerta, combinación de vertedero y compuerta, o un coeficiente de pérdidas localizadas.

Los puente existentes en el tramo a modelar fueron ingresados a través de la opción de cubierta como se muestra en la figura 22 y 23, la opción de puente no fue usada por el complejo conjunto de datos de ingreso que el programa Iber solicita.

Los datos ingresados para el puente Chonta, fueron la cota superior del puente igual a 2661.5 msnm y la cota inferior igual a 2661 msnm.

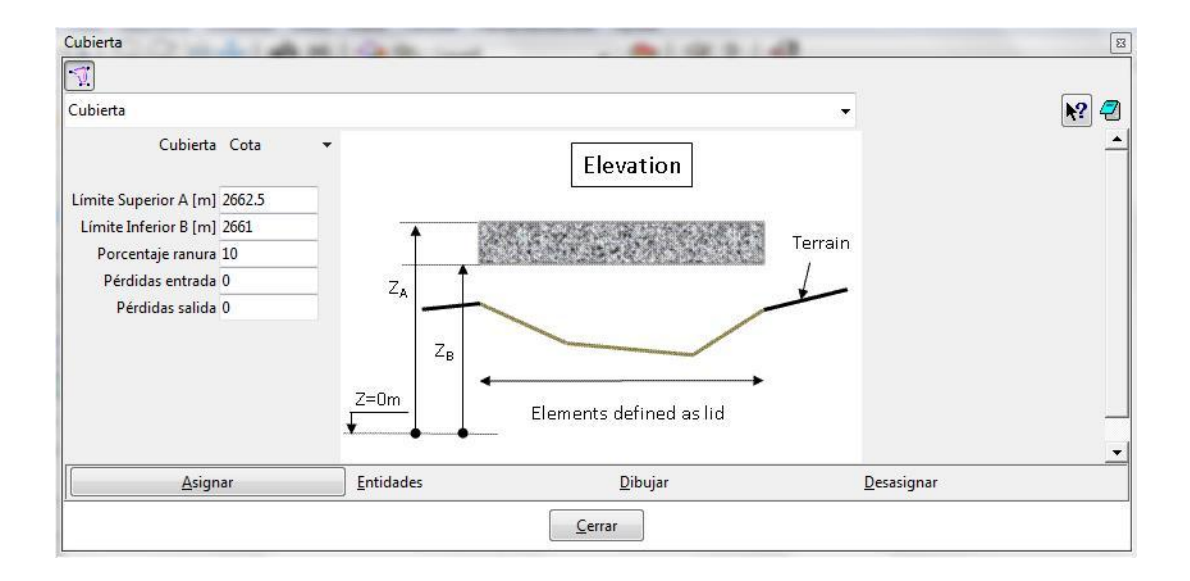

**Figura N° 22 Asignación del Puente Chonta en el Modelo**

Los datos ingresados para el puente Atahualpa, fueron la cota superior del puente igual a 2661.5 msnm y la cota inferior igual a 2660 msnm.

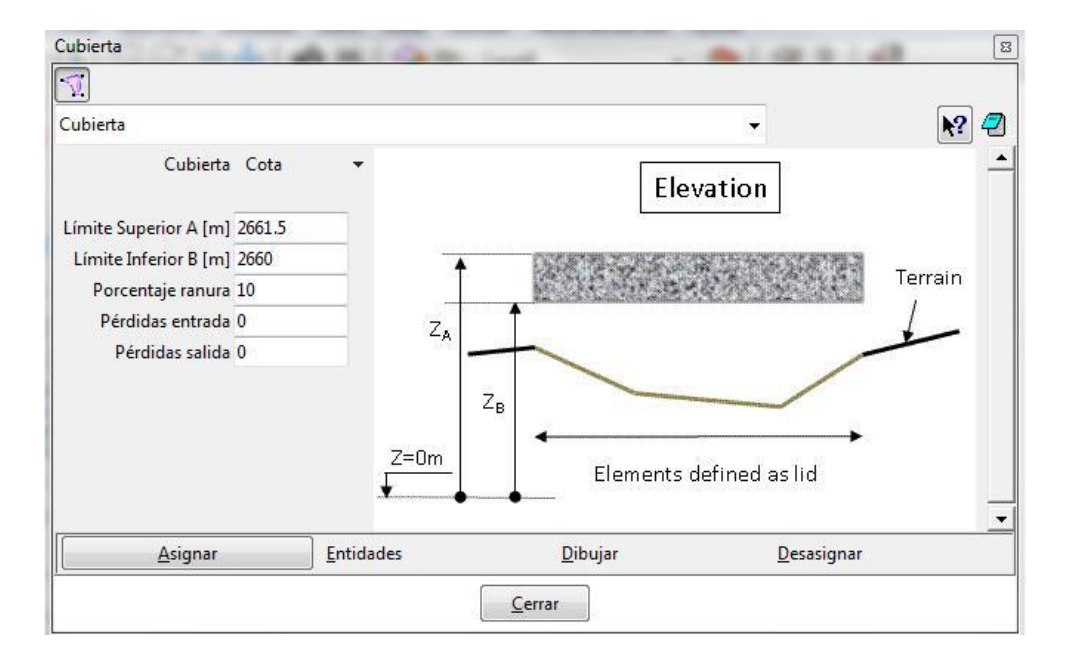

**Figura N° 23 Asignación del Puente Atahualpa en el Modelo**

- Rugosidad. En el Iber la rugosidad se asigna a través de un coeficiente de rugosidad de Manning.
	- Asignación según usos del suelo. Con el menú Rugosidad > Usos de suelo se abre la posibilidad de escoger un uso del suelo y asignarlo a las superficies que forman la geometría (o en su caso a los elementos de la malla).
	- Asignación automática de datos georeferenciados. La asignación automática del coeficiente de rugosidad se realiza desde el menú: Datos > Rugosidad >Asignación Automática.
- Se asignó las condiciones de contorno al modelo, para ello en la entrada se señaló que se puede presentar un régimen critico/subcrítico y un caudal de ingreso correspondiente al caudal máximo. Y a la salida la condición de flujo crítico/subcrítico, y varias posibles salidas como la sección del rio y calles de baja elevación agua debajo de la zona de estudio. Es importante señalar que fue trascendental la asignación del número de Manning (n) a las áreas inundables, para ello se creó regiones en el programa ArcGis, identificando por región una rugosidad

característica de la zona, estas rugosidades fueron asignadas de forma automática a la malla a través del formato ASSCI creado en el ArcGis.

- La determinación de n de Manning para la sección del rio fue hallada mediante el método de Coan descrito en la sección anterior como se muestra en la figura 28. Para las demás zonas se estableció coeficientes de acuerdo a las tablas proporcionadas en el libro de Vente Chow canales abiertos.
- Vía de intenso desagüe: A través del menú Iber>herramientas>Viadeintensodesague es posible determinar el área ocupada por el flujo para la obtención de la vía de intenso desagüe.
- Mallado. La malla de cálculo es un elemento fundamental para conseguir buenos resultados. Iber dispone de multitud de maneras de obtener una buena malla de cálculo, y en función de las características del problema un tipo de malla será mejor que otro. Iber puede trabajar tanto con elementos triangulares corno con cuadriláteros, o con mallas mixtas de triángulos y cuadriláteros. Las mallas de cálculo pueden ser a su vez regulares o irregulares, así corno estructuradas o no estructuradas.
- Modificar la cota de la malla a partir de un MDT. Una vez se ha generado una malla, es posible modificar la cota de los vértices de la malla interpolando las cotas leídas de un archivo correspondiente a un modelo de terreno en formato ASCII de Are Info. Esto es de utilidad tanto para poder generar una malla a cota cero (por ejemplo utilizando una fotografía georreferenciada de fondo), y luego asignarle cota a los vértices, corno para modificar una geometría existente. El modelo de terreno puede abarcar todo el dominio cubierto por la malla, o solo una parte. El archivo con las cotas de los vértices se carga con Iber >herramientas > Editarmalla > Movernodos.
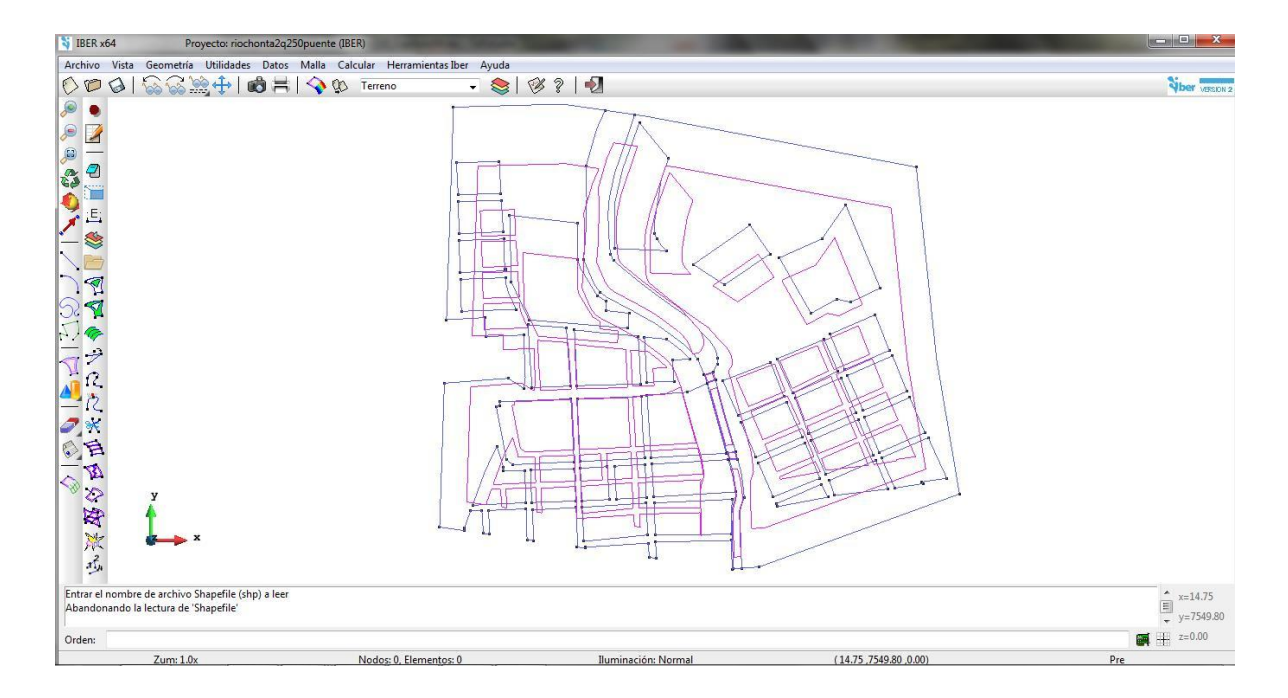

**Figura N° 24 Pre-proceso Iber**

#### **Proceso o cálculo**

Ejecución de un cálculo. Para comenzar el cálculo, en primer lugar se deben fijar los parámetros de cálculo, o datos del problema, mediante las distintas pestañas del menú Datos >Datos del problema. El cálculo comenzara con el menú Calcular. A través de dicho menú es posible iniciar directamente (Calcular >Calcular) o acceder a la ventana de cálculo, (Calcular> Ventana de cálculo). Esta segunda opción permite tener un mejor control del proceso de cálculo, o acceder al archivo que muestra el estado del proceso (Botón Ver salida), mientras el cálculo se está ejecutando figura 25. La ventana de información del proceso también se abre, durante el proceso o cuando éste ha finalizado, con el menú Calcular > Ver información del proceso. Es puede consultar dicha información para detectar posibles avisos de errores, figura 25.

| V IBER x64                         |                                         | Proyecto: rioch Información de salida para 'current' Wed Jan 24 11:47:42 |           |                       |         |        | $\boxed{\mathbf{x}}$ |                        |
|------------------------------------|-----------------------------------------|--------------------------------------------------------------------------|-----------|-----------------------|---------|--------|----------------------|------------------------|
|                                    | Archivo Vista Geometría Utilidades      | EFITIEILL                                                                |           |                       |         |        | $\blacktriangle$     |                        |
| O <sub>D</sub>                     | 988841                                  | Version of Iber.exe: 2.3.2                                               |           |                       |         |        |                      | <b>Viber VERCON</b>    |
|                                    |                                         | WARNING: There are some elements without initial condition               |           |                       |         |        |                      |                        |
| $\circ$                            |                                         | The initial water depth in these elements was set to zero                |           |                       |         |        |                      |                        |
| $\circ$<br>Z                       |                                         |                                                                          |           |                       |         |        |                      |                        |
| <b>B</b>                           |                                         | Calculating element connectivities                                       |           |                       |         |        |                      |                        |
| $\overline{a}$                     |                                         | 10.8                                                                     |           |                       |         |        |                      |                        |
|                                    |                                         | 20.8                                                                     |           |                       |         |        |                      |                        |
|                                    |                                         | 30.8                                                                     |           |                       |         |        |                      |                        |
|                                    |                                         | 40.3                                                                     |           |                       |         |        |                      |                        |
|                                    |                                         | 50.8                                                                     |           |                       |         |        |                      |                        |
|                                    |                                         | 60.3                                                                     |           |                       |         |        |                      |                        |
|                                    |                                         | 70.                                                                      |           |                       |         |        |                      |                        |
|                                    |                                         | 80.                                                                      |           |                       |         |        |                      |                        |
|                                    |                                         | 90.                                                                      |           |                       |         |        |                      |                        |
| SANDRE                             |                                         | 100.8                                                                    |           |                       |         |        |                      |                        |
|                                    |                                         | Calculating edge connectivities                                          |           |                       |         |        |                      |                        |
|                                    |                                         | 10.8                                                                     |           |                       |         |        |                      |                        |
|                                    |                                         | 20.8                                                                     |           |                       |         |        |                      |                        |
| $\overrightarrow{r}$               |                                         | 30.8                                                                     |           |                       |         |        |                      |                        |
|                                    |                                         | 40.3                                                                     |           |                       |         |        |                      |                        |
| $\overline{c}$<br>$\sum_{i=1}^{n}$ |                                         | 50.3                                                                     |           |                       |         |        |                      |                        |
| <sup>1</sup>                       |                                         | 60.3                                                                     |           |                       |         |        |                      |                        |
|                                    |                                         | 70.                                                                      |           |                       |         |        |                      |                        |
| $\frac{1}{2}$<br>$\mathcal{P}$     |                                         | 80.                                                                      |           |                       |         |        |                      |                        |
|                                    |                                         | 90.                                                                      |           |                       |         |        |                      |                        |
| 1◎ 令 网络双环                          |                                         | 100.                                                                     |           |                       |         |        |                      |                        |
|                                    |                                         | NUMERICAL SCHEME: Roe 1st Order                                          |           |                       |         |        |                      |                        |
|                                    | y                                       | Initial volume:                                                          |           | $0.39$ m <sub>3</sub> |         |        |                      |                        |
|                                    |                                         |                                                                          |           |                       |         |        |                      |                        |
|                                    |                                         | Simulation time                                                          | Time step | Time                  | Qin     | Qout   |                      |                        |
|                                    |                                         | 0.000                                                                    | 1.00000   | 11:47:55:64           | 0.000   | 0.000  |                      |                        |
|                                    |                                         | 60.005                                                                   | 0.06905   | 11:48:10:15           | 249.992 | 0.000  |                      |                        |
|                                    |                                         | 120.057                                                                  | 0.06372   | 11:48:29:01           | 250.000 | 0.000  |                      |                        |
|                                    | ADVERTENCIA: Se han realizado algunos   |                                                                          |           |                       |         |        |                      |                        |
|                                    | El proceso 'riochonta2q160puente' empez |                                                                          |           |                       |         |        |                      | $\frac{1}{2}$ x=431.55 |
|                                    |                                         |                                                                          |           |                       |         | Cerrar |                      | $y=7786.93$            |
| Orden:                             |                                         |                                                                          |           |                       |         |        |                      | $\frac{1}{2}$ + z=0.00 |
|                                    |                                         |                                                                          |           |                       |         |        |                      |                        |

**Figura N° 25 Proceso o cálculo Iber**

Parámetros del cálculo. Se accede a través del menú Datos > Datosdelproblema.

a) Parámetros de tiempo: Simulación que se puede escoger entre una simulación nueva o continuar una que ya se ha ejecutado hasta un cierto instante, con un incremento de tiempo máximo, a partir de un instante inicial de tiempo hasta una tiempo máximo de simulación con un intervalo de resultados, fijando el incremento de tiempo entre instantes de escritura de resultados.

b) Parámetros de cálculo (Pestaña General). Con esta pestaña se fijan algunos parámetros de cálculo y del esquema numérico. Entre ellas encontramos la función limitadora de flujo, Valor de número de Courant – Friedrichs – Levy para conseguir un esquema numérico estable, el Límite seco – mojado, Método de secado, y fricción en las paredes.

c) Selección de resultados. Iber sólo creara archivos de resultados para los resultados seleccionados.

d) Vía de Intenso desagüe. Con esta pestaña se puede activar el cálculo para la estimación de la vía de intenso desagüe, una vez creado se debe indicar que definen la vía de intenso desagüe con el menú Iber Herramientas> Vía de intenso desagüe.

#### **Postproceso**

Una vez finalizado el cálculo, o durante el mismo, se puede acceder al post-proceso para visualizar y analizar los resultados. El cambio entre las interfaces de pre-proceso y postproceso se realiza mediante el menú Archivo >postproceso y Archivo >preproceso, o mediante los botones correspondientes de la barra de herramientas, figura 26.

- Visualización de Resultados. Iber dispone de multitud de opciones para visualizar y analizar los resultados, personalizar los colores, las leyendas, mostrar etiquetas de valores, etc. Una opción para visualizar resultados es mediante el menú Ventana >ver resultados. La ventana que se abre permite acceder a los distintos grupos de resultados (o Análisis) que se pueden visualizar en cada instante de tiempo, como áreas coloreadas, áreas coloreadas suavizadas, o vectores.
- Creación de gráficos. Con los distintos botones de creación de gráficos de la barra de visualización de resultados (botones evolución de punto, gráfico de línea, gráfico punto y gráfico de borde) es posible crear gráficos de utilidad para el análisis de resultados. Los gráficos creados de pueden gestionar con la ventana de gráficos (Ventana >ver gráficos) y se pueden exportar para abrirlos, por ejemplo, en Excel con Archivo >Exportar >Gráfico.
	- Exportar resultados en formato raster. Iber permite exportar la mayoría de resultados en formato ASCII grid de Are Info a través del menú Iber Herramientas >Resultados en Grid. Sólo se debe seleccionar un resultado, introducir el valor de un instante de tiempo y un tamaño de celda. Iber creará una carpeta dentro de la carpeta del proyecto actual (carpeta Grids of results), y dentro de la misma los archivos en formato ASCII de los resultados seleccionados en el instante de tiempo más próximo al solicitado.

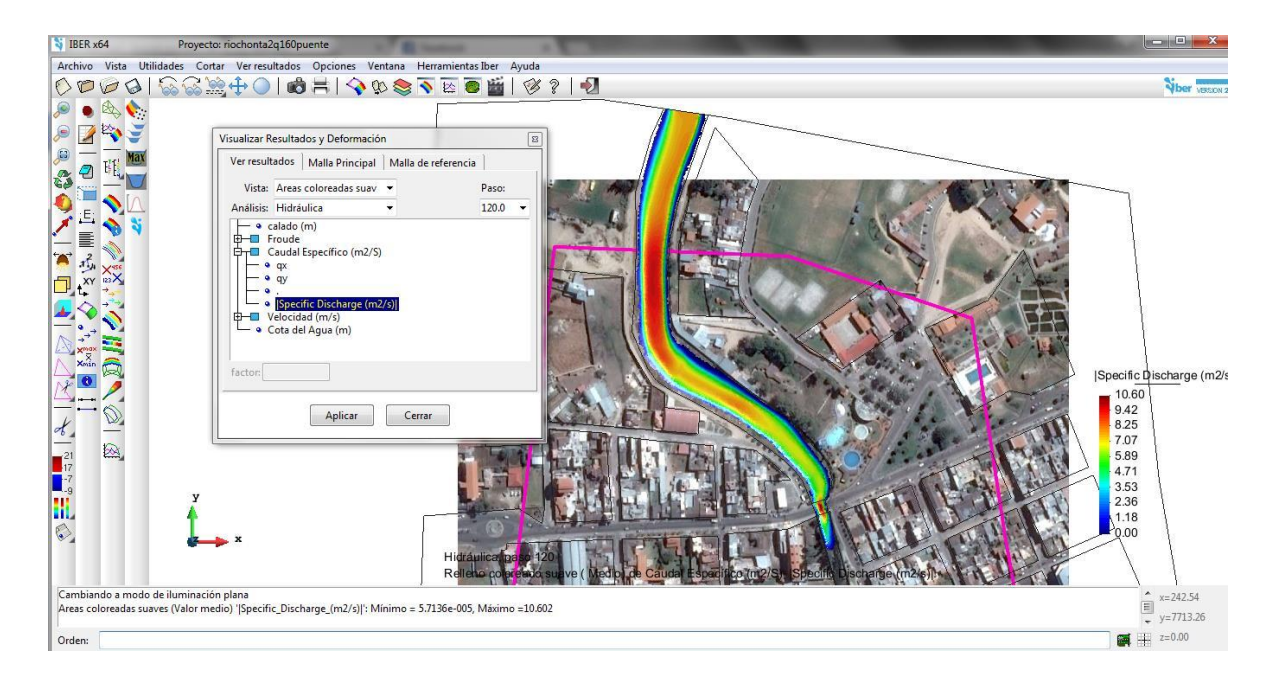

**Figura N° 26 Posproceso o cálculo Iber**

### **Mapa de Riesgo**

Se considera que pueden producirse graves daños sobre las personas o los bienes cuando las condiciones hidráulicas durante las avenidas de los ríos satisfagan una o más de las siguientes condiciones.

- Que el calado sea superior a  $1 \, m$ .
- Que la velocidad del agua sea superior a  $1 \frac{m}{s}$
- Que el producto de ambas variables sea superior a 0.5  $m^2/s$

Bajo estos criterios Iber hace el cálculo de peligrosidad y considera que una región está en riesgo máximo si el valor de riesgo excede 1.25 y que no está en riesgo si éste es menor que 0.25 (J. Gonzales, 2012).

## **IV. ANÁLISIS Y DISCUSIÓN DE RESULTADOS**

## **4.1.CARACTERIZACION DEL RÍO CHONTA**

#### **Geometría Hidráulica del rio Chonta**

El caudal dominante del rio es marcado pues este ha sido encausado, y las orillas que lo separan de las llanuras de inundación están limitadas por viviendas y construcciones, ya que el tramo analizado está justamente en el área urbana del distrito de los Baños del Inca.

|                    | Tramo sin encausamiento | Tramo encausado  |
|--------------------|-------------------------|------------------|
| Ancho promedio $=$ | 32 <sub>m</sub>         | $13.3 \text{ m}$ |
| calado promedio=   | 3 <sub>m</sub>          | 3.5 <sub>m</sub> |
| $B/y=$             | 10.67                   | 3.80             |
| Pendiente $=$      | 0.59%                   | 0.43%            |
| tamaño<br>Forma y  | Gravas muy gruesas      | Gravas finas     |
| del material       | $(63-32)$ mm)           | $(8-4)$ mm)      |

**Tabla N° 9 Características morfológicas del río Chonta**

#### **Clasificación del río Chonta**

- **Por su edad:** El río chonta en el tramo en el que transcurro por la Alameda la Chonta presenta una sección transversal amplia, y el valle del Distrito de los Baños del Inca es ancho, también existen encausamientos que limita el desplazamiento lateral del río. Por lo que de acuerdo al marco teórico el río Chonta en el tramo de estudio se puede considerar viejo como vemos en la figura 19, con diferencias muy marcadas a la parte alta de la cuenca como se puede ver en la figura 20.
- Según la pendiente: Como se observa la pendiente promedio del río en el tramo estudiado (Alameda la Chonta) es de 0.5 %, de acuerdo a intervalos mostrados en la fig. Podemos decir de qué se trata de un río de pendiente baja.

**Según el tipo de fondo:** Según el material del lecho el río chonta se puede clasificar en un río de grava gruesa en el tramo aguas arriba del puente, en el tramo encausado podemos decir que se trata de uno de grava fina, como se observa en la figura 17.

**Según la forma de la planta:** Como se puede evidenciar en la fig. El tramo estudiado del río Chonta es recto debido al encausamiento y tratamiento que se le ha dado al río.

**Según grados de libertad:** Para el tramo estudiado se evidenció que el río Chonta cuenta con dos grados de libertad, ya que solo pueden variar el tirante y la pendiente del río, debido a que sus márgenes se encuentran encausadas pero evidencia transporte de fondo.

#### **Coeficiente de Rugosidad del río Chonta.**

De los valores de la tabla 10 el coeficiente de rugosidad para el tramo natural del río Chonta es decir aguas arriba del Puente Chonta es igual a 0.033. Para el tramo encausado es decir aguas abajo del Puente Chonta es de 0.034 También es preciso anotar que el radio hidráulico del río Chonta es igual a 8 pies en promedio, el cual no excede de los 15 pies por lo que estamos dentro de las condiciones del método.

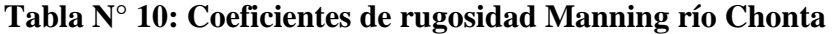

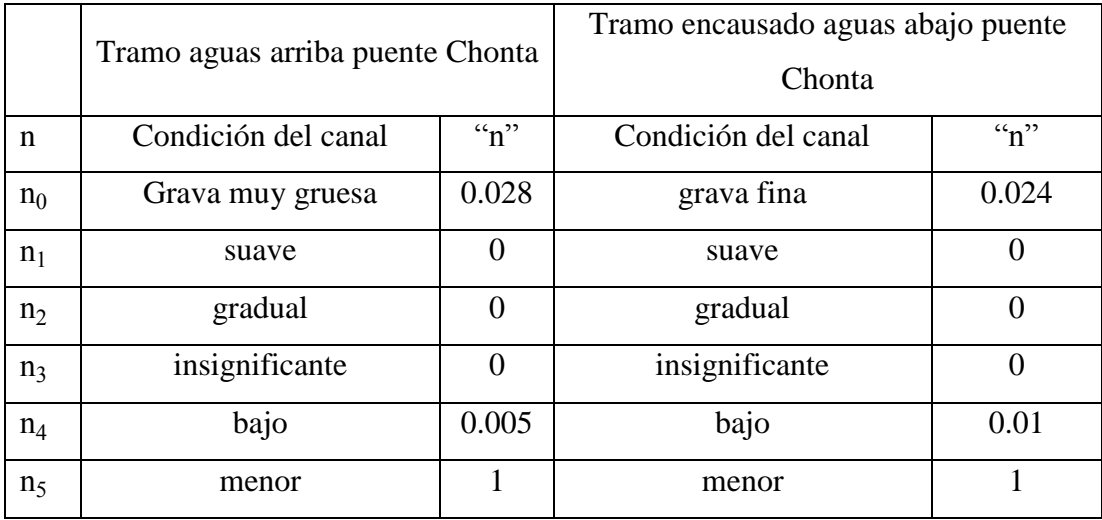

## **4.2.MODELAMIENTO HIDROLÓGICO**

Los parámetros geomorfológicos de la cuenca la mostramos en la tabla 11. Se transfirió las intensidades máximas de precipitación de la estación meteorológica Weberbauer cuya cota es de 2750 msnm a la altura media de la cuenca cuya cota es de 3484.51 m, obtuvimos una escala de altitudes igual a 1.30 y una escala de periodos de periodos de duración igual a 1. Mostramos las intensidades obtenidas en el anexo 3.

| Área de la cuenca :                  | 349.7 $Km^2$    |
|--------------------------------------|-----------------|
| Perímetro de la cuenca :             | 101.71 Km       |
| Longitud del máx. recorrido :        | 42.52 Km        |
| Coeficiente o índice de compacidad : | 1.523           |
| Factor de forma:                     | 0.193           |
| Pendiente de la cuenca :             | 0.3061          |
| Altitud media:                       | 3484.510 msnm   |
| Pendiente del cauce principal :      | 0.0211          |
| Coeficiente orográfico :             | 0.035           |
| Relación de confluencias :           | 1.735           |
| Densidad de drenaje:                 | 0.767           |
| Frecuencia de ríos:                  | 0.523           |
| Tiempo de concentración:             | 648 min (Témez) |

**Tabla N° 11: Parámetros geomorfológicos de la cuenca**

Los valores principales para la generación de caudales por el método Racional son la Intensidad máxima horaria, la cual corresponde para el tiempo de concentración de la cuenca se muestra en la tabla 12, el área de la cuenca la cual se muestra en el mismo acápite, y el coeficiente de escorrentía en cual se muestra en el anexo 3 mostrados en la tabla:

| ${\bf N}$ | ${\bf J}$      | <b>Tr</b>    | Tc    | <b>Imax</b> | $\mathbf C$ | Qmax(m3/s) |
|-----------|----------------|--------------|-------|-------------|-------------|------------|
| años      | $\%$           | años         | min   | mm/h        | Racional    | Racional   |
|           | $\mathbf{1}$   | 2488         | 648.0 | 13.377      | 0.4         | 519.76     |
|           | $\overline{2}$ | 1238         | 648.0 | 12.460      | 0.4         | 484.11     |
|           | 5              | 487.9        | 648.0 | 11.333      | 0.4         | 440.33     |
|           | 10             | 237.8        | 648.0 | 10.533      | 0.4         | 409.27     |
|           | 15             | 154.3        | 648.0 | 10.080      | 0.4         | 391.64     |
|           | 20             | 112.5        | 648.0 | 9.761       | 0.4         | 379.24     |
|           | 25             | 87.4         | 648.0 | 9.513       | 0.4         | 369.62     |
| 25        | 30             | 70.6         | 648.0 | 9.308       | 0.4         | 361.67     |
|           | 40             | 49.4         | 648.0 | 8.976       | 0.4         | 348.76     |
|           | 50             | 36.6         | 648.0 | 8.706       | 0.4         | 338.28     |
|           | 60             | 27.8         | 648.0 | 8.466       | 0.4         | 328.94     |
|           | 70             | 21.3         | 648.0 | 8.239       | 0.4         | 320.14     |
|           | 80             | 16           | 648.0 | 8.003       | 0.4         | 310.95     |
|           | 90             | 11.4         | 648.0 | 7.731       | 0.4         | 300.40     |
|           | 100            | $\mathbf{1}$ | 648.0 | 6.035       | 0.4         | 234.48     |
|           | $\mathbf{1}$   | 3980.5       | 648.0 | 14.033      | 0.4         | 545.23     |
|           | $\overline{2}$ | 1980.4       | 648.0 | 13.070      | 0.4         | 507.83     |
|           | 5              | 780.3        | 648.0 | 11.888      | 0.4         | 461.89     |
|           | 10             | 380.1        | 648.0 | 11.048      | 0.4         | 429.28     |
|           | 15             | 246.6        | 648.0 | 10.572      | 0.4         | 410.78     |
| 40        | 20             | 180          | 648.0 | 10.239      | 0.4         | 397.83     |
|           | 25             | 139.5        | 648.0 | 9.977       | 0.4         | 387.64     |
|           | 30             | 112.6        | 648.0 | 9.761       | 0.4         | 379.28     |
|           | 40             | 78.8         | 648.0 | 9.413       | 0.4         | 365.74     |
|           | 50             | 58.2         | 648.0 | 9.127       | 0.4         | 354.63     |
|           | 60             | 44.2         | 648.0 | 8.875       | 0.4         | 344.84     |

 **Tabla N° 12: Caudales máximos generados método racional**

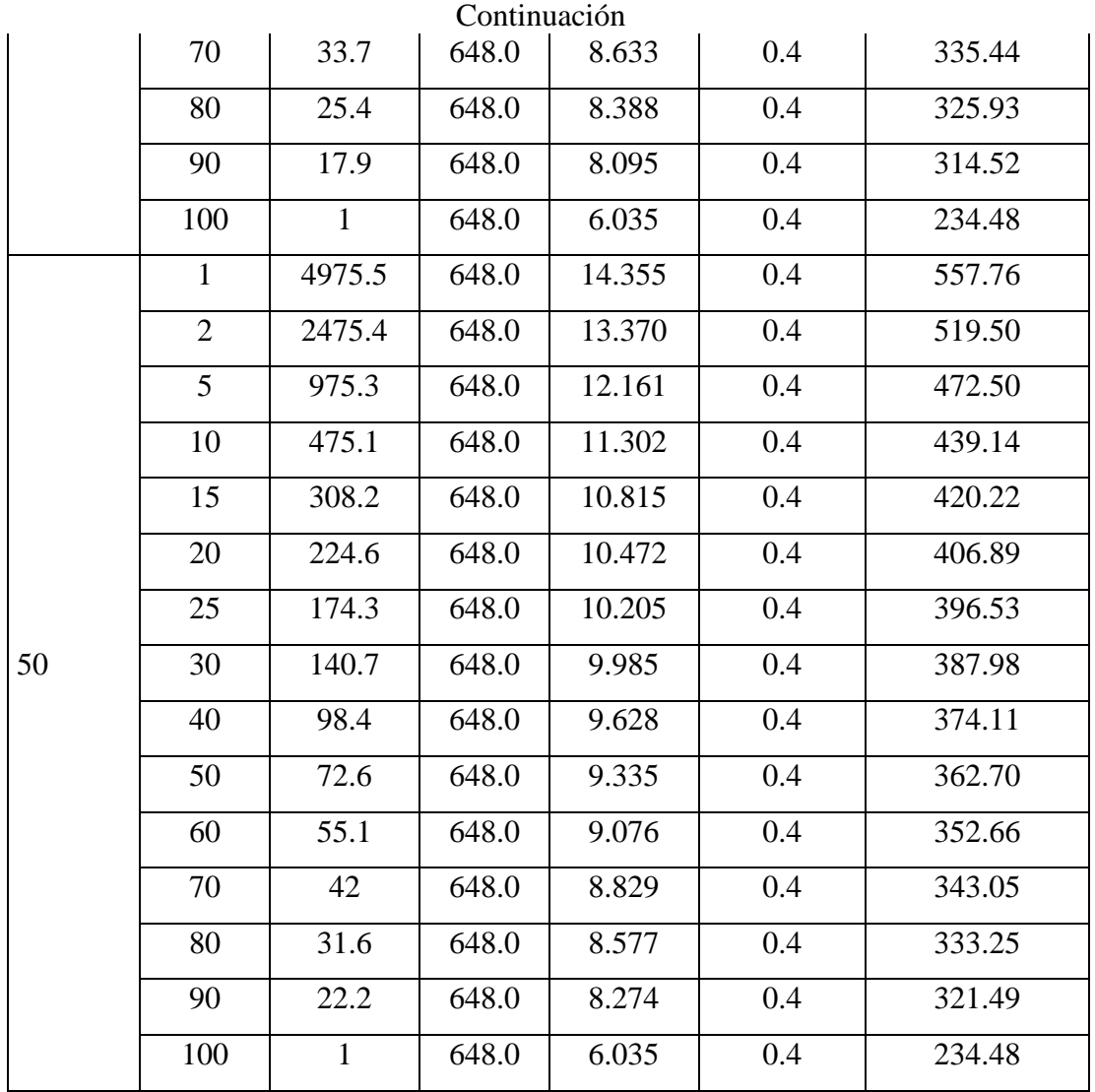

## **4.3. MODELAMIENTO HIDRÁULICO**

## **Parámetros para el Preproceso Iber**

- **Creación e importación de Geometría:** En base a la geometría en formato Shape, de las calles y demás componentes que se encuentran en el área de estudio, y representadas en el levantamiento topográfico.

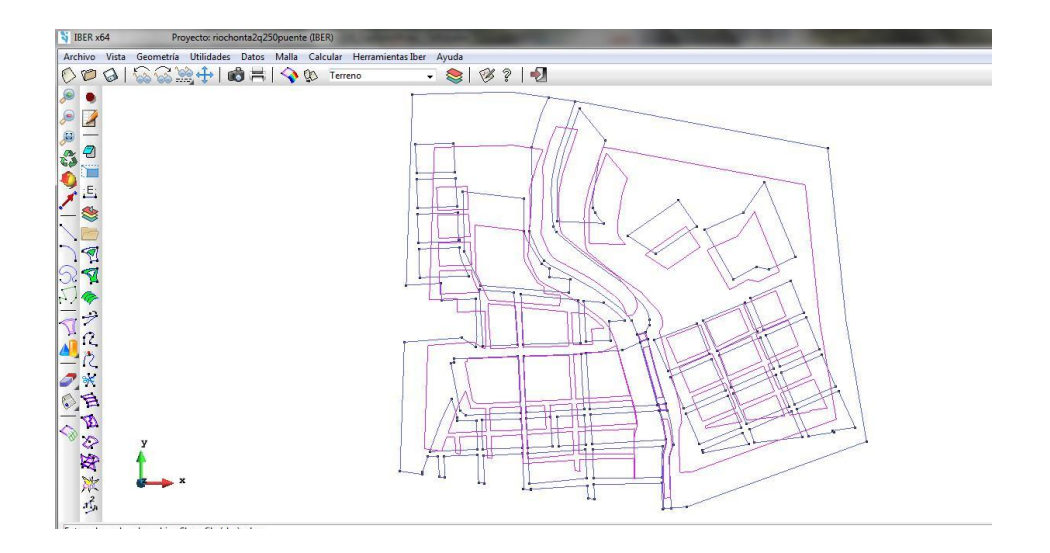

**Figura N° 27 Creación e importación de Geometría**

- **Asignación de rugosidad:** De acuerdo a la ecuación 1, se muestran los valores obtenidos:

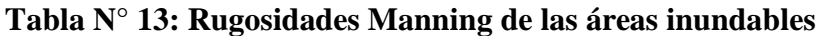

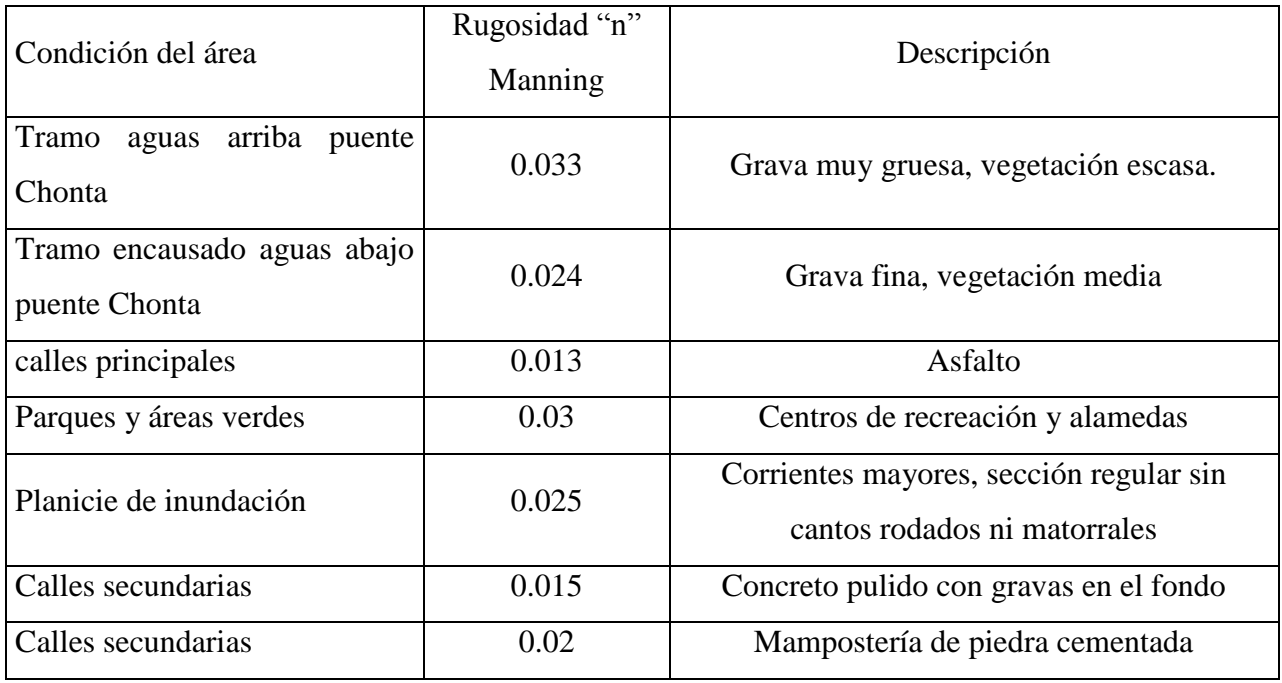

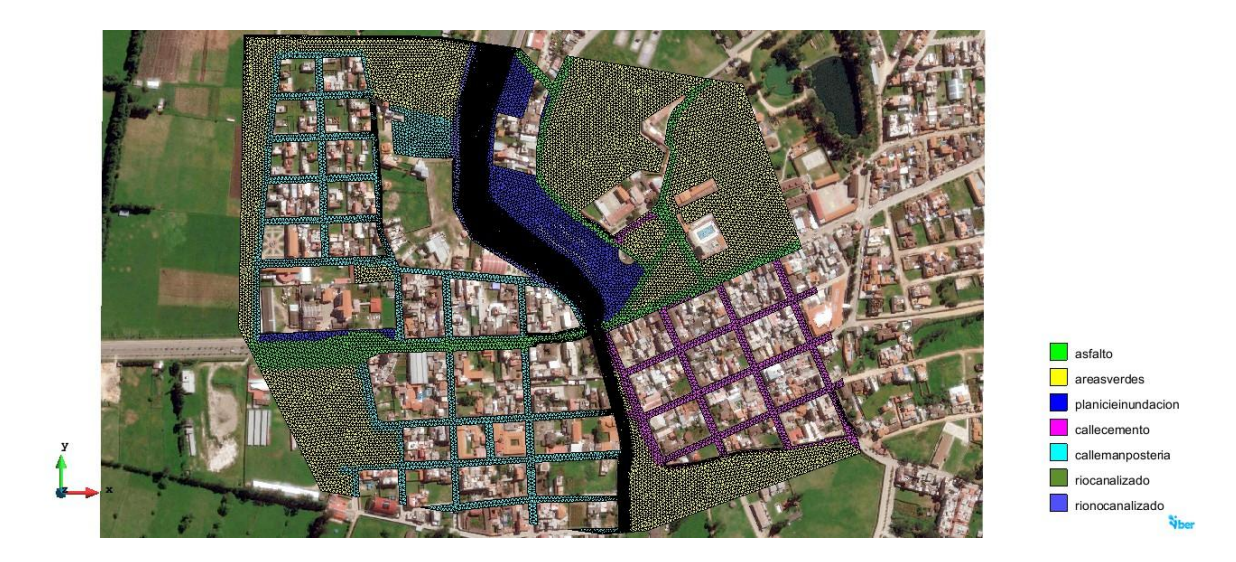

**Figura N° 28 Rugosidades Manning**

- **Creación de Malla No Estructurada:** La malla no estructurada generada por el programa Iber cuenta con 40688 elementos triangulares y 22032 nodos como se muestra en la figura 29.

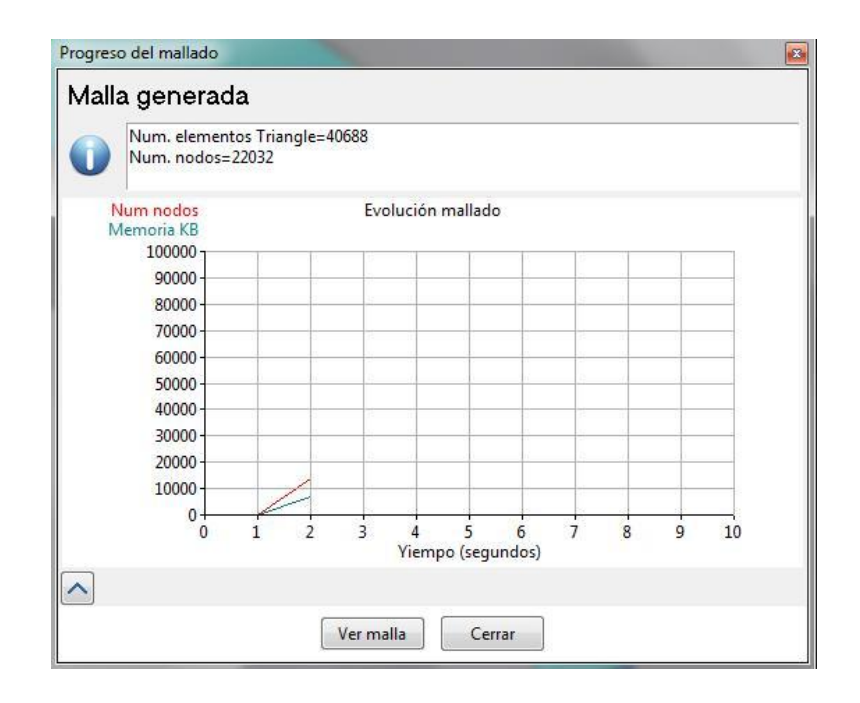

**Figura N° 29 Resultados malla no estructurada**

- **Asignación de la Elevación:**

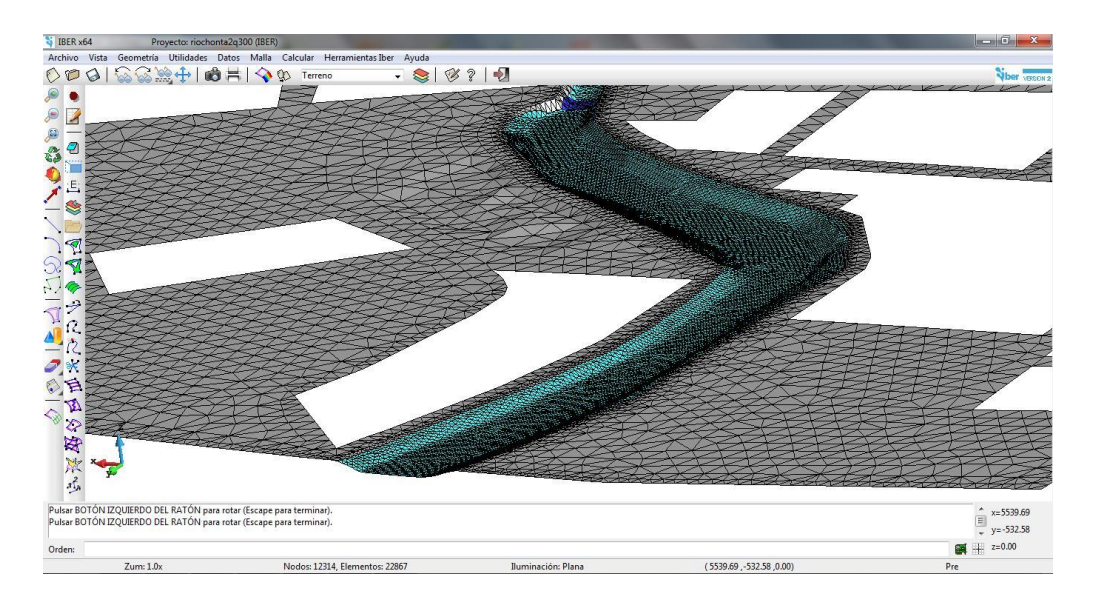

**Figura N° 30 Asignación de elevación**

## **Escenarios del Modelo Hidráulico del río Chonta**

Puesto que las estructuras que se encuentran en el tramo de la Alameda La Chonta son puentes y muros de contención, de acuerdo a la vida útil sugerida por el MTC y el riesgo para estas obras se ha elegido tres escenarios posibles los cuales mostramos en la siguiente tabla:

|                                              | Vida Útil | Riesgo | Tiempo de      | Caudal máximo |
|----------------------------------------------|-----------|--------|----------------|---------------|
| <b>Estructuras</b>                           | (años)    | (% )   | Retorno (años) | (m3/s)        |
| Alcantarillas y drenes                       | 25        | 25     | 87.4           | 369.62        |
| Puentes y Muros de Contención                | 40        | 25     | 139.5          | 387.64        |
| Puentes y Muros de Contención<br>área urbana | 50        | 25     | 174.3          | 396.53        |

**Tabla N° 14: Escenarios modelamiento hidráulico río Chonta**

**a. Resultados Escenario 1:** En esta simulación el Qmax= 369.62 m3/s, y para un tiempo de simulación de 3000 seg, hacemos el caudal de entrada igual al caudal de salida, obteniendo los siguientes resultados:

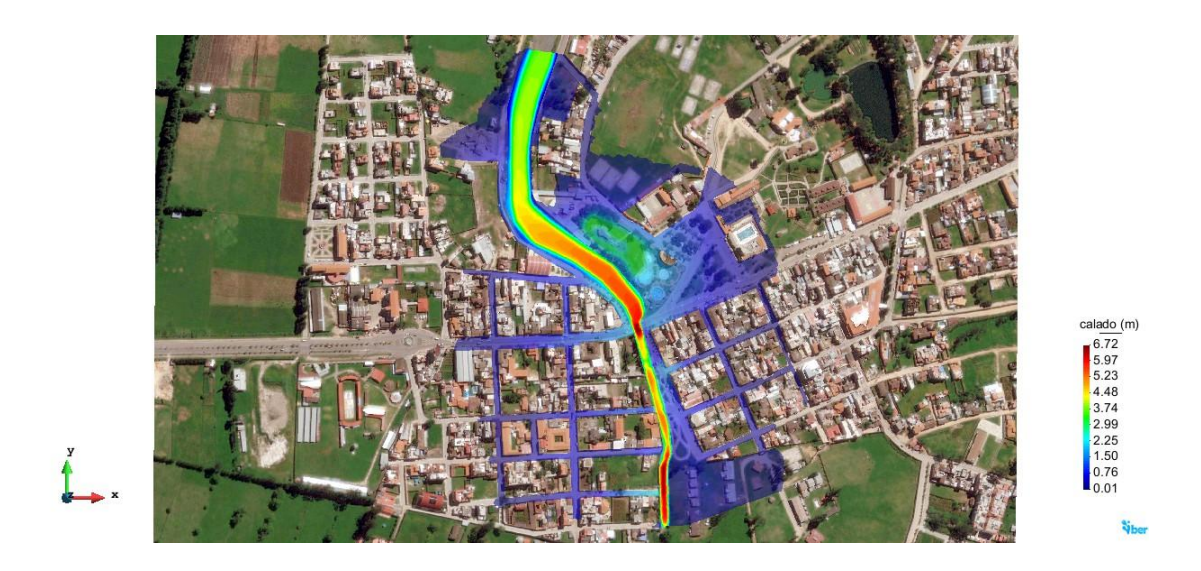

**Figura N° 31 Escenario1: Calados máximos en metros**

En la figura 31 se observa que para un caudal máximo de 369.62 m3/seg, se ha alcanzado un calado máximo de 6.72 metros, el cual está ubicado dentro del cauce del río. Del área urbana inundada observamos que predomina calados menores a 1.5 metros y 2.25 metros en la alameda la Chonta que está muy cercana al lecho del río.

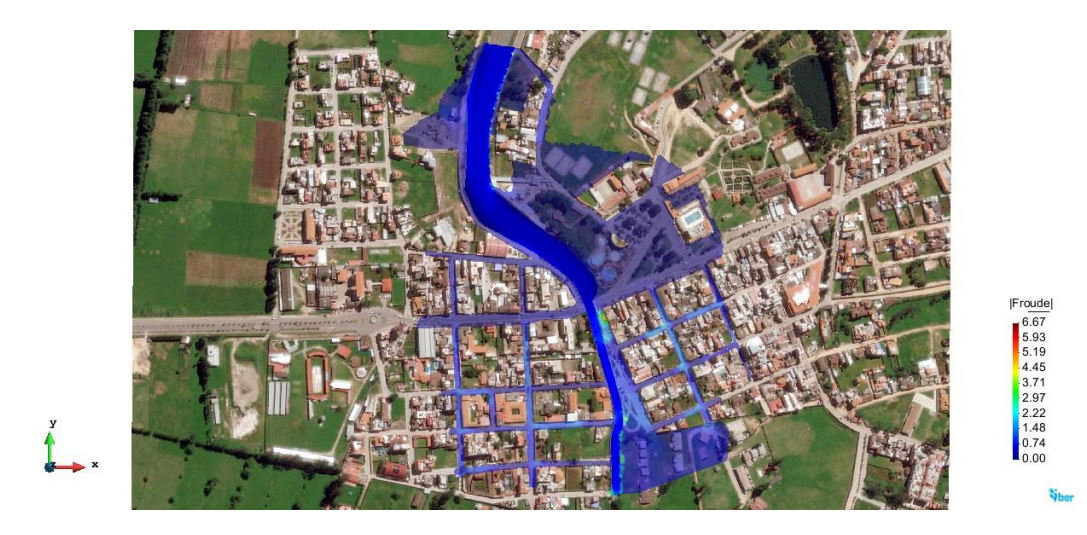

**Figura N° 32 Escenario1: Número de Froud**

En la figura 32 se observa que para un caudal máximo de 369.62 m3/seg, se han presentado números de Froud menores a 1 es decir flujos Subcríticos, y partes como el inicio de la alameda la Chonta donde la pendiente es un poco pronunciada se observan números de Froud mayores a 1, es decir flujos Supercríticos.

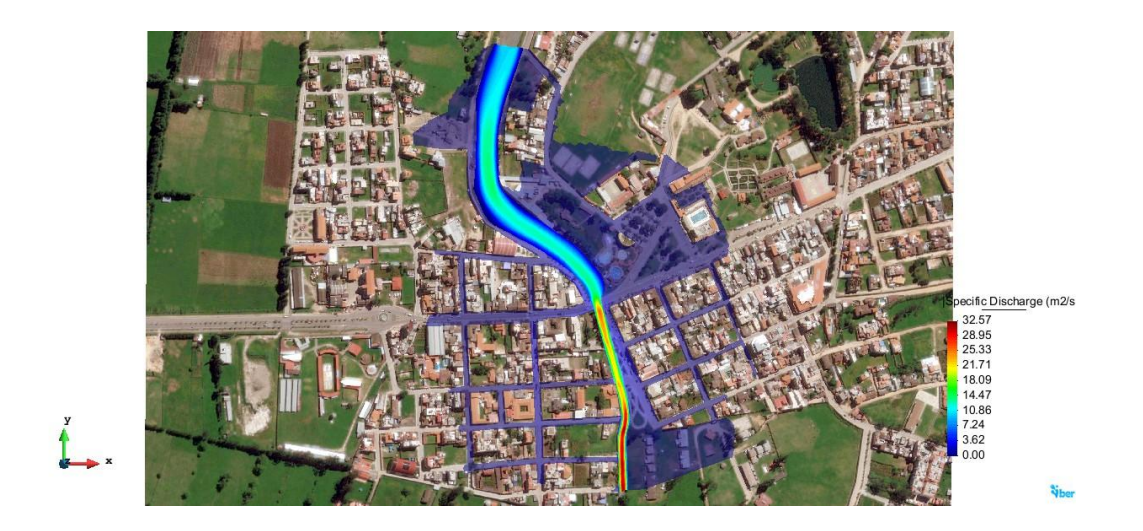

**Figura N° 33 Escenario1: Caudal específico m3/s/m**

En la figura 33 se observa que para un caudal máximo de 369.62 m3/seg, el caudal específico del rio aguas arriba del puente Chonta, es del orden de 10 m3/seg/m, pero la contracción del rio aguas abajo del puente Chonta hace que el caudal específico aumente hasta órdenes de 32.57 m3/seg/m.

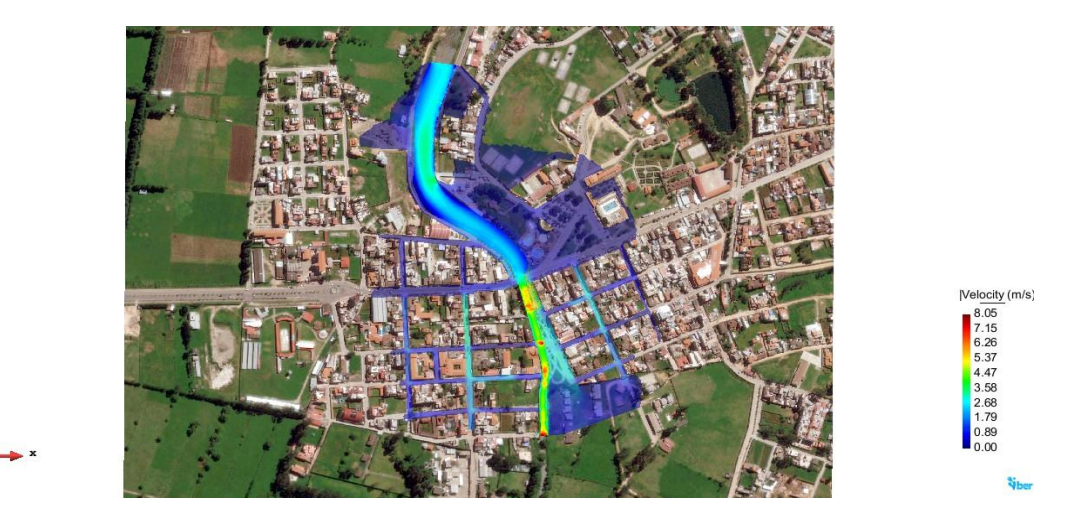

**Figura N° 34 Escenario1: Velocidades en m/s**

En la figura 34 se observa que para un caudal máximo de 369.62 m3/seg, la velocidad máxima presentada es de 8.05 m/seg ubicada en la parte del rió que se a contraído, exactamente debajo del puente Atahualpa, y en general las velocidad más altas se presentan a lo largo del cauce que está contraído, estos valores se pueden evidenciar in situ pues la erosión es muy marcada en el tramo encausado del río Chonta.

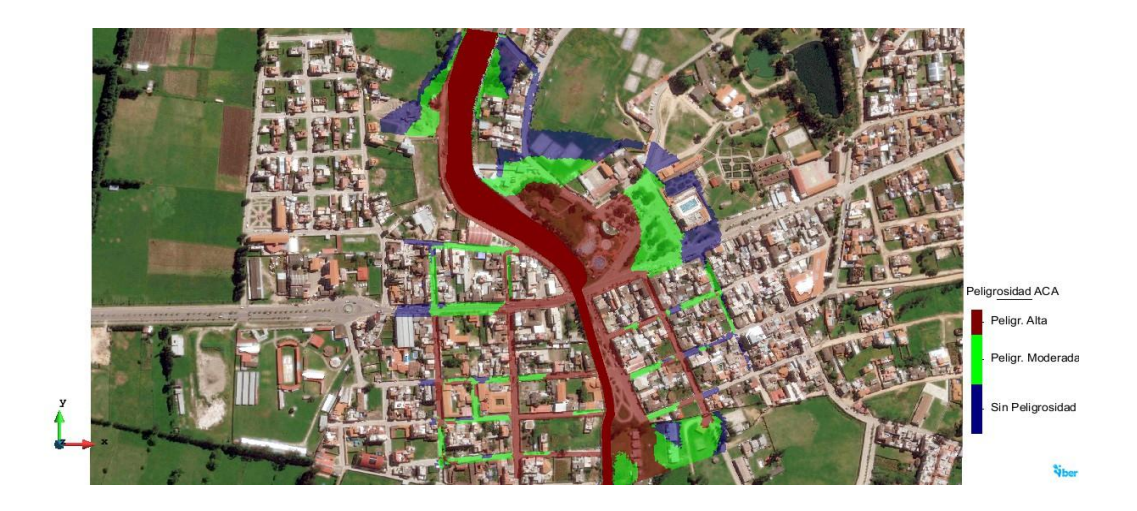

**Figura N° 35 Escenario1: Mapa de Peligrosidad**

En la figura 35 se observa que para un caudal máximo de 369.62 m3/seg, la peligrosidad Alta está ubicada en el cauce mismo del río y calles ribereñas, la peligrosidad moderada y la alta de algunas calles deben tenerse en cuenta al momento de la prevención y manejo de los riesgos.

**b. Resultados escenario 2 :** En esta simulación el Qmax= 387.64 m3/s, y para un tiempo de simulación de 3000 seg, hacemos el caudal de entrada igual al caudal de salida, obteniendo los siguientes resultados:

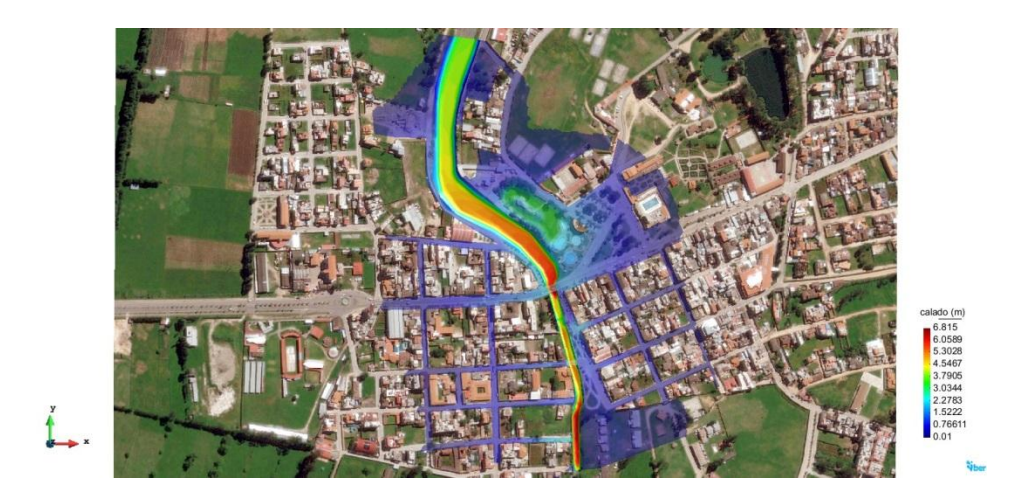

Figura N° 36 Escenario2: Calados máximos en metros

En la figura 36 se observa que para un caudal máximo de 387.64 m3/seg, se ha alcanzado un calado máximo de 6.82 metros, el cual está ubicado dentro del cauce del río. Del área urbana inundada observamos que predomina calados menores a 1.5 metros y 2.27 metros en la alameda la Chonta que está muy cercana al lecho del río.

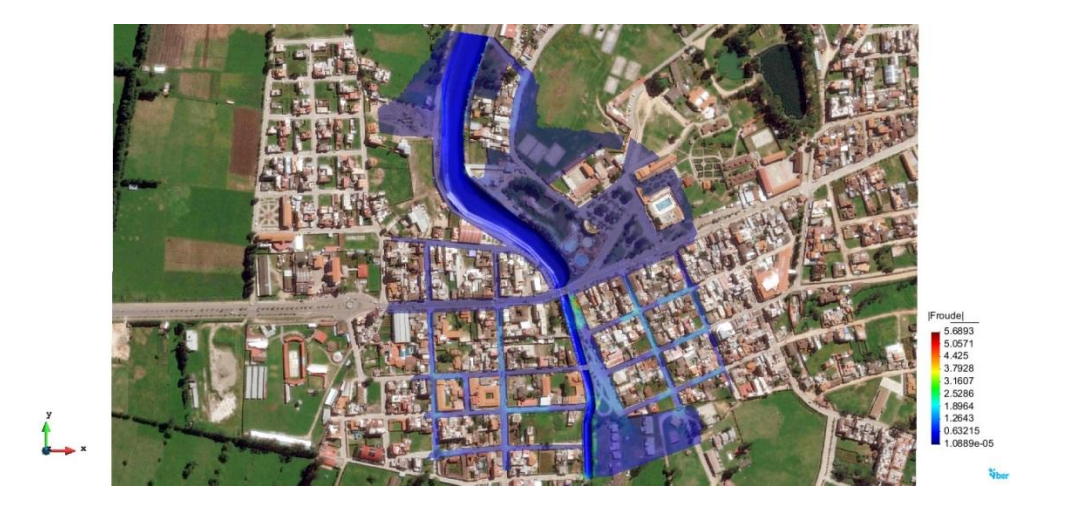

**Figura N° 37 Escenario2: Número de Froud**

En la figura 37 se observa que para un caudal máximo de 387.64 m3/seg, se han presentado números de Froud menores a 1 es decir flujos Subcríticos.

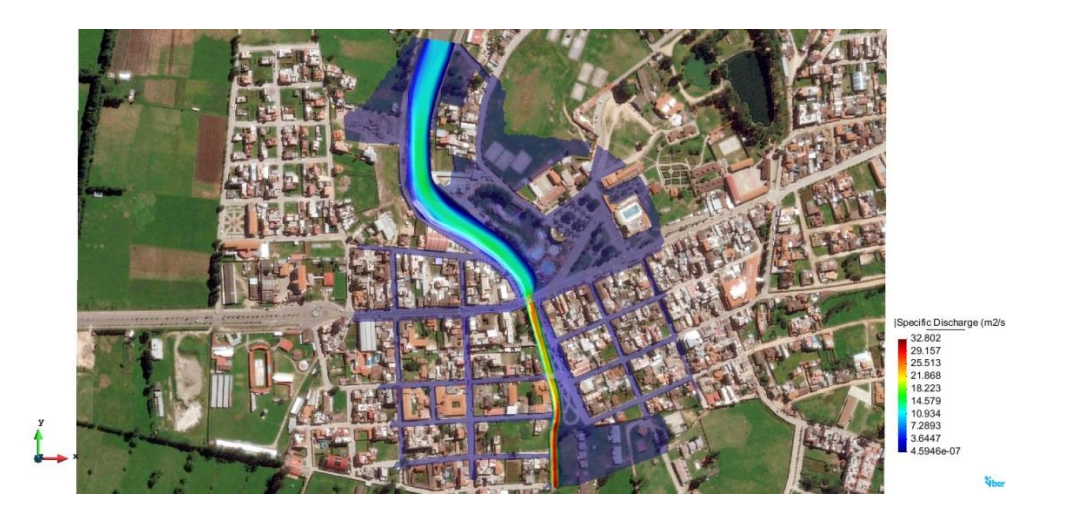

**Figura N° 38 Escenario2: Caudal específico m3/s/m**

En la figura 38 se observa que para un caudal máximo de 387.64 m3/seg, el caudal específico del rio aguas arriba del puente Chonta, es del orden de 10 m3/seg/m, pero la contracción del rio aguas abajo del puente Chonta hace que el caudal específico aumente hasta órdenes de 32.8 m3/seg/m.

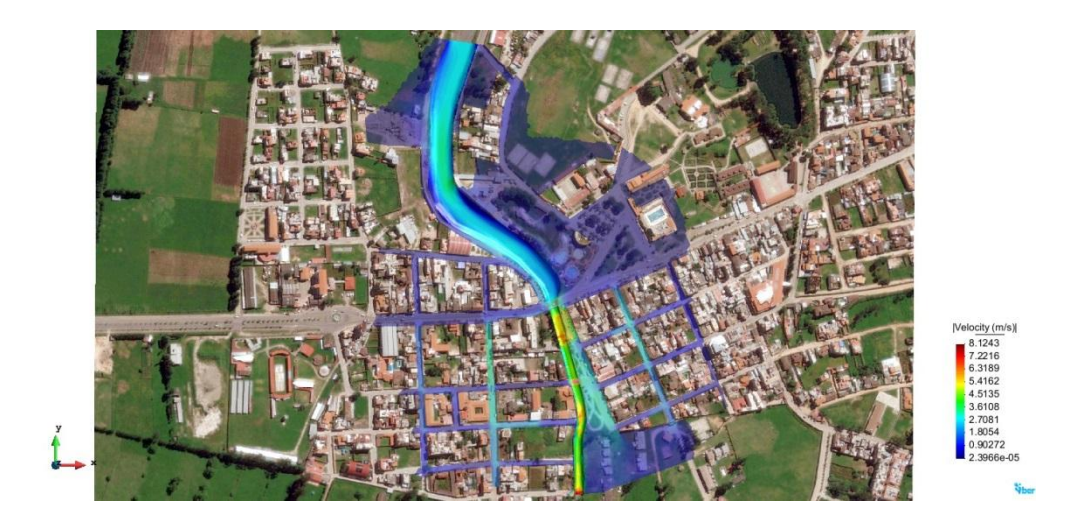

**Figura N° 39 Escenario2: Velocidades en m/s**

En la figura 39 se observa que para un caudal máximo de 387.64 m3/seg, la velocidad máxima presentada es de 8.12 m/seg ubicada en la parte del rió que se ha contraído, exactamente debajo del puente Atahualpa, también se presentas velocidad de 2 m/seg, en calles paralelas a la dirección del flujo de agua.

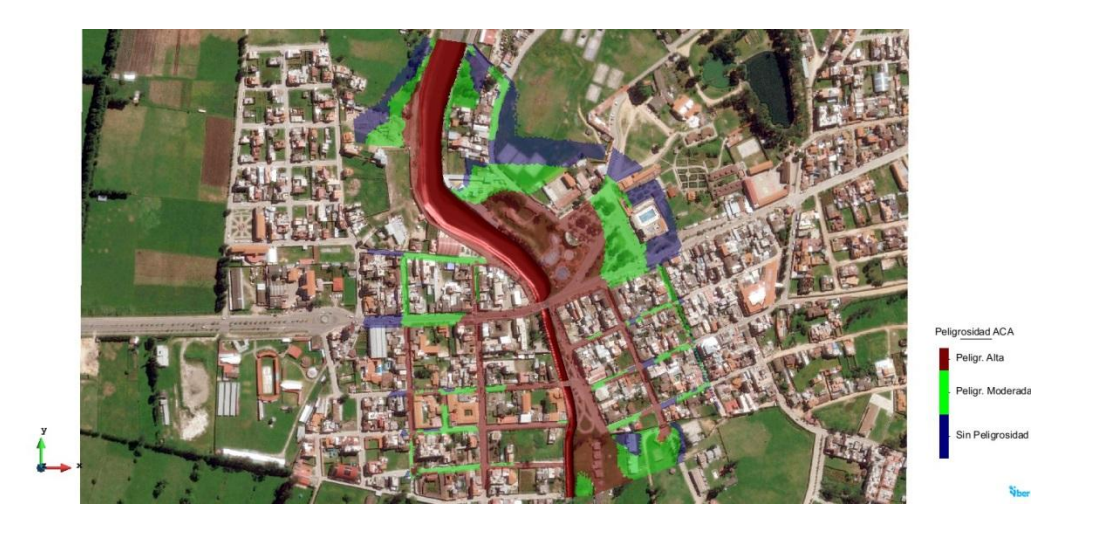

**Figura N° 40 Escenario2: Mapa de Peligrosidad**

En la figura 40 se observa que para un caudal máximo de 387.64 m3/seg, la peligrosidad Alta está ubicada en el cauce mismo del río y calles ribereñas, el área del complejo turístico Pultumarka, piscinas y la alameda la Chonta también son de Alta Peligrosidad.

**c. Resultados escenario 3:** En esta simulación el Qmax= 396.53 m3/s, y para un tiempo de simulación de 3000 seg, hacemos el caudal de entrada igual al caudal de salida, obteniendo los siguientes resultados:

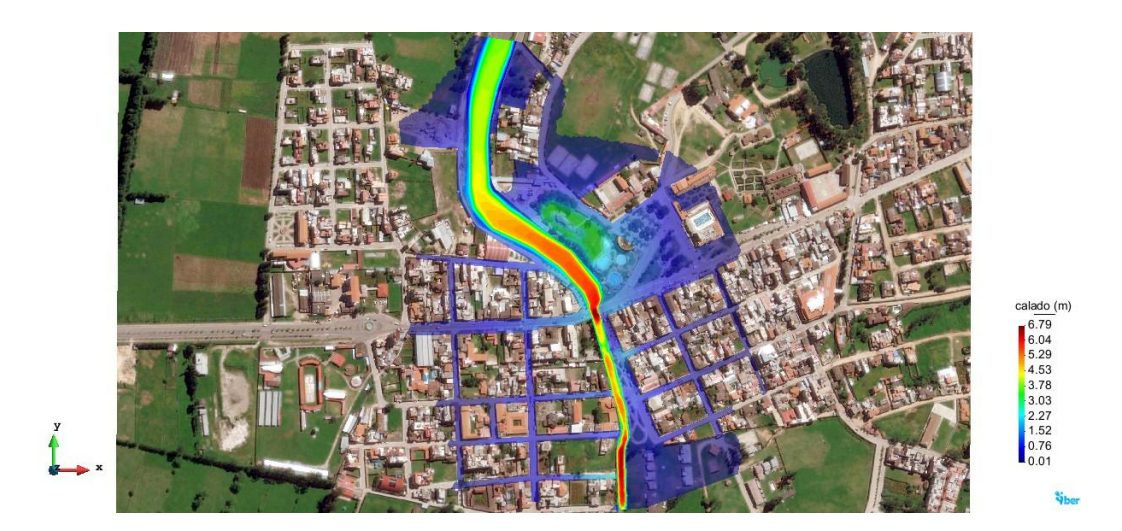

**Figura N° 41 Escenario3: Calados máximos en metros**

En la figura 41 se observa que para un caudal máximo de 396.53 m3/seg, se ha alcanzado un calado máximo de 6.79 metros, el cual está ubicado dentro del cauce del río. Del área urbana inundada observamos que predomina calados menores a 1.52 metros y 2.27 metros en la alameda la Chonta que está muy cercana al lecho del río.

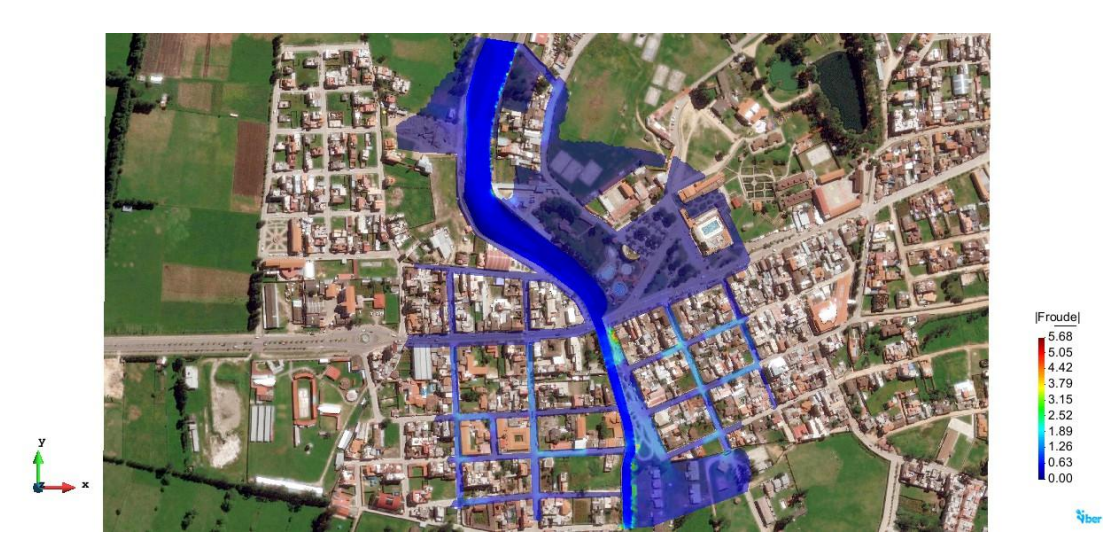

**Figura N° 42 Escenario3: Número de Froud**

En la figura 41 se observa que para un caudal máximo de 396.53 m3/seg, se han presentado números de Froud menores a 1 es decir flujos Subcríticos.

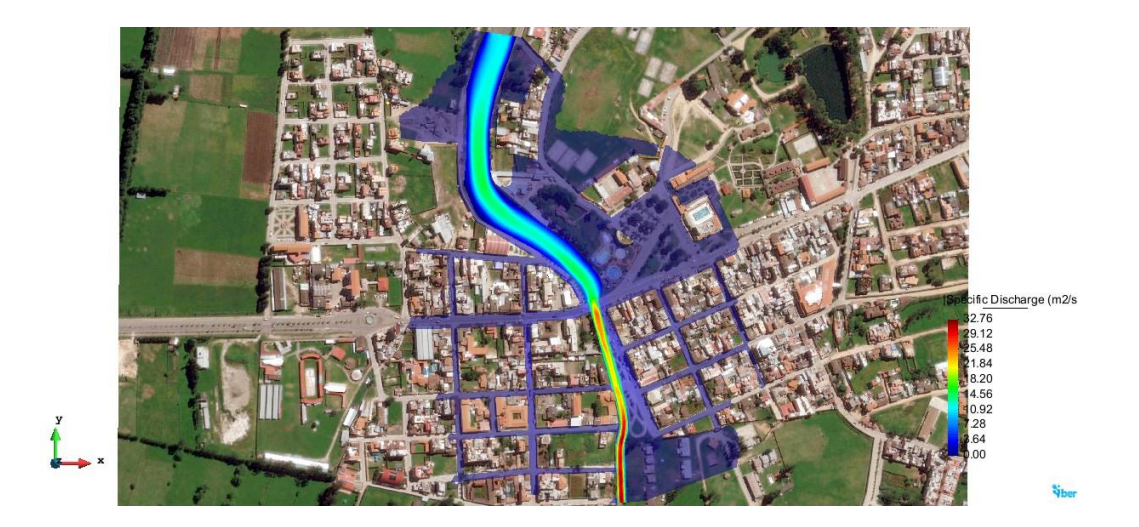

**Figura N° 43 Escenario3: Caudal específico m3/seg/m**

En la figura 43 se observa que para un caudal máximo de 396.53 m3/seg, el caudal específico del rio aguas arriba del puente Chonta, es del orden de 10.9 m3/seg/m, pero la contracción del rio aguas abajo del puente Chonta hace que el caudal específico aumente hasta órdenes de 32.8 m3/seg/m.

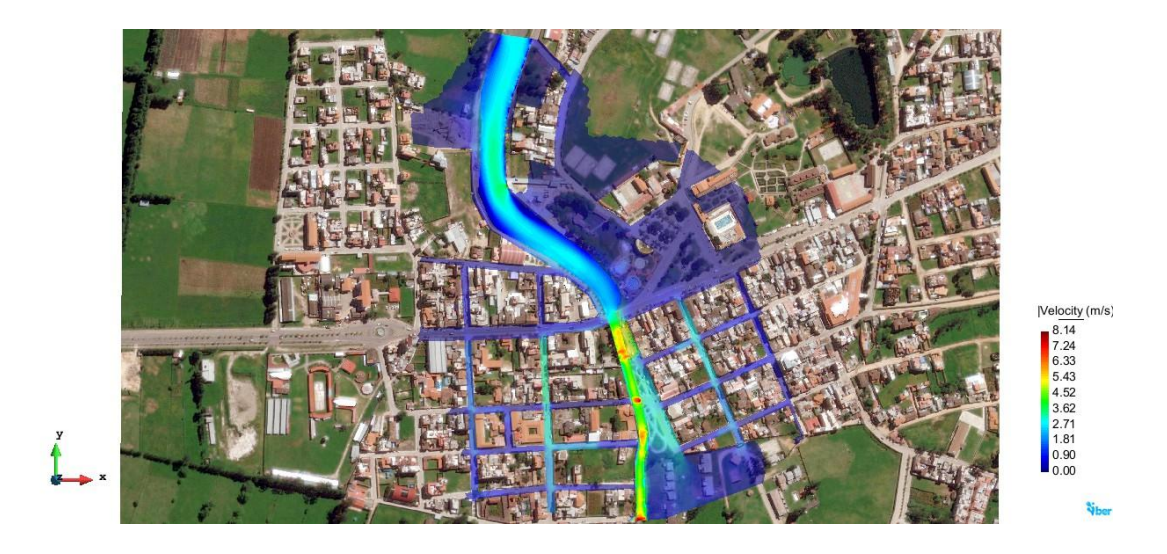

**Figura N° 44 Escenario3: Velocidades en m/s**

En la figura 44 se observa que para un caudal máximo de 396.53 m3/seg, la velocidad máxima presentada es de 8.14 m/seg ubicada en la parte de rió que se a contraído,

exactamente debajo del puente Atahualpa, también se presentas velocidad de 2.71 m/seg, en calles paralelas a la dirección del flujo de agua.

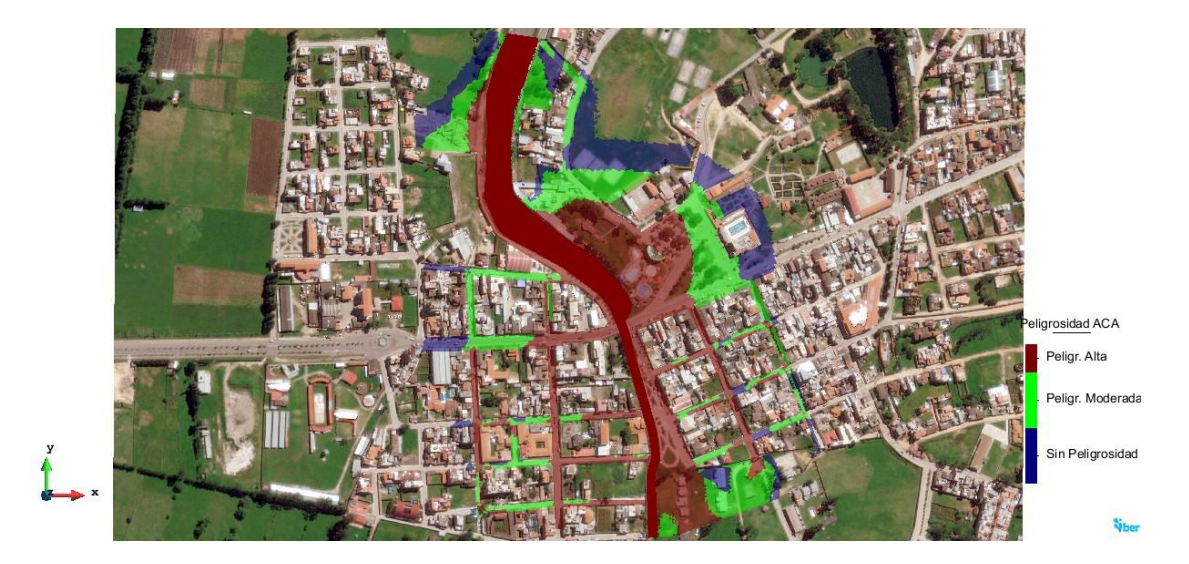

#### **Figura N° 45 Escenario3: Mapa de Peligrosidad**

En la figura 45 se observa que para un caudal máximo de 396.53 m3/seg, la peligrosidad Alta está ubicada en el cauce mismo del río y calles ribereñas, el área del complejo turístico Pultumarka, piscinas y la alameda la Chonta también son de Alta Peligrosidad.

Los gráficos obtenidos de las secciones creadas en cada uno de los puentes existentes se muestran en las siguientes figuras.

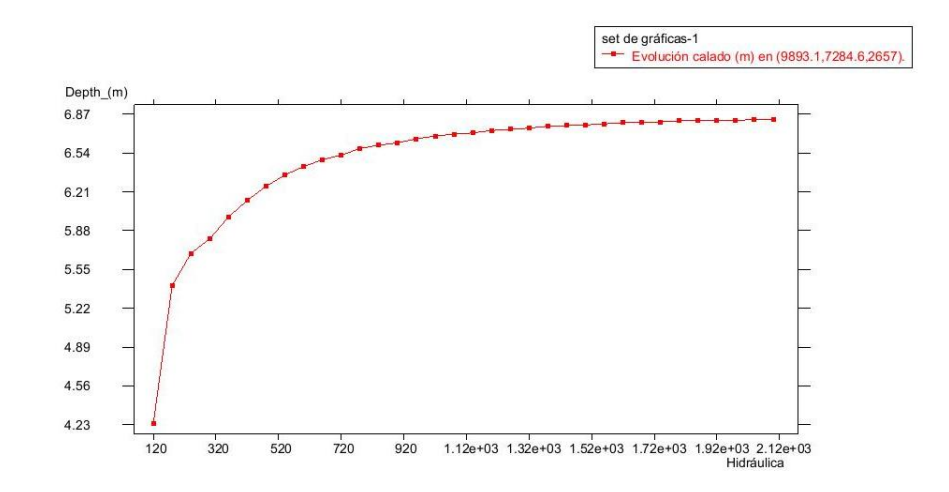

**Figura N° 46 Evolución del calado en el Puente Chonta en metros**

En la figura 46 se observa que frente a una avenida máxima para una vida útil de 50 años y un riesgo de falla del 25 % el calado sobrepasará la loza del Puente Chonta.

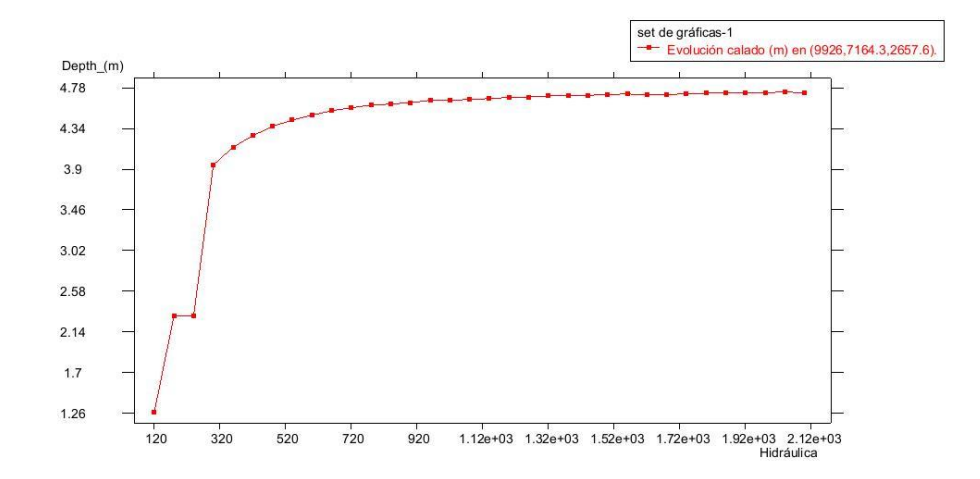

**Figura N° 47 Evolución del calado en el Puente Tupac Yupanqui en metros**

En la figura 47 se observa que frente a una avenida máxima para una vida útil de 50 años y un riesgo de falla del 25 % el calado sobrepasará la loza del Puente Atahualpa.

#### **V. CONCLUCIONES Y RECOMENDACIONES**

#### **5.1. CONCLUSIONES**

- Las áreas inundables identificadas con grado de peligrosidad alta son: Alameda la Chonta, Laguna artificial La Isla, parque infantil y complejo Turístico Pultumarca, Av. Manco Capac hasta esquina con Jr. Capac Yupanqui, Jr. Capac Yupanqui, Jr. Sinchi Roca hasta esquina con Jr. Capac Yupanqui, Jr. Sinchi Roca hasta esquina con Jr. Capac Yupanqui, Av. Manco Capac hasta esquina con Jr. Pachacutec, Jr. Pachacutec, Jr. Tupac Yupanqui hasta la esquina con el Jr. Pachacutec, Jr. Huayna Capac hasta la esquina con el Jr. Pachacutec, Vía que arranca desde el Coliseo Pachacutec hacia la Urb. Hurtado Miller, a lado de la ribera del río, terrenos adyacentes al rio y que pertenecen al Bin Zepita, Jr. Inca Yupanqui, todas ellas ubicadas a la margen del río Chonta y presentan calados mayores a 1.5 metros. Las áreas inundables con grado de peligrosidad madia son: Plaza de Armas de los Baños del Inca, Jr. Lloque Yupanqui, Jr. Mayta Capac, hasta el Jr. Yahuar Huaca, Jr. Yahuar Huaca hasta la esquina con el Jr. Mayta Capac, losas deportivas Club del Pueblo, Jr. Sebastián Díaz, Jr. Manco Inca desde Jr. Pachacutec hasta la Urb. Hurtado Miller, Av. Manco Capac desde Jr. Pachacutec hasta óvalo Senati y Urbanización Hurtado Miller, todas ellas con calados menores a 1.5 metros.
- Se procesó la información cartográfica gracias el Satélite ASTER, con una resolución de 10 m, permitió que los resultados sean confiables y veraces. El levantamiento topográfico realizado con estación total Leica, y el procesamiento del mismo jugó un rol importante en la identificación de las áreas inundables, ya que es indispensable la asignación de la elevación a la malla de cálculo en el programa Iber. El buen resultado del modelo está directamente relacionado con la calidad de los mismos.
- Se caracterizó el río Chonta tramo en el cual atraviesa por la alameda la Chonta fue caracterizado morfológicamente siendo este uno río viejo por su edad, de pendiente baja, según el tipo de fondo es considerado gravoso, según la forma es recto, y tienen dos grados de libertad. El coeficiente de rugosidad de Manning es de 0.033

aguas arriba del Puente Chonta que se encuentra no encausado y presenta un ancho mayor y un tirante menor respecto al tramo aguas abajo del Puente Chonta el cual se encuentra encausado y presenta un coeficiente de rugosidad Manning de 0.034, la rugosidad en el tramo encausado es mayor puesto que presenta vegetación mediana en el mismo lecho del río.

- Se recopiló las intensidades máximas de precipitación de estudios anteriores y las cuales son muy detalladas, cada 5 minutos. La transferencia de las mismas desde la estación meteorológica Weberbauer de cota 2675 msnm a la altura media de la cuenca de cota 3484.51 msnm, cuya escala de altitudes es de 1.3 y escala de periodos de duración igual a 1, esto solucionó el problema de escases de información hidrológica en la cuenca, pues esta no cuenta con una estación meteorológica en funcionamiento.
- Se modeló Hidrológicamente partiendo desde las intensidades máximas generadas, haciendo el tiempo de duración de las mismas asumida como el tiempo de concentración de la cuenca igual a 648 minutos se obtuvo: para el primer escenario planteado cuya vida útil de 25 años, y un riesgo de falla del 25% la intensidad máxima obtenida es de 9.513 mm/h, para el segundo escenario planteado considerando una vida útil de 40 años, y un riesgo de falla del 25% la intensidad máxima obtenida es de 9.977 mm/h, y para el tercer escenario planteado considerando una vida útil de 50 años, y un riesgo de falla del 25% la intensidad máxima obtenida es de 10.205 mm/h. El uso del SIG facilitó en gran manera la fiabilidad de los resultados, pues siendo el coeficiente de escorrentía en el método racional una variable que explica el comportamiento de toda la cuenca, este coeficiente fue hallado mediante el procesamiento de datos gracias al SIG de tipo de suelo, rugosidad y pendiente de la cuenca, con una aproximación muy buena y caracterización en todas las partes de la cuenca, dando un resultado más preciso y fiable. Respecto a los caudales máximos obtenidos se realizó por dos métodos el método Racional y Mac Match, no existiendo mucha variación entre los dos elegimos el método racional, entonces de acuerdo a la vida útil prevista y al riesgo

de falla formulamos así tres escenarios posibles con caudales de 369.62 m3/seg, 387.64 m3/s y 396.53 m3/seg, que son los datos necesarios para ingresar las condiciones de contorno específicamente la entrada del flujo en el programa Iber.

- Se modeló hidráulicamente las áreas inundables para los escenarios planteados, de estos podemos concluir que las áreas inundables alcanzan un calado máximo promedio de 6.70 m, este ubicado debajo del puente Chonta el cual está anegado y presenta un comportamiento hidráulico tipo vertedero, de ahí los calados se van haciendo cada vez menores a medida que uno se aleja del cauce del río. Del grado de peligrosidad se puede concluir que básicamente está más influenciado por el calado ya que muestra el mismo comportamiento, de una peligrosidad alta va haciéndose moderada y baja a medida que nos alejamos del cauce. Se concluye también que la contracción del rio iniciada en el puente Chonta y siguiendo el tramo del río que recorre la alameda la Chonta, es la causa principal de la inundación, conclusión que se evidencia también en los caudales específicos que se hacen cada vez mayores a medida que el flujo llega al puente Chonta y recorre la alameda la Chonta. Las velocidad máxima promedio alcanza valores de 8 m/s en el tramo del río que se encuentra encausado (Alameda la Chonta), conclusión que puede ser verificada por la socavación presente en el tramo encausado y el número de Froud donde la velocidad es una variable que le afecta directamente en su mayoría menor a 1 es decir los flujos de la áreas inundables y el cauce del río para un caudal máximo son subcríticos.
- Se llegó a la conclusión que el incremento de la altura de los muros de contención existentes sería un propuesta inadecuada debido a que la cota del tablero de los puentes Chonta y Atahualpa no puede ser alterada tantos aguas arriba y aguas debajo de estos, por tanto la medida de mitigación más factible sería recuperar el ancho natural del río y evitar la contracción del mismo en el la tramo de la Alameda la Chonta.

#### **5.2. RECOMENDACIONES**

- 1. Realizar modelos hidrológicos que tengan en consideración la variabilidad espacial y temporal de las precipitaciones en la cuenca, de esto modo observar los caudales generados en diferentes entornos diferentes a los de la presente investigación.
- 2. Se recomienda a trabajos posteriores enfocados a la prevención de riesgos de inundación en el Distrito de los Baños del Inca, ampliar el área de estudio del río Chonta tantas aguas arriba y aguas abajo del mismo. Se recomienda en trabajos dirigidos a mitigar los efectos de la inundación o a reducir el riesgo de la misma, modelar un nuevo cauce considerando la expansión del mismo aguas abajo del Puente Chonta de tal manera que no exista la contracción del río Chonta, y de esta manera verificar la hipótesis de que la inundación sería mitigada con la recuperación del ancho natural del río Chonta.
- 3. Es necesaria mayor instrumentación hidrometereológica en la cuenca o el mantenimiento y renovación de las existentes, pues ninguna de ellas está en funcionamiento. Además es necesario instrumentación Limnimétrica para la validación y calibración de futuras investigaciones.
- 4. Debido a los escasos recursos económicos para desarrollar la investigación, no se pudo llegar a zonas de difícil acceso en el cauce del río, tanto por la profundidad y gran contaminación por la que está afectado, siendo necesario equipos de medición y seguridad más avanzados.

#### **REFERENCIAS BIBLIOGRÁFICAS**

- Alejandro Triviño Pérez. & Sergio Ortiz Rojas (2004). Metodología para la modelación distribuida de la escorrentía superficial y Delimitación de zonas inundables en ramblas y ríos-rambla mediterráneos Universidad de Alicante.
- Alex Sander Ircañaupa Huamani, (2015). Modelo Numérico orientado a la simulación de crecidas a partir de una rotura de Presa
- Arturo Rocha Felices (1998). Introducción a la Hidráulica Fluvial.
- Chow, V. T. (1959), Open-channel Hydraulics. McGraw Hill, Nueva York.
- Elena Díaz Bea & Alfredo Ollero Ojeda (2005), Metodología para la Clasificación Geomorfológica de los Cuerpos Fluviales en la Cuenca del Ebro
- E. Bladé, L. Ceab, G. Coresteina, E. Escolanoc, J. Puertasb, E. Vázquez-Cendónd, J. Dolzay A. Collc (2014), Iber: herramienta de simulación numérica del flujo en ríos
- FLUMEN (2014), Modelización bidimensional del flujo en lámina libre en aguas poco profundas Manual básico de usuario.
- Indeci (2017) Boletín Estadístico Virtual de la Gestión Reactiva N°07 Año 4.
- Indeci (2011) Manual de estimación del riesgo ante inundaciones fluviales.
- Josep Maria Franquet Bernis, Antonio QueroL Gómez (2010), Nivelación de terrenos por regresión tridimensional.
- Juan P. Martín Vide (2002), Ingeniería de ríos.
- Juan Carlos González Aguirre (2012). Simulación numérica de inundaciones en Villahermosa.
- Luis Cea, Ernest Bladé (2012) Modelización matemática en lecho fijo del flujo en ríos. Modelos 1D y 2D en régimen permanente y variable.
- Máximo Villón Bejar (2004), Hidrología.
- Máximo Villón Bejar (2015), Hidráulica de canales.
- Máximo Villón Bejar. 2002, HIDROESTA.
- Maza Alvarez J. A. (1995) Cap. 7 del Manual de Ingeniería de Ríos "Origen y Propiedad de los Sedimentos". Instituto de Ingeniería de la UNAM.
- Ministerio de Transportes y Comunicaciones del Perú (2012), Manual de hidrología, hidráulica y drenaje.
- Oswado Ortiz Vera (1994), Separatas Hidrología Superficial.
- Oswado Ortiz Vera (2015), Similitud hidráulica de sistemas hidrológicos altoandinos y transferencia de información hidrometeorológica.
- Victor Olaya (2014), Sistemas de Información Geográfica.
- Victor. Ponce (2015), Fundamento de la Hidráulica de Canales.

# **ANEXO 1. LEVANTAMIENTO TOPOGRÁFICO**

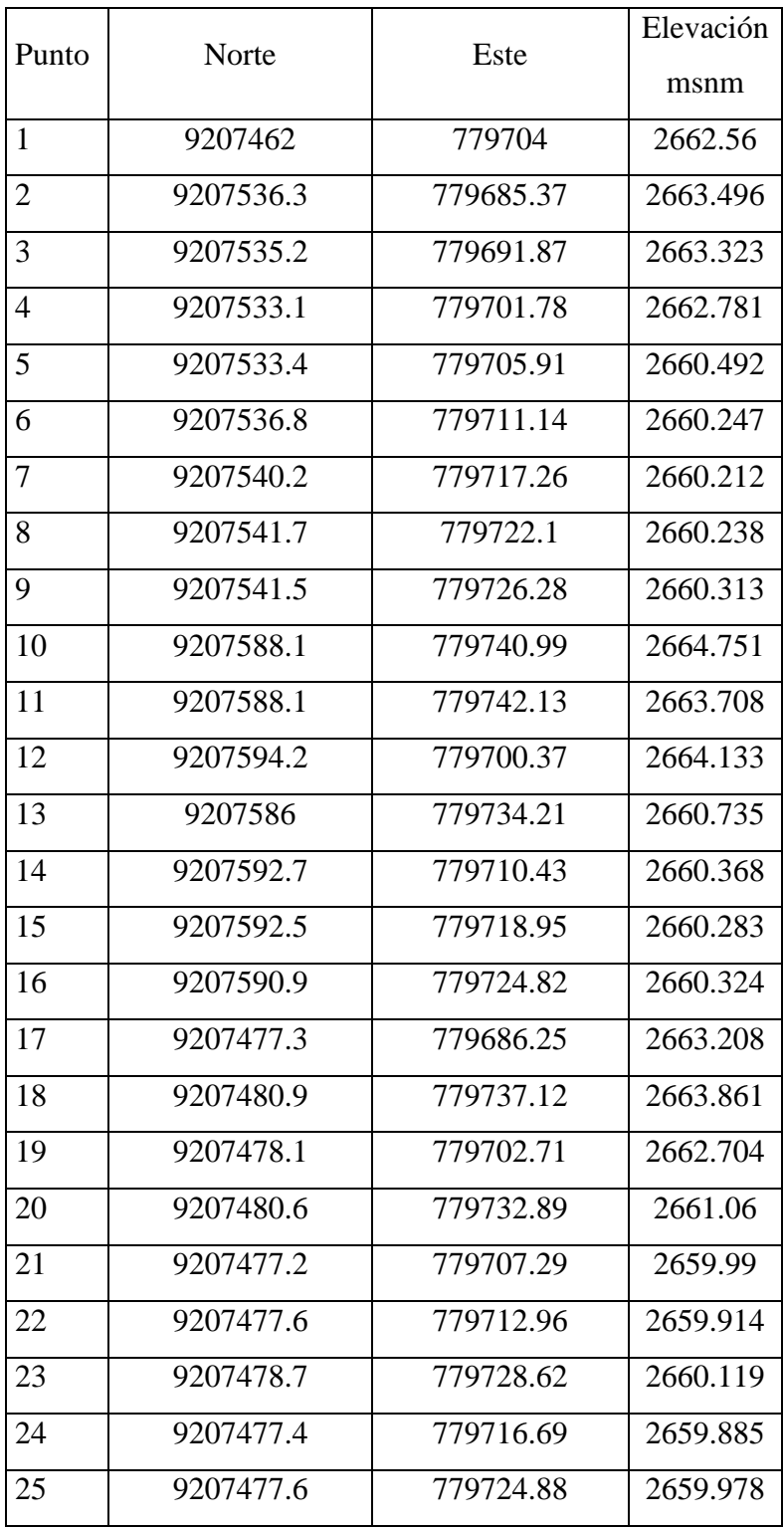

# **Tabla N° 15 Levantamiento Topográfico**

Continuación

| 26 | 9207477.2 | 779720.39 | 2659.942 |
|----|-----------|-----------|----------|
| 27 | 9207471.1 | 779742.09 | 2663.786 |
| 28 | 9207440.4 | 779705.81 | 2664.382 |
| 29 | 9207467.5 | 779738.17 | 2661.362 |
| 30 | 9207440.9 | 779705.91 | 2662.904 |
| 31 | 9207463.2 | 779735.3  | 2659.696 |
| 32 | 9207445.4 | 779711.47 | 2661.118 |
| 33 | 9207446.7 | 779714.05 | 2659.581 |
| 34 | 9207459.1 | 779729.46 | 2659.678 |
| 35 | 9207452.2 | 779720.98 | 2659.618 |
| 36 | 9207456.6 | 779726.71 | 2659.586 |
| 37 | 9207404.7 | 779732.26 | 2663.089 |
| 38 | 9207449.8 | 779768.56 | 2663.27  |
| 39 | 9207409.4 | 779735.38 | 2663.05  |
| 40 | 9207443.7 | 779764.75 | 2661.471 |
| 41 | 9207409.9 | 779735.64 | 2663.745 |
| 42 | 9207439.1 | 779761.35 | 2659.476 |
| 43 | 9207410.6 | 779735.84 | 2662.888 |
| 44 | 9207439.1 | 779761.39 | 2659.489 |
| 45 | 9207415.1 | 779739.92 | 2659.517 |
| 46 | 9207435.1 | 779757.67 | 2659.425 |
| 47 | 9207421.5 | 779744.99 | 2659.396 |
| 48 | 9207432.6 | 779755.1  | 2659.396 |
| 49 | 9207410.6 | 779815.94 | 2662.831 |
| 50 | 9207370.7 | 779792.4  | 2662.881 |
| 51 | 9207408.6 | 779814.53 | 2661.022 |
| 52 | 9207381   | 779797.92 | 2662.815 |
| 54 | 9207385   | 779799.21 | 2659.646 |
| 55 | 9207402   | 779809.98 | 2658.97  |
| 56 | 9207391   | 779803.54 | 2658.955 |

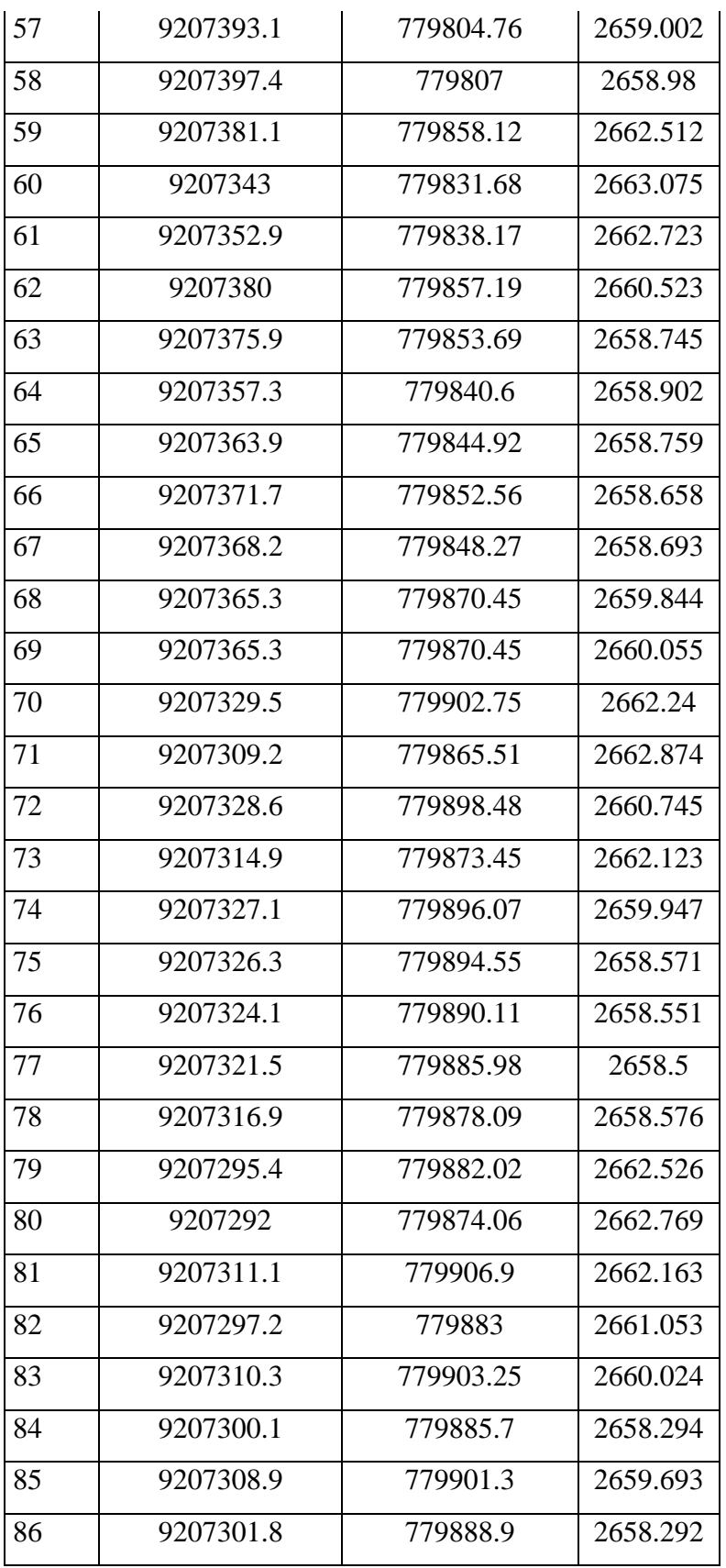

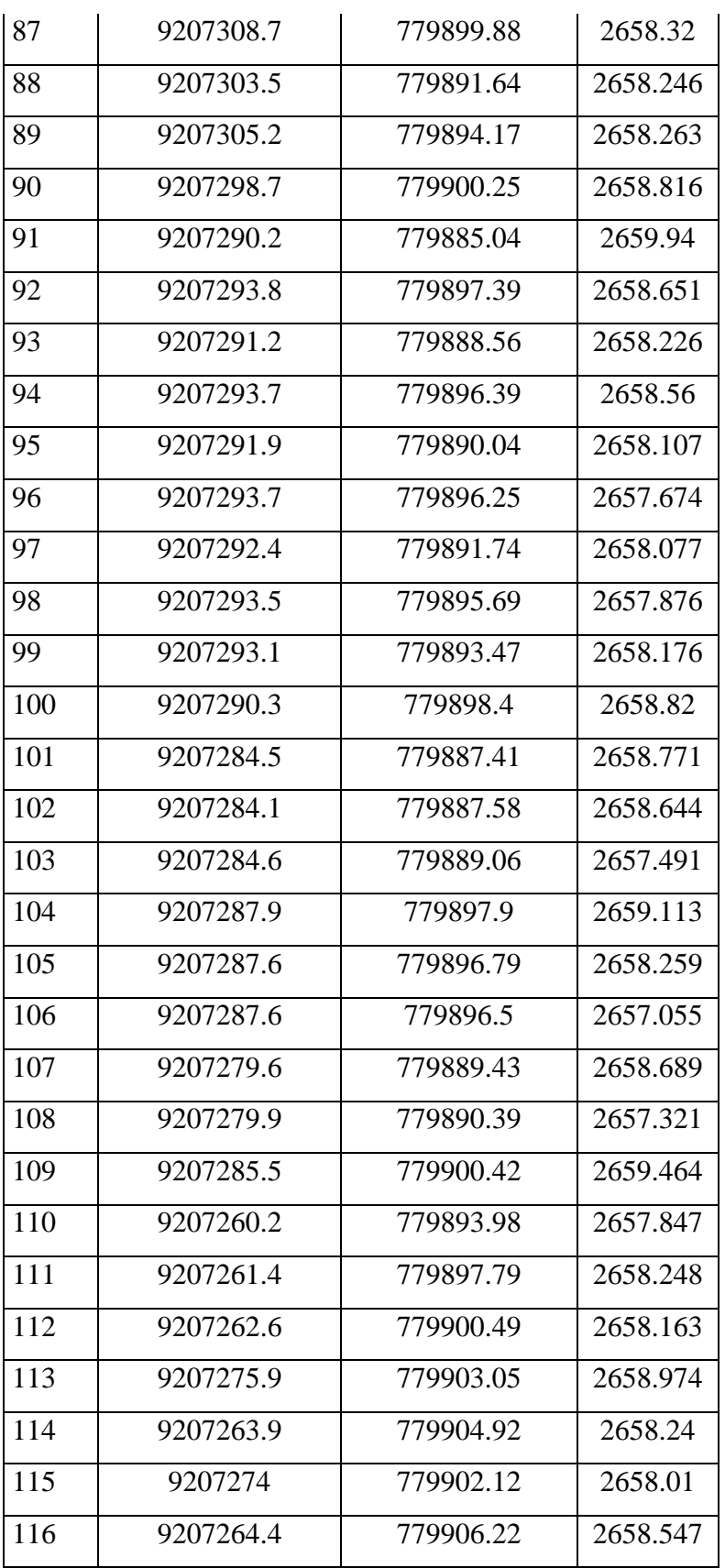

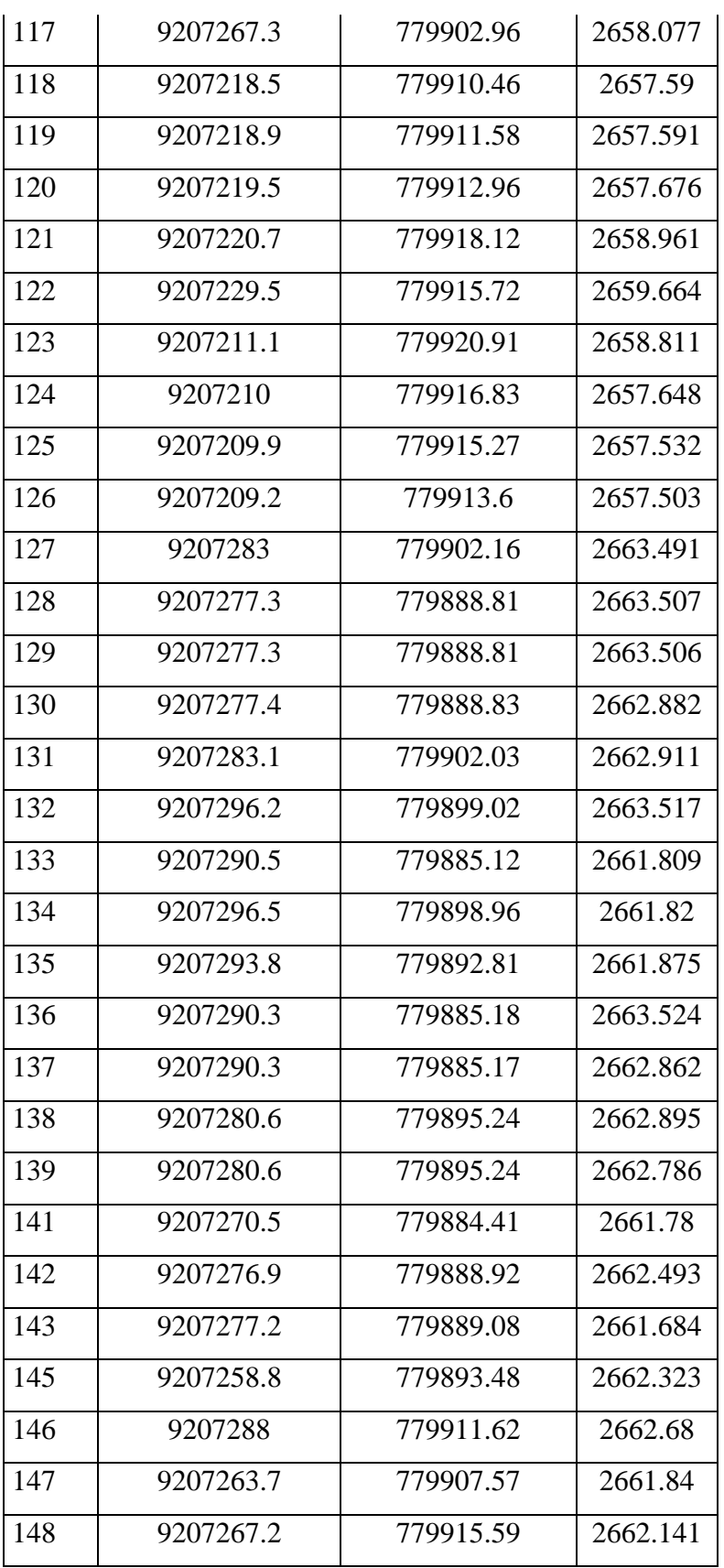

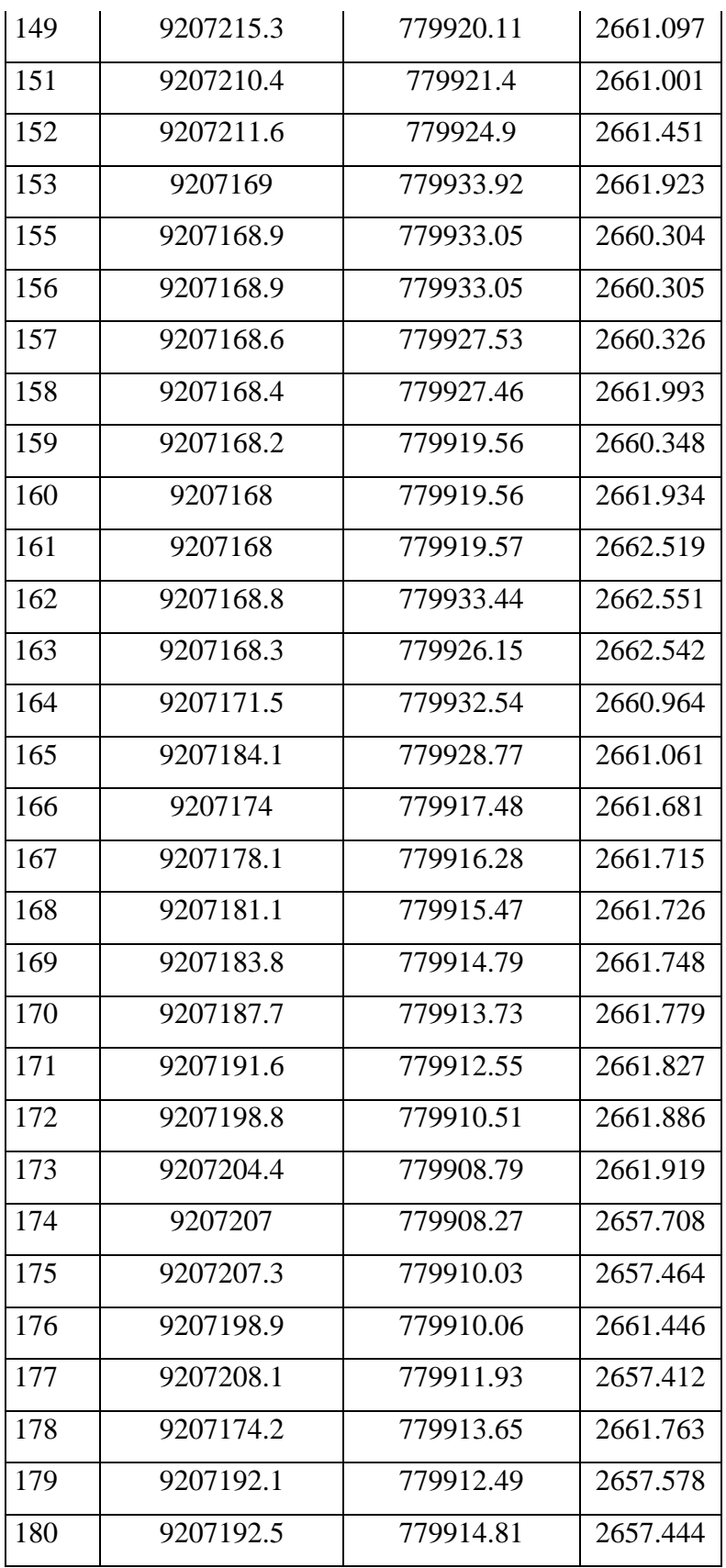

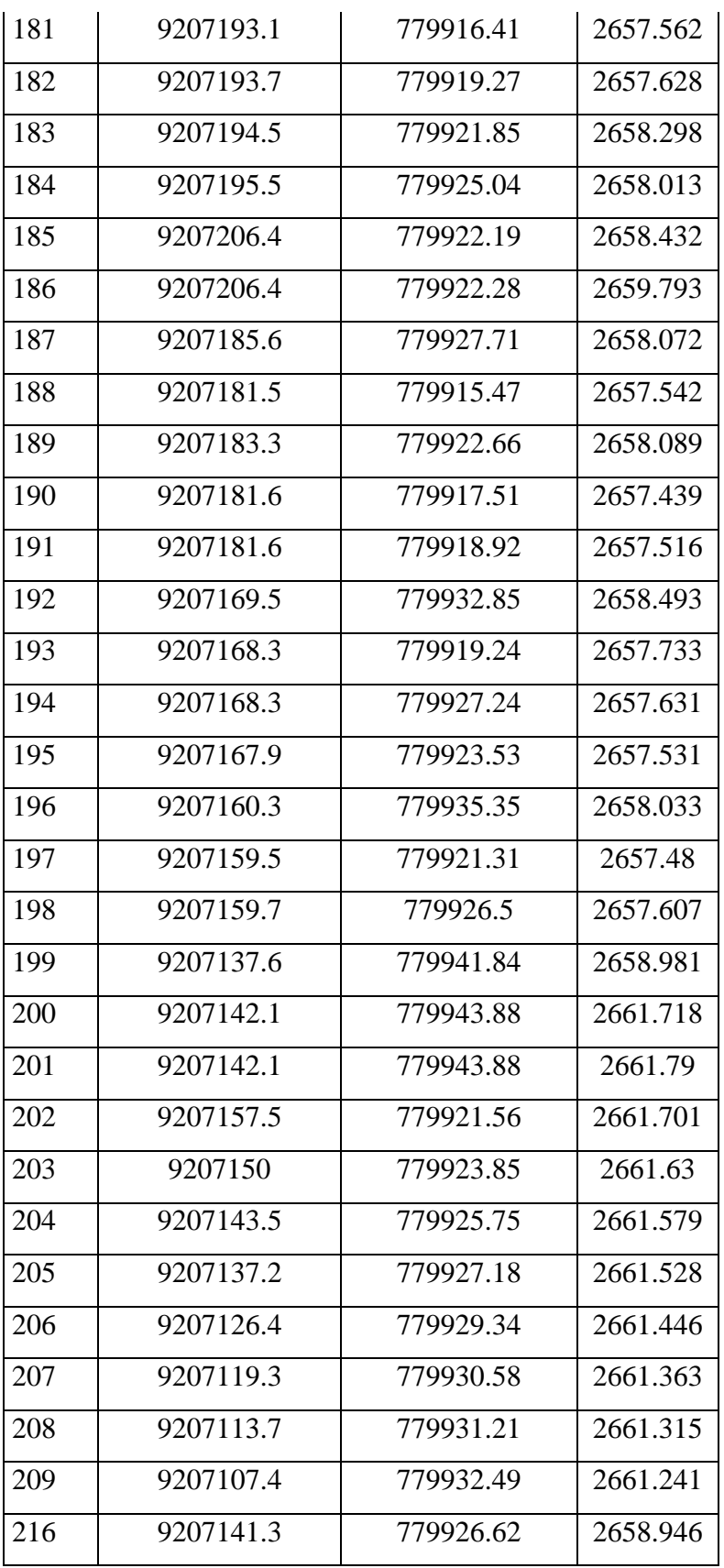

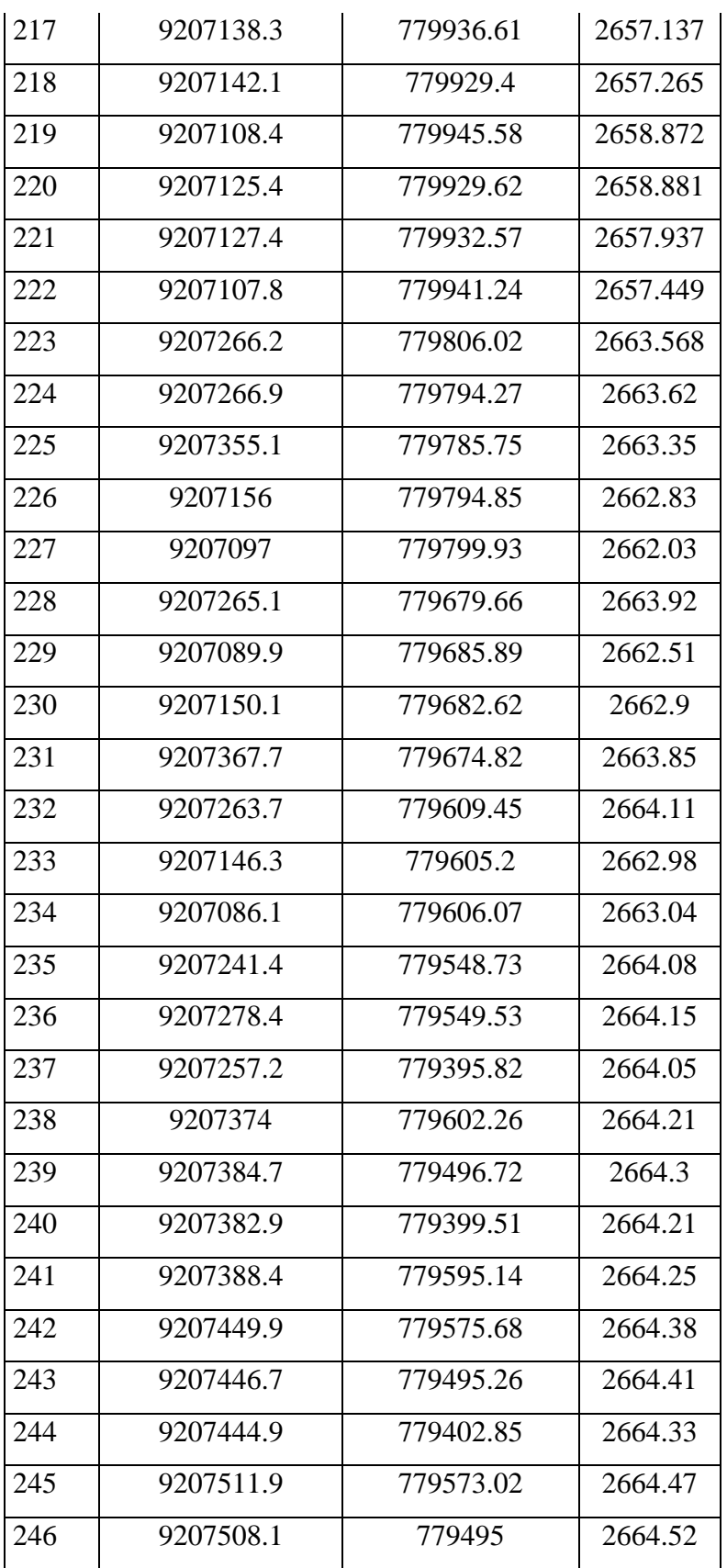

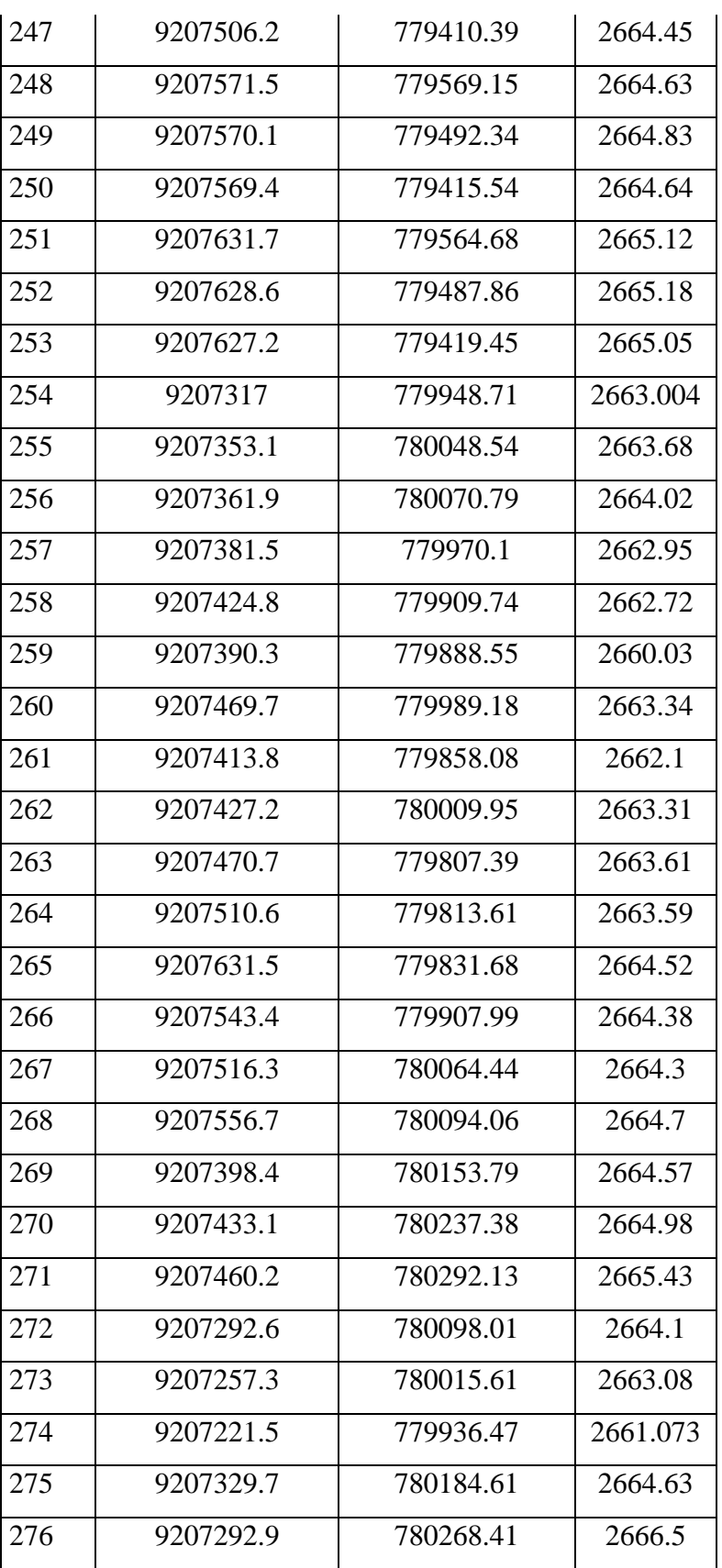
|     | Continuación |           |          |
|-----|--------------|-----------|----------|
| 277 | 9207375.2    | 780262.26 | 2665.07  |
| 278 | 9207265.8    | 780211.26 | 2664.94  |
| 279 | 9207366.8    | 780268.22 | 2665.8   |
| 280 | 9207227.5    | 780127.65 | 2663.51  |
| 281 | 9207192.2    | 780043.45 | 2662.37  |
| 282 | 9207169      | 779954.46 | 2661.461 |
| 283 | 9207162      | 779859.18 | 2661.45  |
| 284 | 9207154.5    | 779960.44 | 2661.88  |
| 285 | 9207165.4    | 780153.1  | 2663.45  |
| 286 | 9207114.6    | 780175.02 | 2663.97  |
| 287 | 9207128.3    | 780070.1  | 2661.86  |
| 288 | 9207103.8    | 780080.16 | 2661.64  |
| 289 | 9207202.4    | 780238.51 | 2664.81  |
| 290 | 9207132.5    | 780266.32 | 2665.15  |
| 291 | 9207148.9    | 779571.62 | 2663.31  |

Continuación

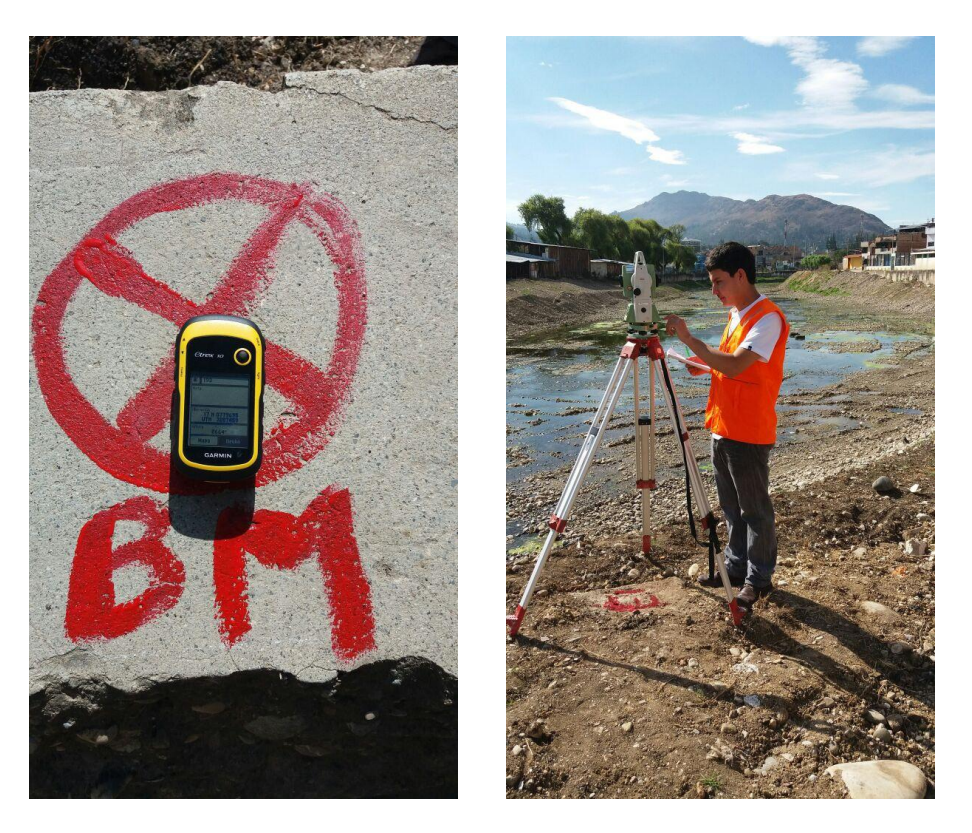

**Figura N° 48 BM y estación inicial del levantamiento topográfico**

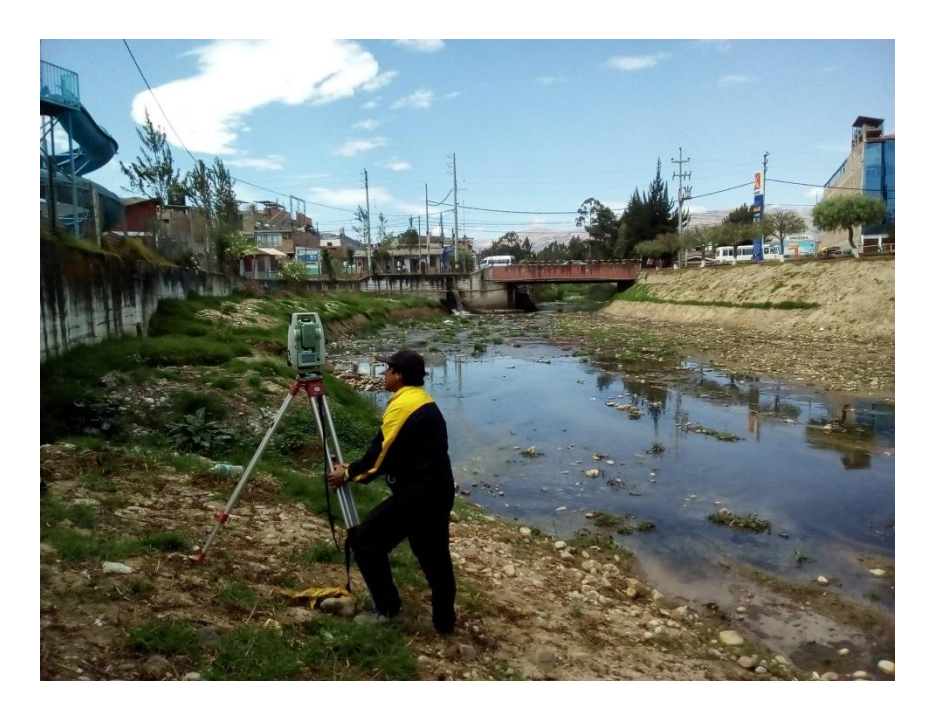

**Figura N° 49 Cambio de estación levantamiento topográfico**

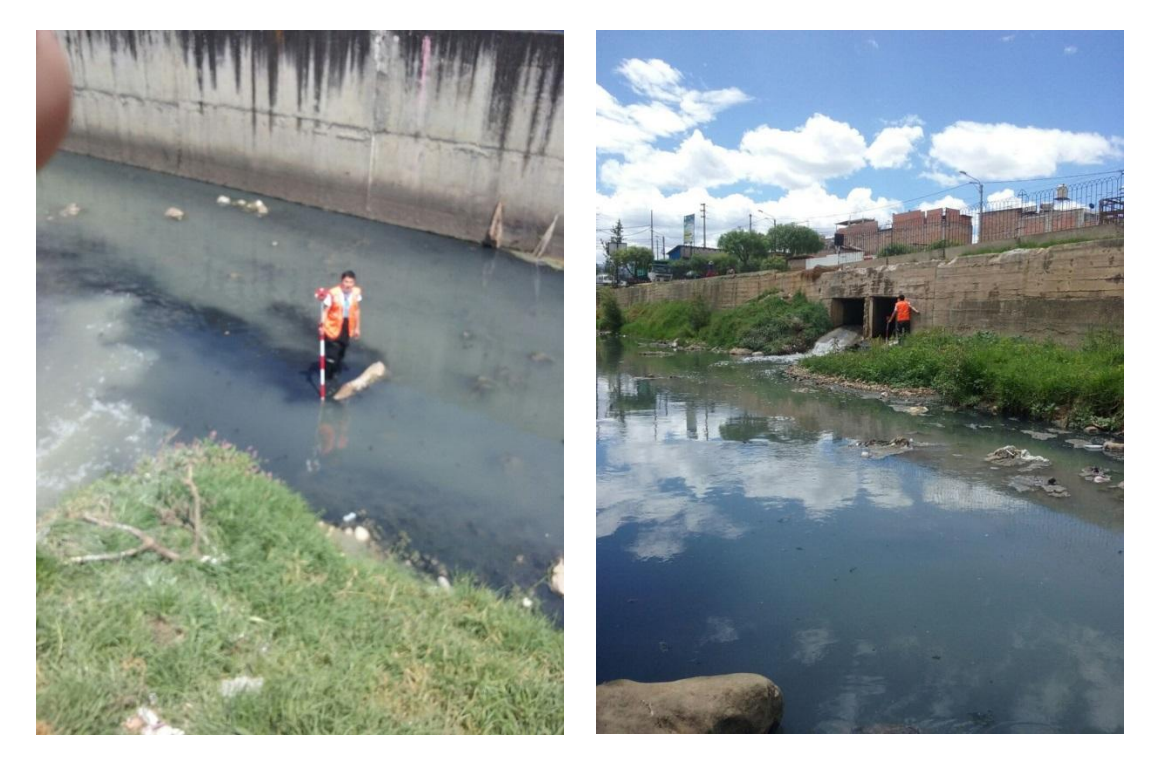

**Figura N° 50 Levantamiento en el tramo encausado del río Chonta**

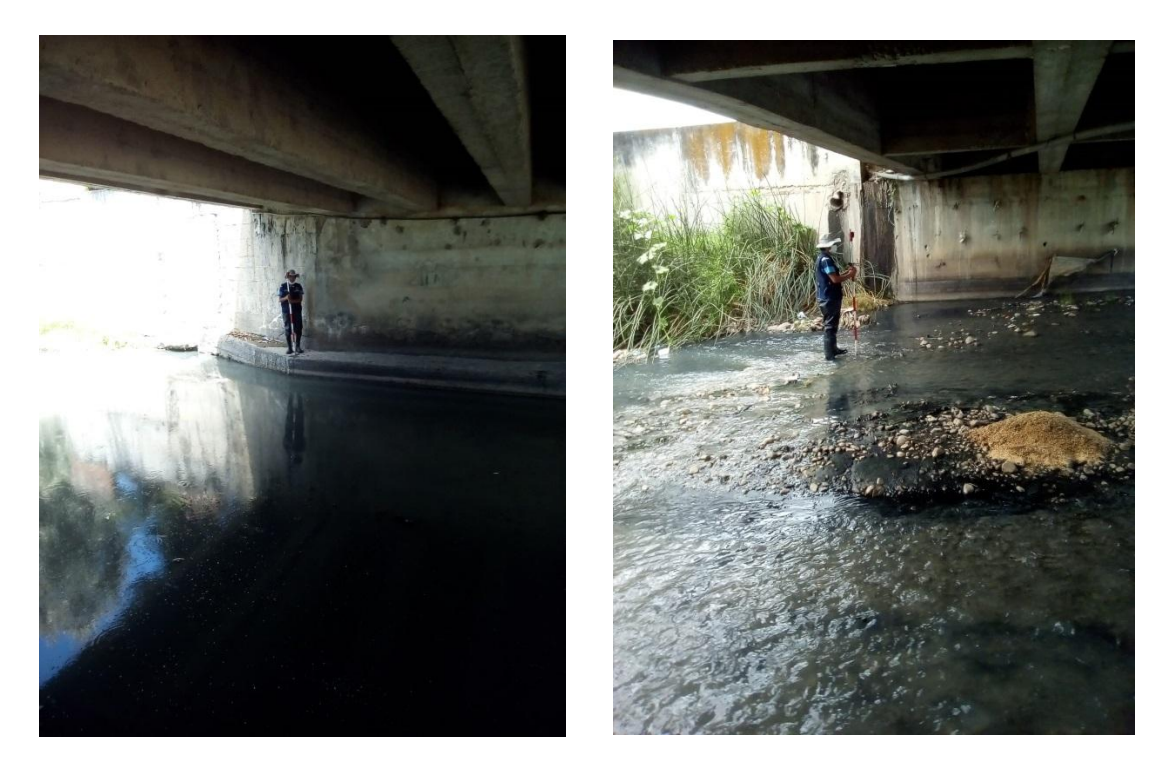

**Figura N° 51 Levantamiento del Puente Chonta y Puente Atahualpa**

# **ANEXO 2. PARÁMETROS GEOMORFOLÓGICOS DE LA CUENCA**

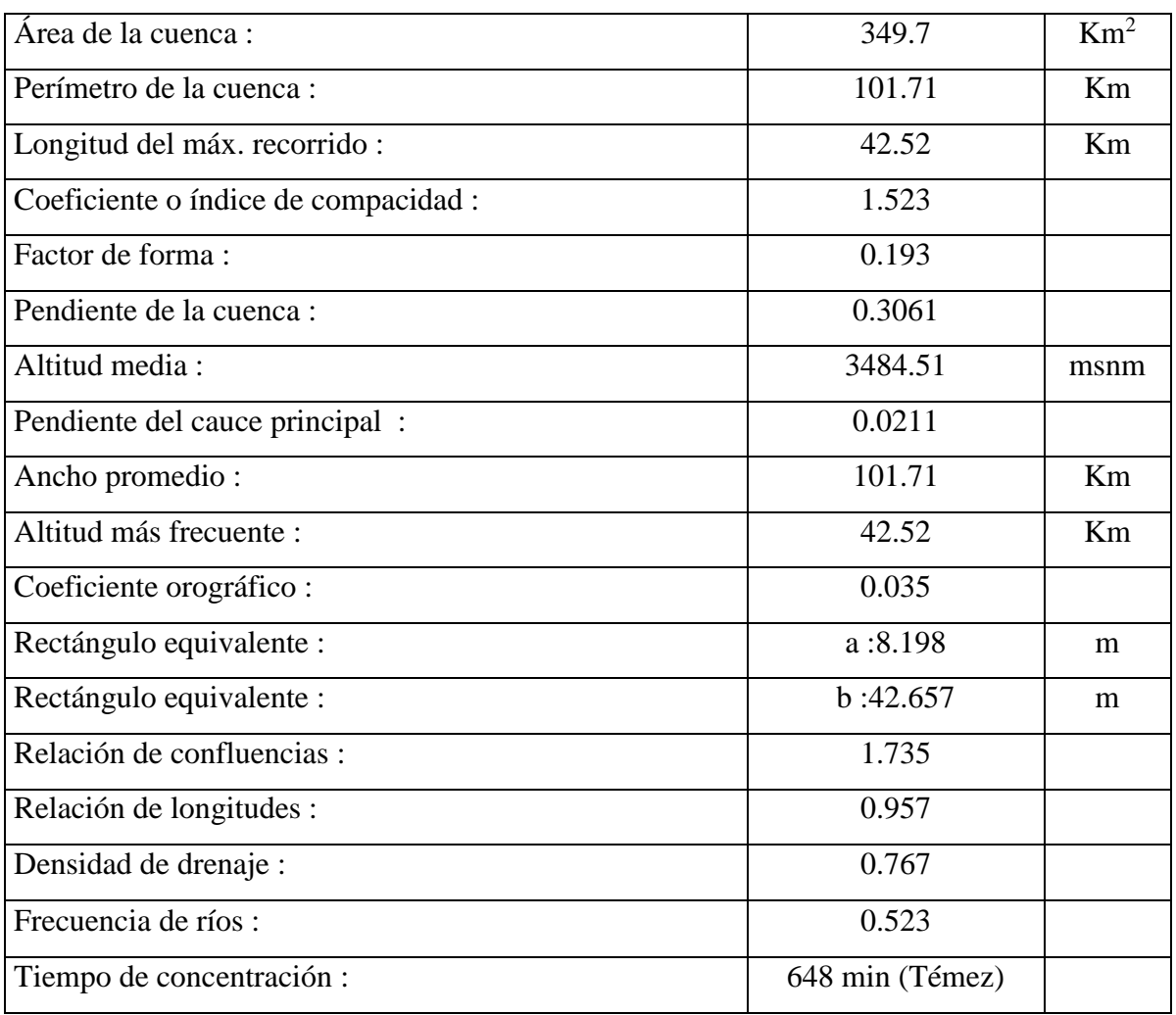

# **Tabla N° 16 Parámetros geomorfológicos de la cuenca**

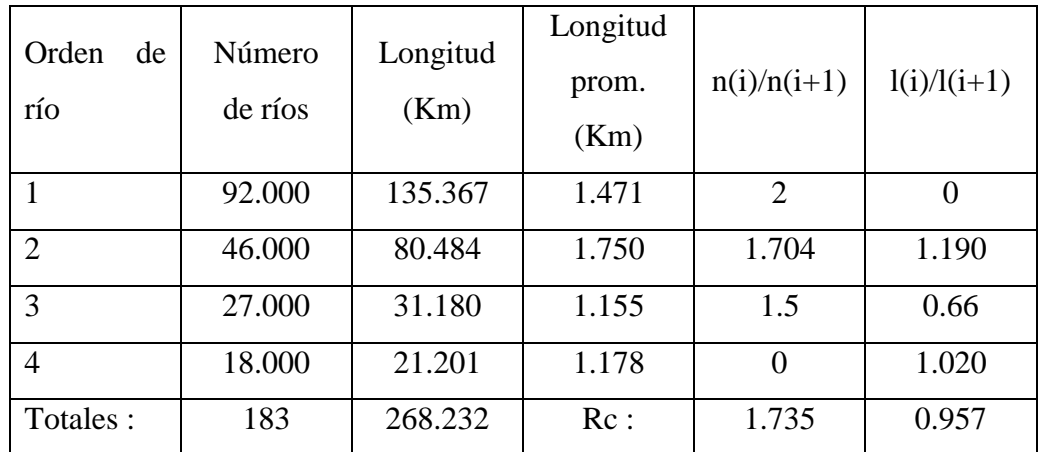

#### Frecuencia de altitudes

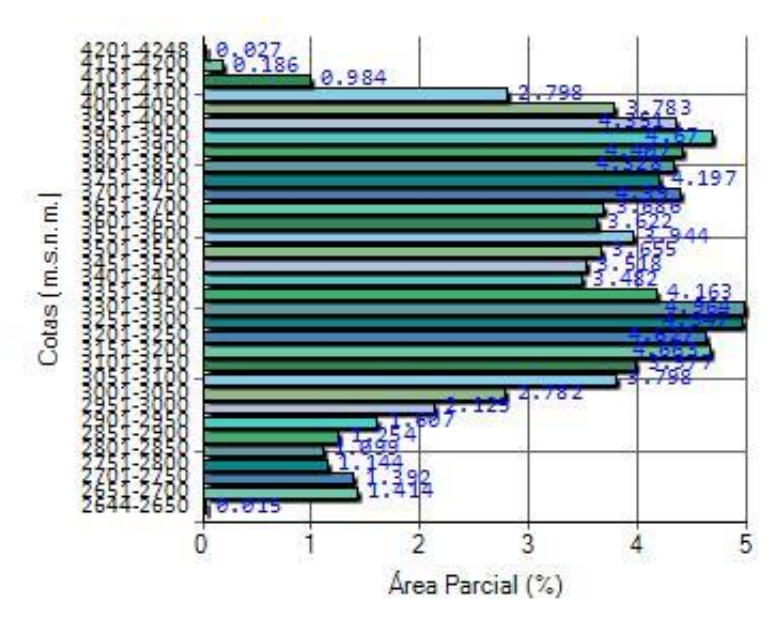

**Figura N° 52 Frecuencia de altitudes de la cuenca del río Chonta**

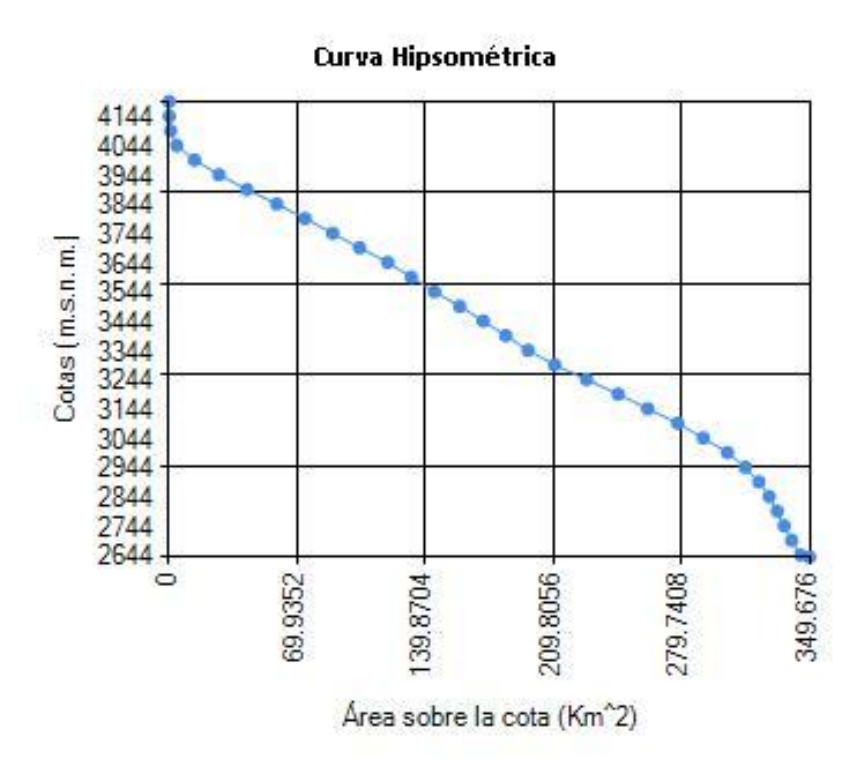

**Figura N° 53 Curva Hipsométrica de la cuenca del río Chonta**

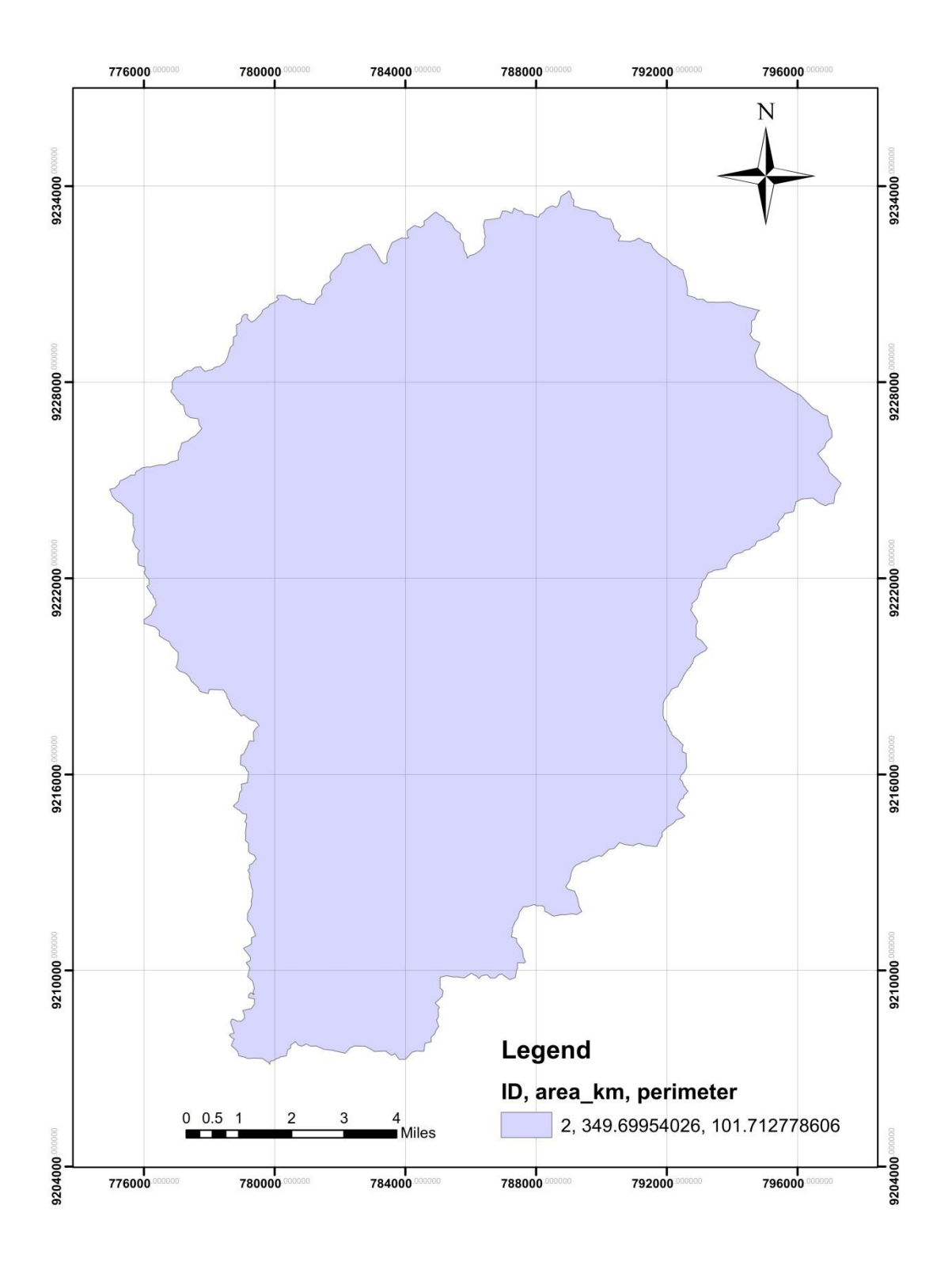

**Figura N° 54 Área de la Cuenca del río Chonta**

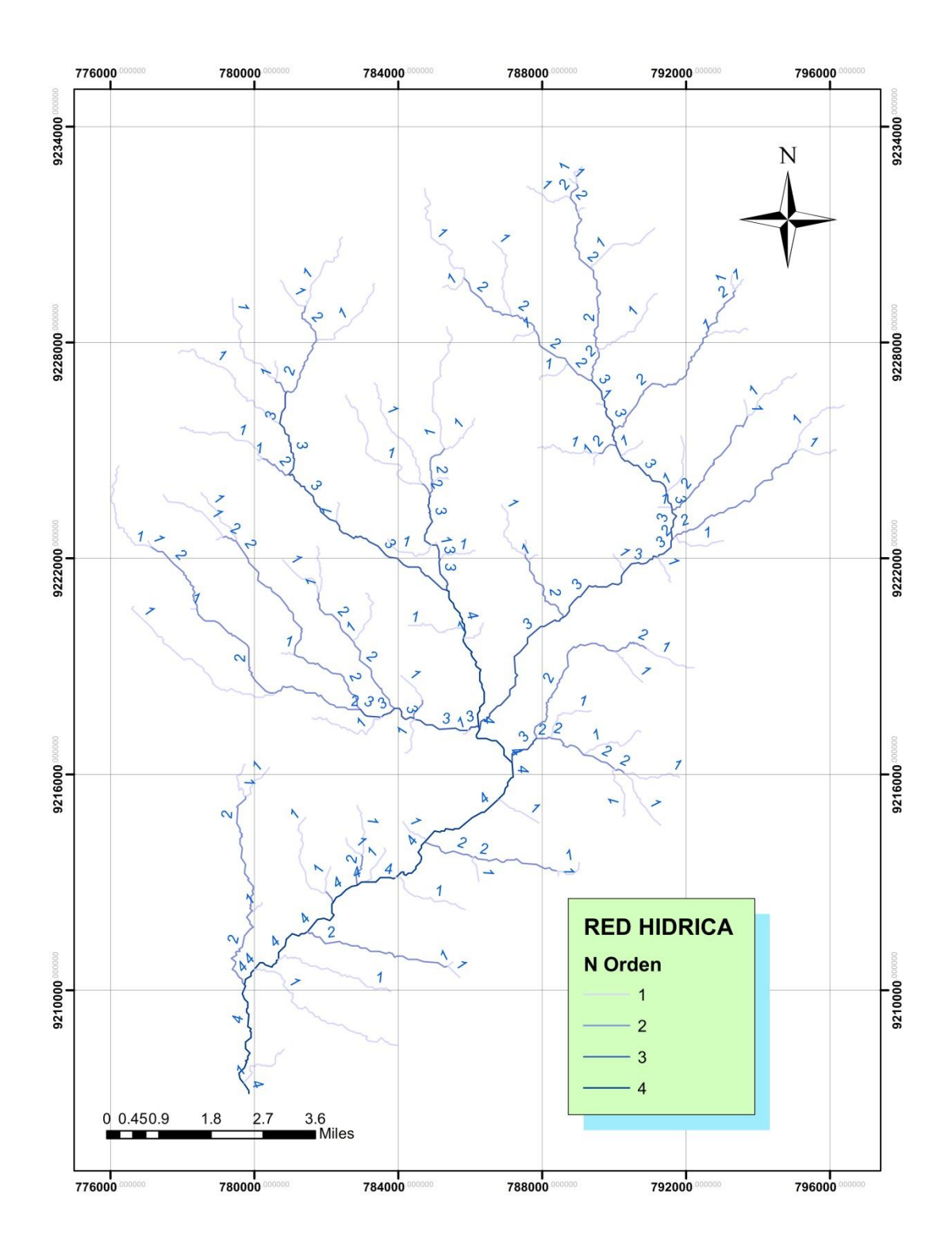

**Figura N° 55 Red Hídrica de la cuenca del río Chonta**

#### **ANEXO 3. CAUDAL MAXIMO**

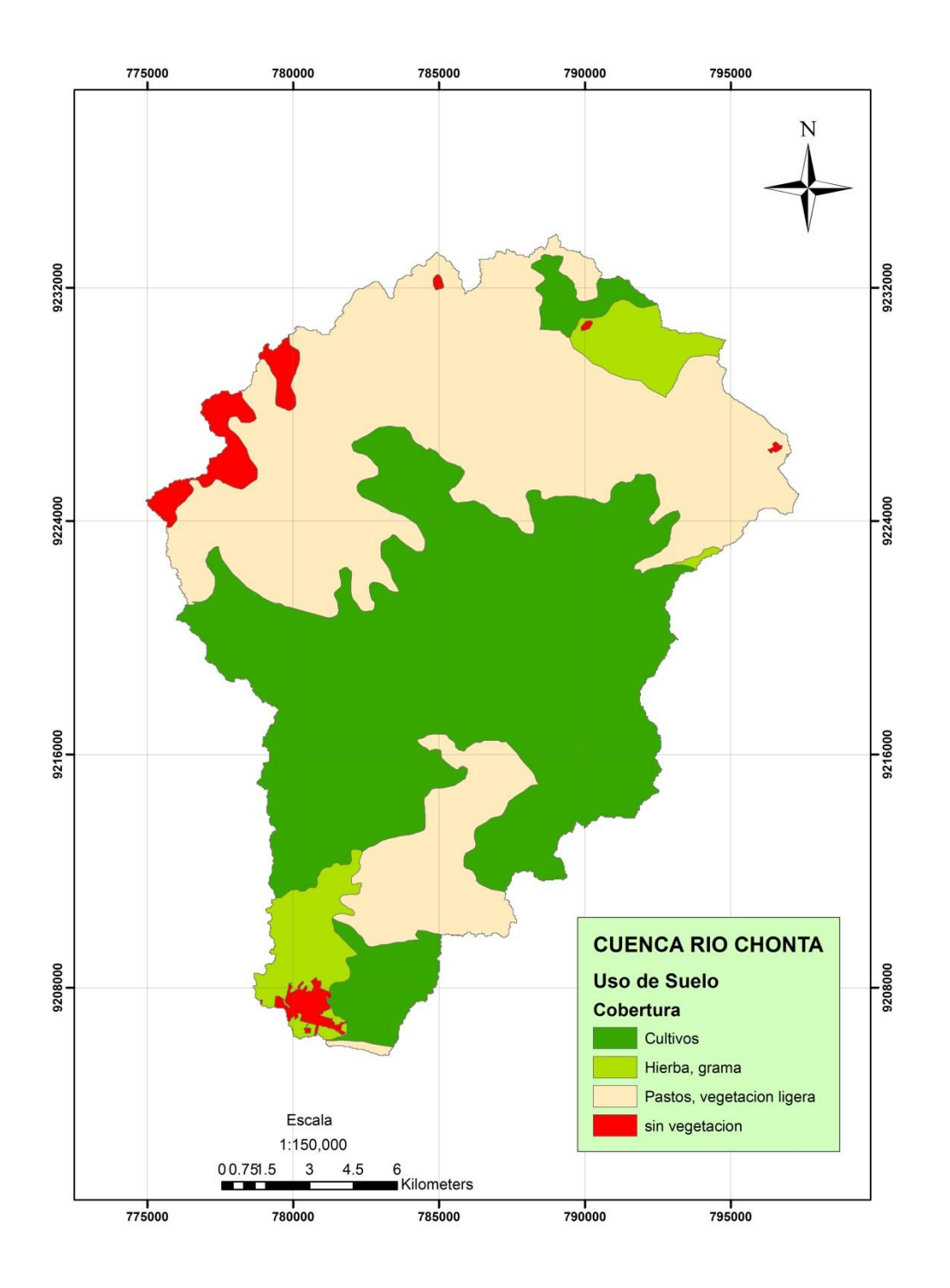

**Figura N° 56 Cobertura de la cuenca del río Chonta**

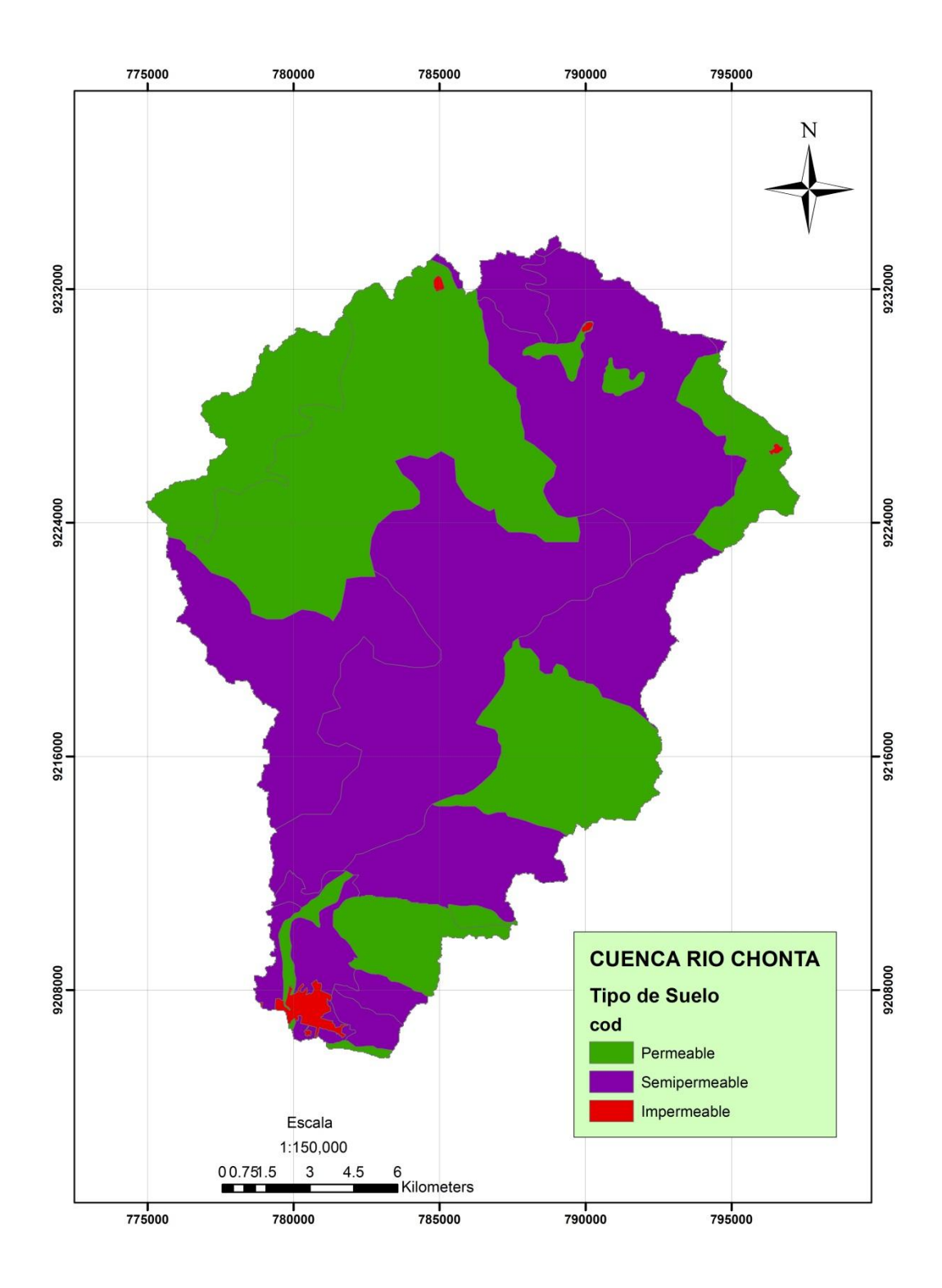

**Figura N° 57 Tipo de suelo de la cuenca del río Chonta**

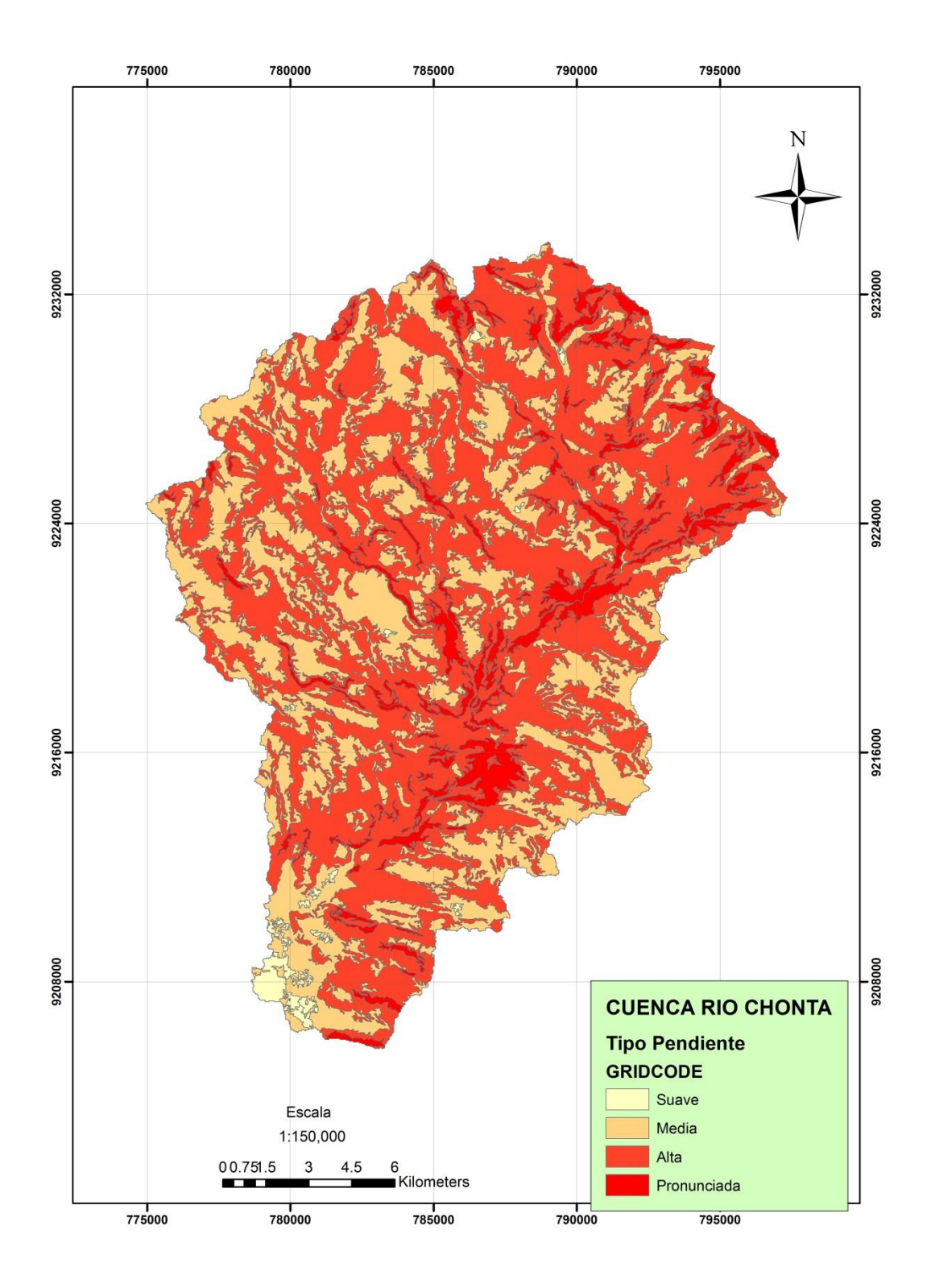

**Figura N° 58 Pendientes en la cuenca del río Chonta**

| área  | pendiente | <b>Suelo</b>  | Cobertura                        | Coef | %área   | Escorrentía |
|-------|-----------|---------------|----------------------------------|------|---------|-------------|
| 3.03  | suave     | Semipermeable | Pastos, vegetacion ligera<br>0.4 |      | 0.0085% | 3.4E-05     |
| 9.15  | suave     | Permeable     | 0.2<br>Pastos, vegetacion ligera |      | 0.0257% | 5.1E-05     |
| 0.01  | suave     | Permeable     | Hierba, grama                    | 0.15 | 0.0000% | 3.2E-08     |
| 9.15  | suave     | Permeable     | Pastos, vegetacion ligera        | 0.2  | 0.0257% | 5.1E-05     |
| 8.19  | suave     | Permeable     | sin vegetacion                   | 0.35 | 0.0230% | 8.1E-05     |
| 5.53  | suave     | Permeable     | Pastos, vegetacion ligera        | 0.2  | 0.0155% | 3.1E-05     |
| 3.94  | suave     | Permeable     | Pastos, vegetacion ligera        | 0.2  | 0.0111% | 2.2E-05     |
| 1.06  | suave     | Permeable     | Cultivos                         | 0.25 | 0.0030% | 7.5E-06     |
| 6.23  | suave     | Semipermeable | Cultivos                         | 0.45 | 0.0175% | 7.9E-05     |
| 5.40  | suave     | Semipermeable | Cultivos                         | 0.45 | 0.0152% | 6.8E-05     |
| 9.74  | suave     | Permeable     | Hierba, grama                    | 0.15 | 0.0274% | 4.1E-05     |
| 0.10  | suave     | Semipermeable | Hierba, grama                    | 0.35 | 0.0003% | 1.0E-06     |
| 8.24  | suave     | Permeable     | Hierba, grama                    | 0.15 | 0.0232% | 3.5E-05     |
| 0.90  | suave     | Semipermeable | Hierba, grama                    | 0.35 | 0.0025% | 8.9E-06     |
| 7.56  | suave     | Permeable     | Hierba, grama                    | 0.15 | 0.0213% | 3.2E-05     |
| 9.17  | suave     | Permeable     | Pastos, vegetacion ligera        | 0.2  | 0.0258% | 5.2E-05     |
| 6.46  | suave     | Permeable     | Hierba, grama                    | 0.15 | 0.0182% | 2.7E-05     |
| 1.40  | suave     | Semipermeable | Hierba, grama                    | 0.35 | 0.0039% | 1.4E-05     |
| 1.46  | suave     | Semipermeable | Hierba, grama                    | 0.35 | 0.0041% | 1.4E-05     |
| 2.13  | suave     | Permeable     | Hierba, grama                    | 0.15 | 0.0060% | 9.0E-06     |
| 10.06 | suave     | Semipermeable | Hierba, grama                    | 0.35 | 0.0283% | 9.9E-05     |
| 12.56 | suave     | Semipermeable | Hierba, grama                    | 0.35 | 0.0353% | 1.2E-04     |
| 6.18  | suave     | Impermeable   | sin vegetacion                   | 0.65 | 0.0174% | 1.1E-04     |
| 9.71  | suave     | Semipermeable | Hierba, grama                    | 0.35 | 0.0273% | 9.6E-05     |
| 20.49 | suave     | Impermeable   | sin vegetacion                   | 0.65 | 0.0576% | 3.7E-04     |
| 15.09 | suave     | Impermeable   | sin vegetacion                   | 0.65 | 0.0424% | 2.8E-04     |
| 14.87 | suave     | Semipermeable | Hierba, grama                    | 0.35 | 0.0418% | 1.5E-04     |
| 0.09  | suave     | Semipermeable | Hierba, grama                    | 0.35 | 0.0003% | 8.8E-07     |

**Tabla N° 17 Coeficiente de escorrentía de la cuenca**

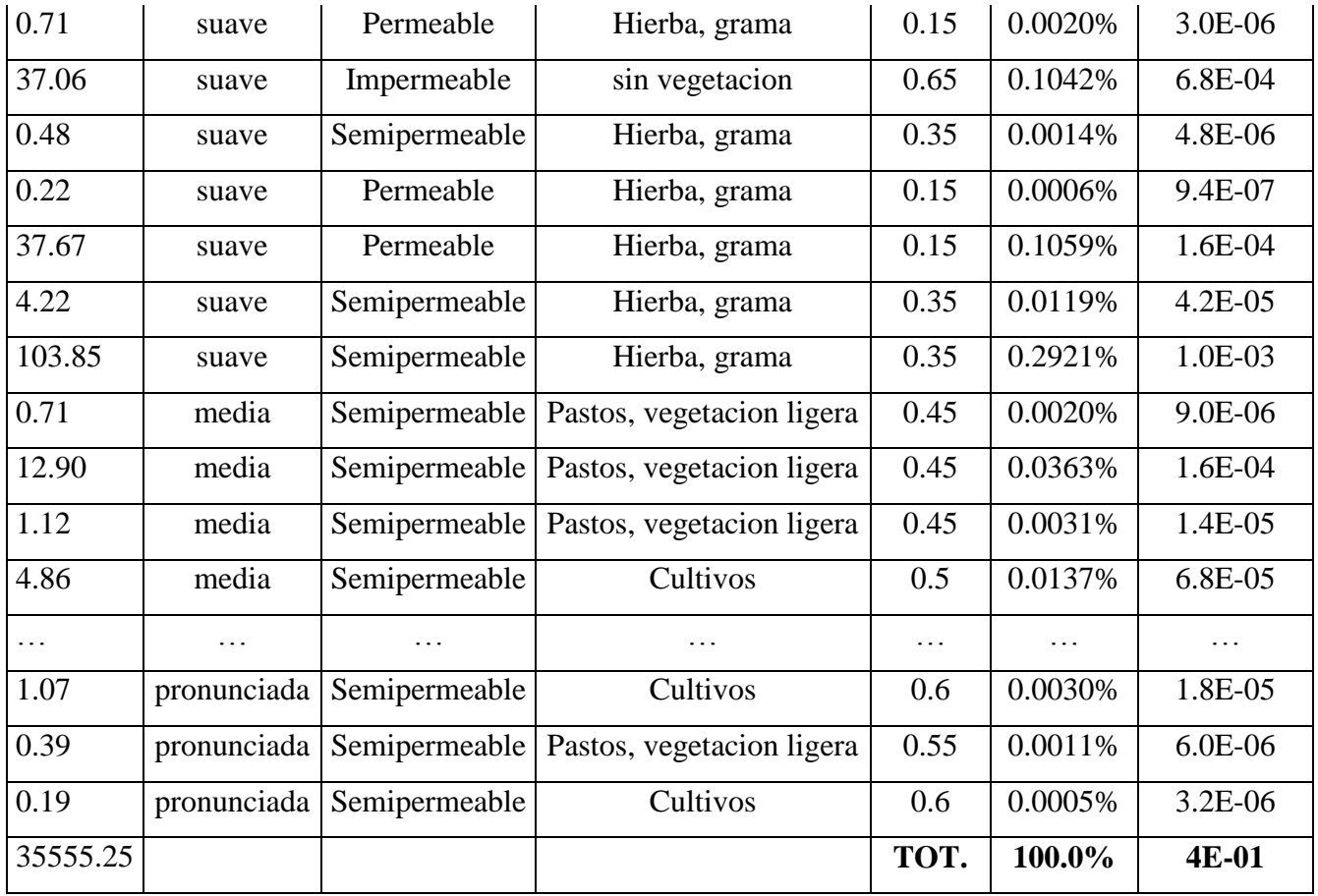

| Año  | 5 Min  | 10 Min | 30 Min | 60 Min | 120 Min |
|------|--------|--------|--------|--------|---------|
| 1973 | 101.00 | 71.00  | 24.00  | 14.00  | 11.00   |
| 1974 | 73.00  | 58.00  | 34.00  | 18.00  | 19.00   |
| 1975 | 90.00  | 50.00  | 24.00  | 16.00  | 10.00   |
| 1976 | 68.00  | 63.00  | 37.00  | 19.00  | 9.00    |
| 1977 | 65.00  | 53.00  | 37.00  | 21.00  | 11.00   |
| 1978 | 26.00  | 24.00  | 21.00  | 12.00  | 6.00    |
| 1979 | 60.00  | 60.00  | 38.00  | 23.00  | 14.00   |
| 1980 | 73.02  | 60.10  | 33.80  | 21.08  | 9.24    |
| 1981 | 67.20  | 54.80  | 29.13  | 15.54  | 13.02   |
| 1982 | 88.29  | 75.15  | 37.20  | 23.10  | 13.27   |
| 1983 | 75.30  | 50.40  | 31.40  | 23.71  | 13.99   |
| 1984 | 112.80 | 71.80  | 27.60  | 15.63  | 9.80    |
| 1985 | 59.31  | 54.40  | 25.56  | 14.70  | 8.05    |
| 1986 | 84.60  | 65.40  | 30.11  | 15.60  | 8.23    |
| 1987 | 76.00  | 49.20  | 21.60  | 13.20  | 7.95    |
| 1988 | 70.40  | 52.80  | 23.00  | 13.79  | 7.85    |
| 1989 | 73.60  | 47.80  | 28.00  | 16.00  | 9.60    |
| 1990 | 111.60 | 75.00  | 37.94  | 23.00  | 12.00   |
| 1991 | 83.00  | 73.00  | 41.00  | 26.00  | 14.00   |
| 1992 | 56.00  | 39.00  | 19.00  | 10.00  | 5.00    |
| 1993 | 58.00  | 51.00  | 28.00  | 18.00  | 10.00   |
| 1994 | 91.49  | 64.18  | 36.22  | 19.04  | 12.91   |
| 1995 | 71.11  | 56.25  | 28.66  | 16.72  | 9.32    |
| 1996 | 81.30  | 60.21  | 32.44  | 17.88  | 11.12   |
| 1997 | 82.20  | 68.10  | 35.04  | 17.86  | 8.94    |
| 1998 | 92.00  | 66.34  | 40.60  | 27.10  | 13.50   |
| 1999 | 70.80  | 38.30  | 13.80  | 9.90   | 6.40    |
| 2000 | 46.80  | 32.40  | 23.00  | 15.81  | 7.95    |

**Tabla N° 18 Intensidades máximas estación a. Weberbauer - Cajamarca 1973 - 2015**

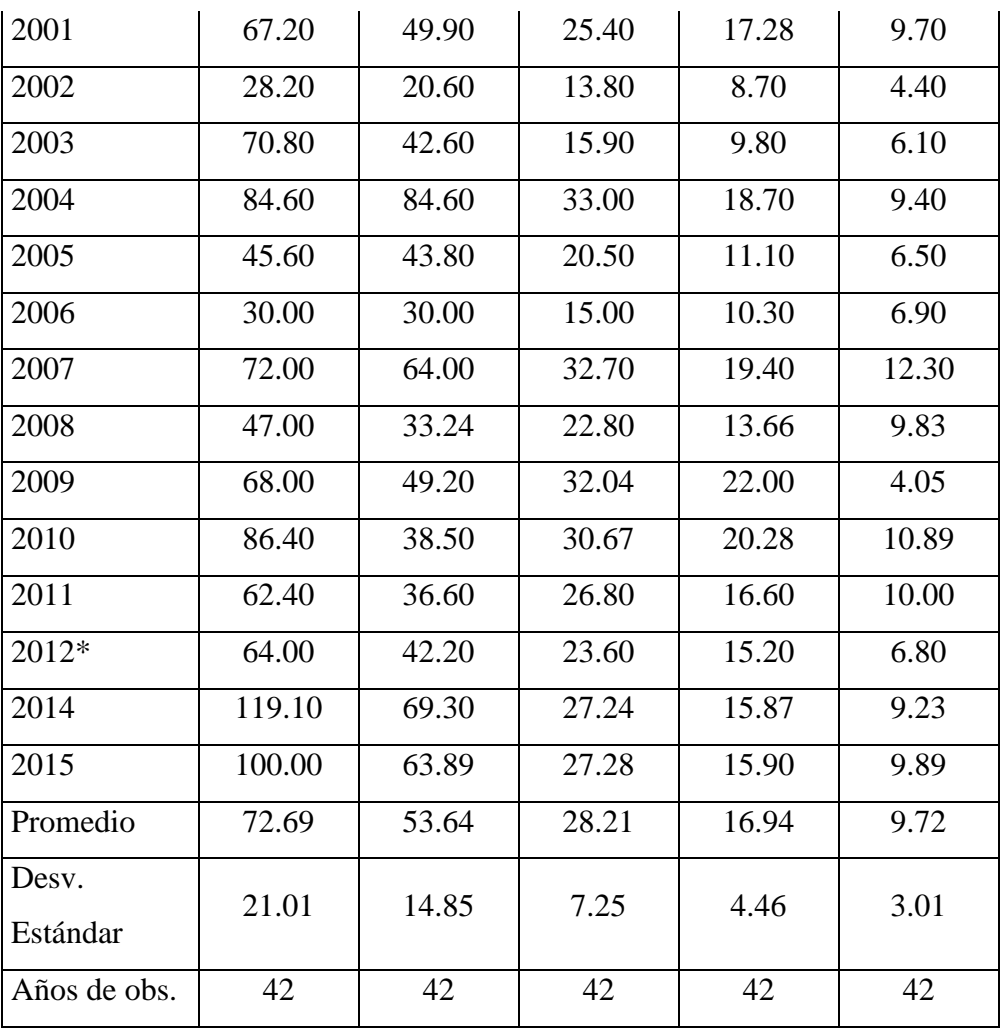

Fuente: Similitud hidráulica de sistemas hidrológicos altoandinos y transferencia de información hidrometeorológica (O. Ortiz 2015)

| $\mathbf N$ | $J(\%)$          | <b>Tr</b>    | INTENSIDADES MÁXIMAS (mm/h) |                  |                          |                          |                   |
|-------------|------------------|--------------|-----------------------------|------------------|--------------------------|--------------------------|-------------------|
|             |                  |              | 5 min                       | $10 \text{ min}$ | 30 min                   | $60$ min                 | $120 \text{ min}$ |
|             | $\boldsymbol{0}$ | ¥            | $\equiv$                    | $\equiv$         | $\equiv$                 | $\equiv$                 |                   |
|             | $\mathbf{1}$     | 2488         | 191.31                      | 137.47           | 69.15                    | 42.13                    | 26.72             |
|             | $\overline{2}$   | 1238         | 179.88                      | 129.39           | 65.21                    | 39.70                    | 25.08             |
|             | 5                | 487.9        | 164.62                      | 118.60           | 59.94                    | 36.46                    | 22.90             |
|             | 10               | 237.8        | 152.83                      | 110.27           | 55.87                    | 33.96                    | 21.21             |
|             | 15               | 154.3        | 145.72                      | 105.25           | 53.42                    | 32.45                    | 20.19             |
|             | 20               | 112.5        | 140.53                      | 101.58           | 51.62                    | 31.35                    | 19.44             |
|             | 25               | 87.4         | 136.37                      | 98.64            | 50.19                    | 30.46                    | 18.85             |
| 25          | 30               | 70.6         | 132.85                      | 96.16            | 48.97                    | 29.72                    | 18.34             |
|             | 40               | 49.4         | 126.95                      | 91.99            | 46.94                    | 28.46                    | 17.50             |
|             | 50               | 36.6         | 121.98                      | 88.47            | 45.22                    | 27.41                    | 16.78             |
|             | 60               | 27.8         | 117.40                      | 85.24            | 43.64                    | 26.44                    | 16.13             |
|             | 70               | 21.3         | 112.95                      | 82.09            | 42.10                    | 25.49                    | 15.49             |
|             | 80               | 16           | 108.13                      | 78.68            | 40.44                    | 24.47                    | 14.80             |
|             | 90               | 11.4         | 102.36                      | 74.60            | 38.45                    | 23.24                    | 13.97             |
|             | 100              | $\mathbf{1}$ | $\blacksquare$              | $\blacksquare$   | $\overline{\phantom{a}}$ | $\overline{\phantom{a}}$ | $\blacksquare$    |
| 40          | $\mathbf{1}$     | 3980.5       | 199.01                      | 142.91           | 71.81                    | 43.77                    | 27.83             |
|             | $\overline{2}$   | 1980.4       | 187.58                      | 134.83           | 67.86                    | 41.34                    | 26.19             |
|             | 5                | 780.3        | 172.31                      | 124.04           | 62.60                    | 38.10                    | 24.00             |
|             | 10               | 380.1        | 160.52                      | 115.71           | 58.53                    | 35.59                    | 22.31             |
|             | 15               | 246.6        | 153.42                      | 110.69           | 56.07                    | 34.09                    | 21.29             |
|             | 20               | 180          | 148.25                      | 107.04           | 54.29                    | 32.99                    | 20.55             |
|             | 25               | 139.5        | 144.07                      | 104.08           | 52.85                    | 32.10                    | 19.95             |
|             | 30               | 112.6        | 140.54                      | 101.59           | 51.63                    | 31.35                    | 19.44             |
|             | 40               | 78.8         | 134.66                      | 97.44            | 49.60                    | 30.10                    | 18.60             |

**Tabla N° 19 Intensidades máximas estación Weberbauer.**

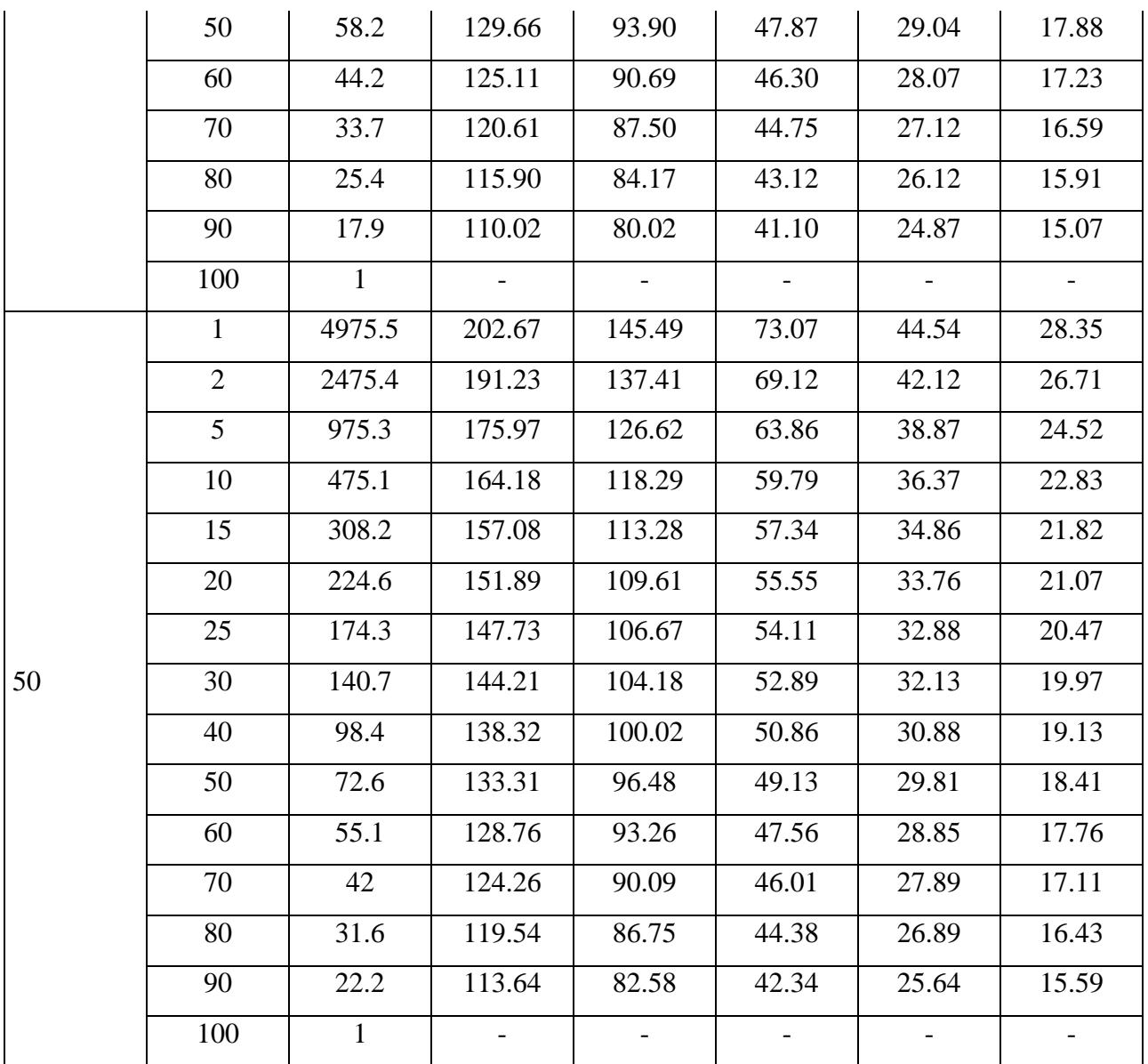

| ${\bf N}$ | $J(\%)$          | <b>Tr</b>    | INTENSIDADES MÁXIMAS (mm/h) |                     |                 |            |                   |  |
|-----------|------------------|--------------|-----------------------------|---------------------|-----------------|------------|-------------------|--|
|           |                  |              | 5 min                       | $10 \text{ min}$    | 30 min          | $60$ min   | $120 \text{ min}$ |  |
|           | $\boldsymbol{0}$ | ¥            | $\sim$                      | $\sim 10^{-1}$      | $\bullet$ .     | $\sim 100$ | $\blacksquare$    |  |
|           | $\mathbf{1}$     | 2488         | 249.21                      | 179.07              | 90.08           | 54.88      | 34.81             |  |
|           | $\overline{2}$   | 1238         | 234.31                      | 168.54              | 84.94           | 51.72      | 32.67             |  |
|           | $\overline{5}$   | 487.9        | 214.43                      | 154.49              | 78.08           | 47.50      | 29.82             |  |
|           | 10               | 237.8        | 199.07                      | 143.64              | 72.78           | 44.24      | 27.62             |  |
|           | 15               | 154.3        | 189.82                      | 137.10              | 69.58           | 42.27      | 26.30             |  |
|           | 20               | 112.5        | 183.05                      | 132.32              | 67.25           | 40.83      | 25.33             |  |
|           | 25               | 87.4         | 177.64                      | 128.49              | 65.38           | 39.68      | 24.55             |  |
| 25        | 30               | 70.6         | 173.06                      | 125.25              | 63.80           | 38.71      | 23.89             |  |
|           | 40               | 49.4         | 165.37                      | 119.82              | 61.14           | 37.08      | 22.79             |  |
|           | 50               | 36.6         | 158.90                      | 115.25              | 58.91           | 35.70      | 21.86             |  |
|           | 60               | 27.8         | 152.93                      | 111.03              | 56.85           | 34.44      | 21.01             |  |
|           | 70               | 21.3         | 147.13                      | 106.93              | 54.85           | 33.20      | 20.18             |  |
|           | 80               | 16           | 140.85                      | 102.50              | 52.68           | 31.87      | 19.28             |  |
|           | 90               | 11.4         | 133.33                      | 97.18               | 50.08           | 30.27      | 18.20             |  |
|           | 100              | $\mathbf{1}$ | $\sim 10^{-10}$             | $\omega_{\rm{max}}$ | $\sim 10^{-11}$ | $\sim$ $-$ | $\sim$ $-$        |  |
| 40        | $\mathbf{1}$     | 3980.5       | 259.24                      | 186.16              | 93.54           | 57.01      | 36.25             |  |
|           | $\overline{2}$   | 1980.4       | 244.34                      | 175.63              | 88.40           | 53.85      | 34.11             |  |
|           | 5                | 780.3        | 224.46                      | 161.58              | 81.54           | 49.63      | 31.26             |  |
|           | 10               | 380.1        | 209.10                      | 150.72              | 76.24           | 46.36      | 29.06             |  |
|           | 15               | 246.6        | 199.85                      | 144.19              | 73.04           | 44.40      | 27.73             |  |
|           | 20               | 180          | 193.12                      | 139.43              | 70.72           | 42.97      | 26.77             |  |
|           | 25               | 139.5        | 187.66                      | 135.58              | 68.84           | 41.81      | 25.99             |  |
|           | 30               | 112.6        | 183.07                      | 132.33              | 67.25           | 40.84      | 25.33             |  |
|           | 40               | 78.8         | 175.42                      | 126.92              | 64.61           | 39.21      | 24.23             |  |
|           | 50               | 58.2         | 168.90                      | 122.32              | 62.36           | 37.83      | 23.30             |  |

**Tabla N° 20 Intensidades máximas transpuestas a la altitud media de la cuenca del río Chonta**

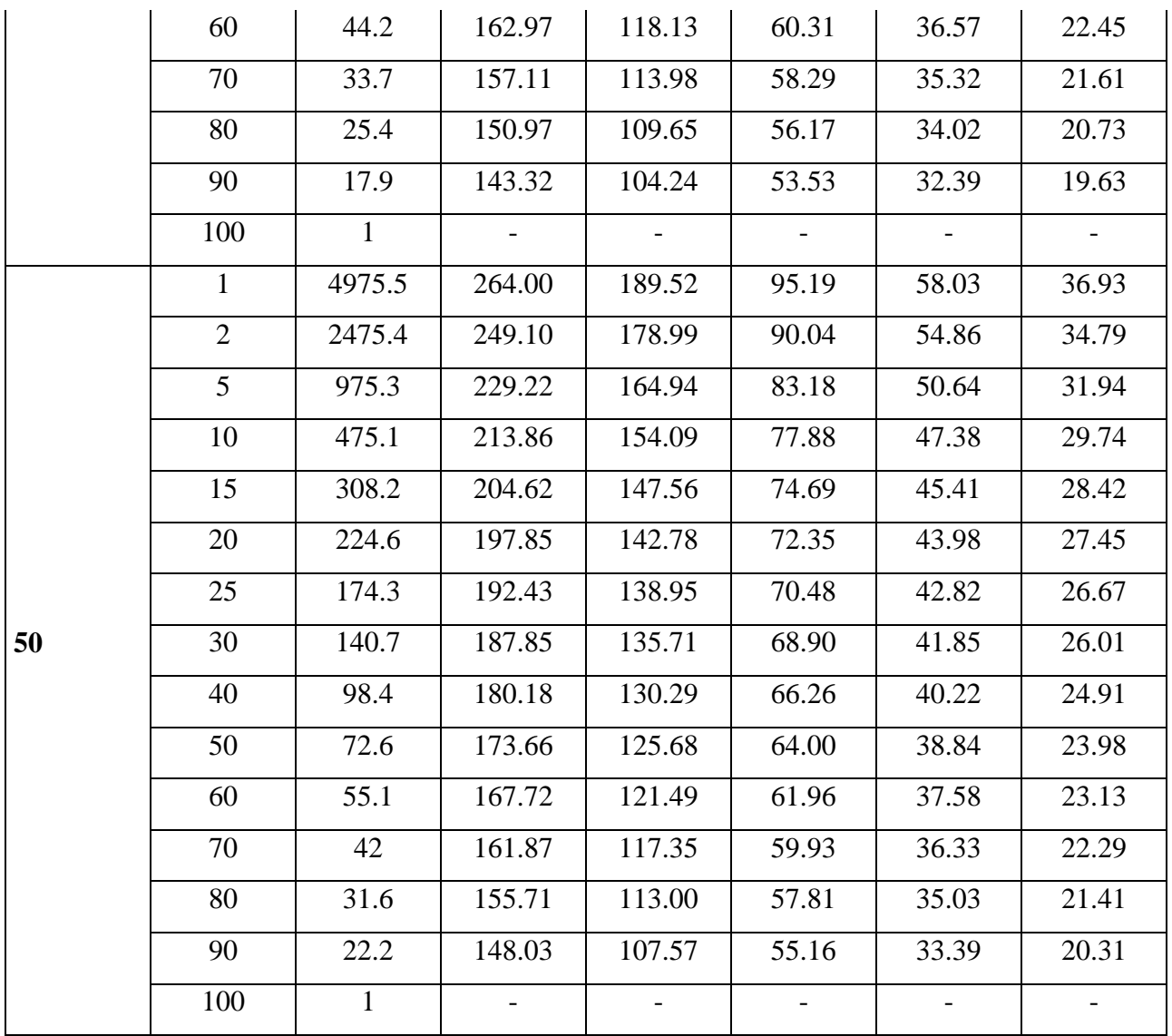

**ANEXO 4. PLANO CATASTRAL DEL DISTRITO DE LOS BAÑOS DEL INCA – 2017**

# **ANEXO 5. PLANOS DE LAS ÁREAS INUNDABLES**